# UNIVERSIDADE FEDERAL DE MATO GROSSO DO SUL CENTRO DE CIÊNCIAS EXATAS E TECNOLOGIA PROGRAMA DE PÓS-GRADUAÇÃO EM TECNOLOGIAS AMBIENTAIS

# CRISTINE HORTÊNCIA COUTINHO PONTES

# **Determinação da Vulnerabilidade do Aquífero Basáltico no**  *Campus* **da UFMS, em Campo Grande - MS**

Campo Grande, MS 2009

# **Livros Grátis**

http://www.livrosgratis.com.br

Milhares de livros grátis para download.

# UNIVERSIDADE FEDERAL DE MATO GROSSO DO SUL CENTRO DE CIÊNCIAS EXATAS E TECNOLOGIA PROGRAMA DE PÓS-GRADUAÇÃO EM TECNOLOGIAS AMBIENTAIS

# **CRISTINE HORTÊNCIA COUTINHO PONTES**

# **Determinação da Vulnerabilidade do Aquífero Basáltico no**  *Campus* **da UFMS, em Campo Grande – MS**

Dissertação apresentada para obtenção do grau de Mestre no Programa de Pós-Graduação em Tecnologias Ambientais da Universidade Federal de Mato Grosso do Sul, na área de concentração em Diagnóstico e Avaliação de Impactos Ambientais.

## **ORIENTADOR: Prof. Dr. Giancarlo Lastoria**

Aprovada em: 05 de maio de 2009

**Banca Examinadora:** 

Prof. Dr.

Giancarlo Lastoria – PGTA/UFMS

Antonio Conceição Paranhos Filho - PGTA/UFMS Sandra Garcia Gabas - DHT/UFMS

Prof. Dr. Profa. Dra.

Campo Grande, MS 2009

Dados Internacionais de Catalogação na Publicação (CIP) (Coordenadoria de Biblioteca Central – UFMS, Campo Grande, MS, Brasil) Pontes, Cristine Hortência Coutinho. P814d Determinação da Vulnerabilidade do Aquífero Basáltico no Campus da UFMS, em Campo Grande, MS / Cristine Hortência Coutinho Pontes. -- Campo Grande, MS, 2009. 96 f. ; 30 cm. Orientador: Giancarlo Lastoria. Dissertação (mestrado) - Universidade Federal de Mato Grosso do Sul. Centro de Ciências Exatas e Tecnologia. 1. Aquíferos – Campo Grande, MS. 2. Águas subterrâneas – Campo Grande, MS. I. Lastoria, Giancarlo. II. Título. CDD (22) 628.114098171

# **DEDICATÓRIA**

Aos meus pais e àquele que sempre acreditou em mim - Roberto.

### **AGRADECIMENTOS**

Agradeço aos Professores do PGTA:

Prof. Dr. Giancarlo Lastoria pela orientação;

Prof. Dr. Toni Paranhos pelo suporte técnico;

Profa. Dra. Sandra Gabas pelas observações, sugestões e correções.

E também:

À Coordenadoria de Aperfeiçoamento de Pessoal de Nível Superior - CAPES, pela bolsa de estudo concedida;

Ao Prof. Dr. Teodorico Alves Sobrinho pelo incentivo;

Ao Eng. Sanitarista e Ambiental Paulo de Tarso Oliveira pela presteza e contribuições em SIG. Teria sido muito mais difícil sem sua ajuda;

Aos companheiros de PGTA em especial à Maria Helena, Iola e Thainá pelas conversas e incentivos;

Ao Geólogo Carlos Benatti – SANESUL pelos perfis de poços da região;

Aos Engenheiros da FUNSOLOS pelos perfis de poços rasos de pesquisa perfurados no *Campus*.

E principalmente:

Ao meu esposo Roberto pelo incentivo, suporte e apoio emocional diário.

**"Terra, é o mais bonito dos planetas.... Tão te maltratando por dinheiro Tu que és a nave nossa irmã"** 

# **SUMÁRIO**

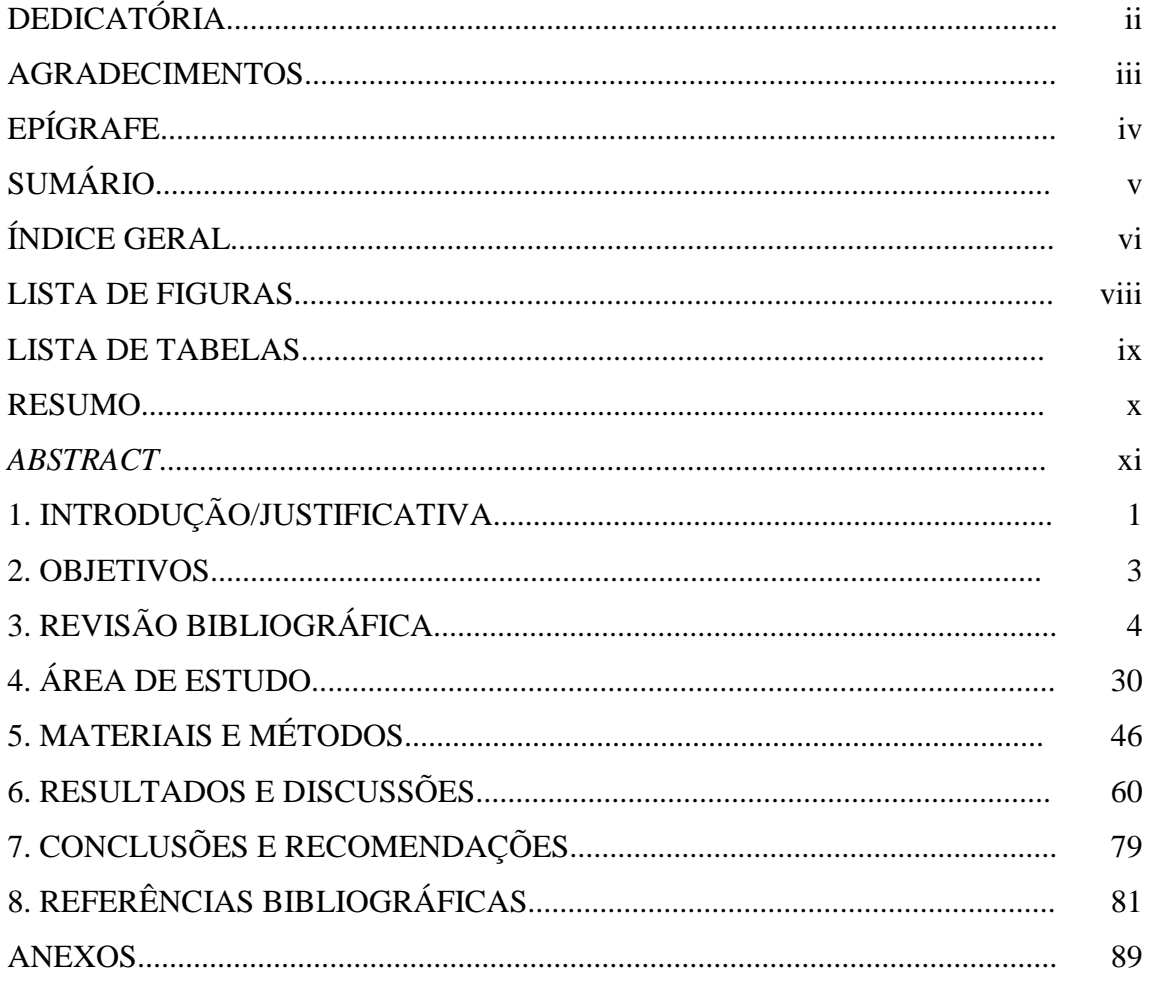

## ÍNDICE GERAL

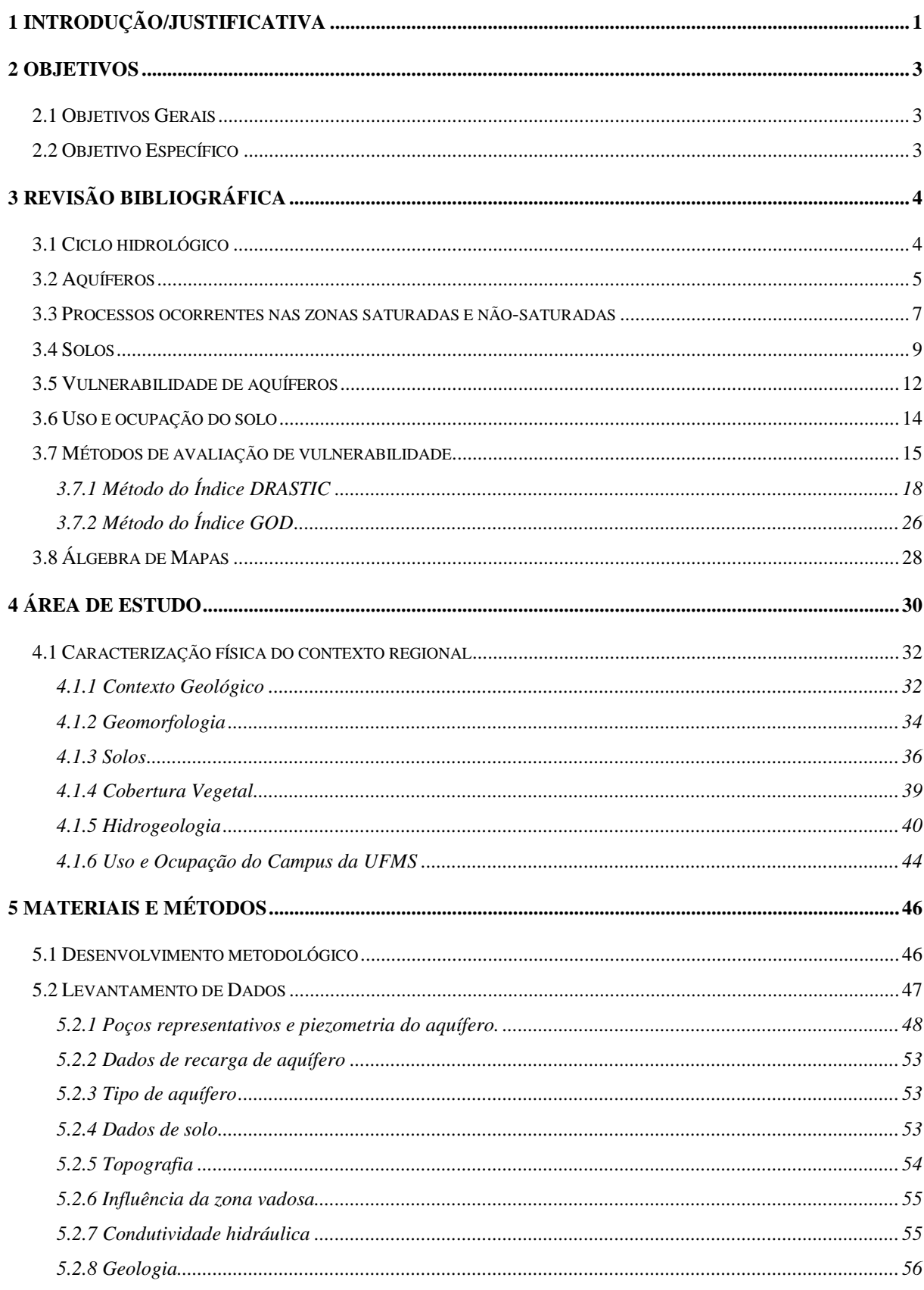

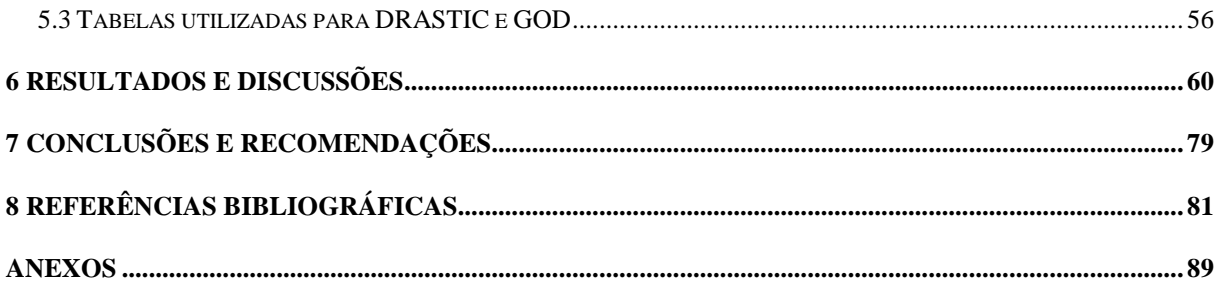

## **LISTA DE FIGURAS**

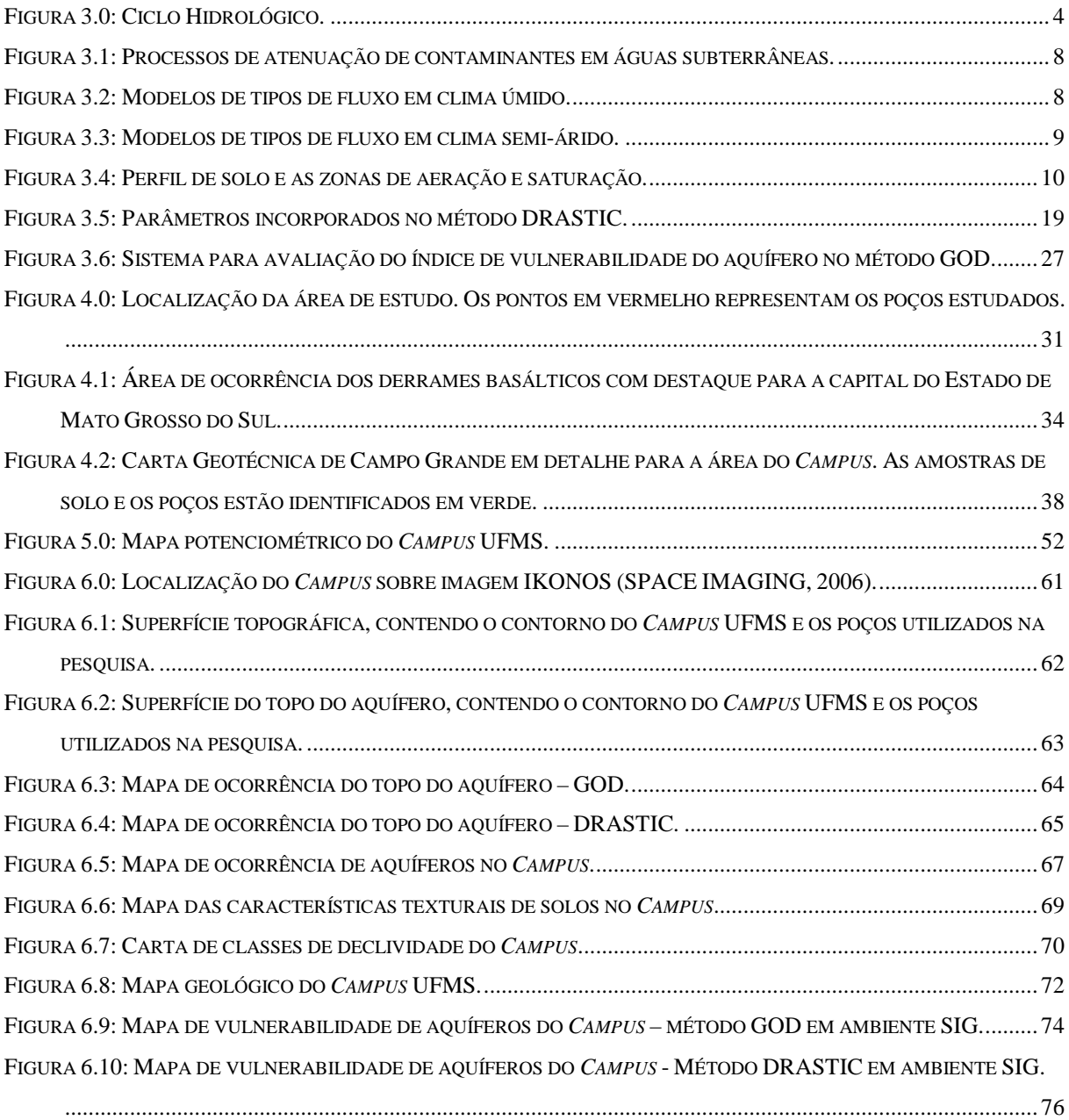

## **LISTA DE TABELAS**

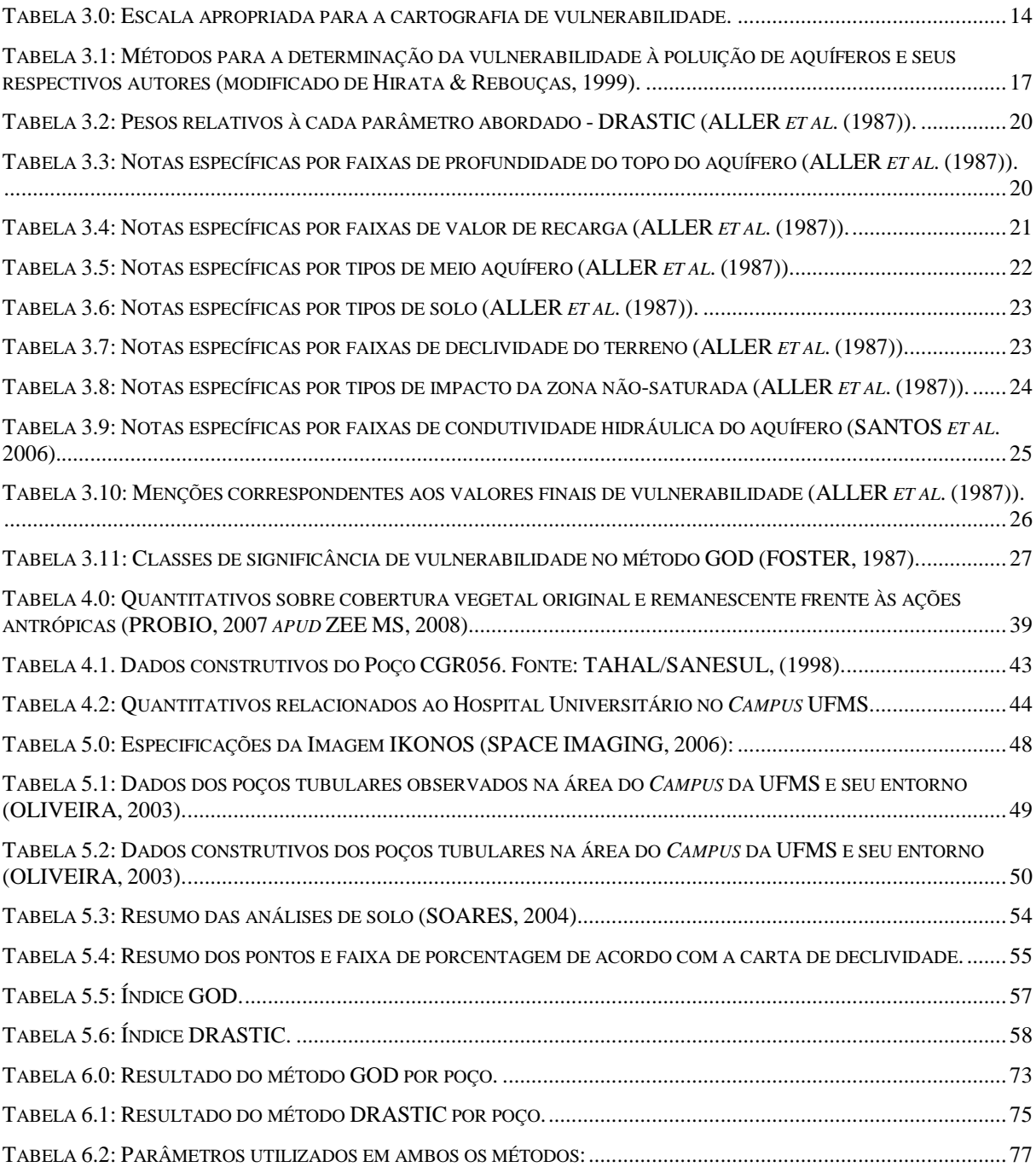

#### **RESUMO**

PONTES, C.H.C. (2009). *Determinação da Vulnerabilidade do Aquífero Basáltico no Campus da UFMS, em Campo Grande - MS. Campo Grande, 2009. 95 p. Dissertação (Mestrado) – Universidade Federal de Mato Grosso do Sul, Brasil.* 

O *Campus* da Universidade Federal de Mato Grosso do Sul (UFMS) em Campo Grande está localizado na bacia do córrego Bandeira e possui um sistema próprio de abastecimento de água, alimentado pelo aquífero basáltico da Formação Serra Geral. Devido à importância desse manancial para o *Campus* e região, dois métodos de avaliação de vulnerabilidade de aquíferos denominados GOD e DRASTIC foram aplicados. Os métodos são ferramentas auxiliares para a tomada de decisão num planejamento urbano ou zoneamento ecológicoeconômico, bases para um gerenciamento integrado dos recursos naturais, e não substituem as campanhas de campo e monitoramentos locais. Foram obtidos mapas de vulnerabilidade de aquíferos sendo que no método GOD observam-se três grandes e definidas áreas – de baixa, média e alta vulnerabilidade, enquanto que no método DRASTIC foram obtidos vários graus de vulnerabilidade – de muito baixa a alta, passando pelos graus de vulnerabilidade baixa e moderada. O método GOD, para a fase de estudos, é o que melhor se aplicou ao caso do *Campus*, uma área urbanizada e modificada e, neste caso, os parâmetros de entrada para o método GOD foram dados do substrato não modificado. Com base neste resultado, pode haver gestão otimizada sobre a área do *Campus*, enfatizando que o método pode ser aplicado em outras áreas do Estado, inclusive na ocorrência de outros aqüíferos. Para a continuidade dos estudos, faz-se necessária a intensificação do levantamento de dados, monitoramento de poços e que a postura de fiscalização nos estabelecimentos seja eficiente para que não ocorram eventos de contaminação que prejudiquem toda comunidade e à própria manutenção do recurso natural.

Palavras-Chave: Vulnerabilidade, Aquífero Basáltico, *Campus*

### *ABSTRACT*

PONTES, C.H.C. (2009). *Groundwater Vulnerability of the Basaltic Aquifer in the UFMS Campus, at Campo Grande – MS, 2009. 86 p. Master Dissertation – Federal University of Mato Grosso do Sul, Brazil (in Portuguese).* 

The Federal University of Mato Grosso do Sul Campus (UFMS) is located in Campo Grande in the basin of the Bandeira stream. It has its own water well supply system from the basalts of Serra Geral aquifer. Due to the importance of this water source for the Campus and the region, two methods of aquifer vulnerability assessment – DRASTIC and GOD – were applied. The methods are auxiliary tools for the decisions process in issues such as urban planning and economic-ecological zoning which are the base for the integrated management of the natural resources. However, the methods do not substitute the field trips and the local monitoring. On the GOD method, it was observed three great and defined areas of low, medium and high vulnerability, while on the DRASTIC method it was obtained many degrees of vulnerability – from very low, low, moderate and high vulnerability. In this study, the GOD method is the most appropriate to be used because the area of the Campus is a partially urbanized area and the data used in the GOD method came from the not modified sub-surface. According to the chosen method, a better management plan can be developed and can also be applied to other areas of the state, including to other aquifers. To the continuity of this project, it is necessary to intensify the data collection, and also settle a routine of sampling. It is also important that the government disciplines the activities developed around the Campus and also inside its area in order to protect the aquifer so that the users can always use it for many purposes.

### **Key-words:** Vulnerability, Basaltic Aquifer, Campus

## **1 INTRODUÇÃO/JUSTIFICATIVA**

O recurso hídrico subterrâneo vem sendo explorado em grande volume não somente nas regiões sul e sudeste do Brasil, mais populosas, mas em todos grandes centros urbanos do país. Este fato reflete, na verdade, um aumento da demanda pela água e a falta de gerenciamento do recurso hídrico superficial, que se encontra atualmente em grande parte degradado por poluição doméstica, agrícola e industrial, como também por grandes volumes de sedimentos inconsolidados, tornando-os assoreados.

A partir deste último cenário, pode-se perceber que há a necessidade de muito trabalho em termos de recuperação dos rios e fontes que abasteciam até então muitas cidades no Brasil. No entanto, isso demanda tempo, políticas de proteção e gerenciamento bem delineadas, além de mudança de comportamento não somente dos grandes setores da economia, como também dos usuários comuns que ainda pensam que o recurso hídrico é infinito.

Com isso, o recurso subterrâneo vem sendo a melhor alternativa de abastecimento em muitas cidades e setores industriais. Num primeiro momento, pode-se pensar que a água subterrânea é muito mais protegida que as águas de fontes, lagos e rios, pela simples existência de uma cobertura de solo. E na verdade, as relações não se dão de forma tão direta.

A vulnerabilidade de aquíferos é o tema principal deste trabalho e a proposta de aplicação de dois métodos – DRASTIC e GOD - em uma área piloto é de grande utilidade no Estado, visto que guarda em seu território aquíferos aflorantes de importância não somente estadual, mas que alcança as fronteiras internacionais, tais como o Aquífero Guarani e o Aquífero Serra Geral, de naturezas e graus de ocupação distintos. Os métodos aplicados são ferramentas que auxiliam na tomada de decisão quanto aos programas de gerenciamento.

Uma maneira de saber como gerenciar um espaço é conhecê-lo por um de seus aspectos como a vulnerabilidade natural. Com a pesquisa, verificou-se as condições de vulnerabilidade e com isso o resultado proporcionou a criação de um modelo para a mesma, com a intenção de justificar a tomada de medidas de conservação mais concisas, seja em zoneamento do uso do solo ou políticas de arranjo e remediação de setores urbanos.

Os métodos DRASTIC e o GOD foram aplicados em várias partes do mundo, inclusive no Brasil. No entanto, não existe literatura referente à aplicação dos métodos no âmbito do Estado do Mato Grosso do Sul. São ferramentas preliminares de baixo custo, que podem ser aplicadas tanto em uma região extensa como a do estado, quanto em áreas menores como a do *Campus*, que necessitam estabelecer, entre outros programas, um projeto de proteção de seus aquíferos.

Uma vez que o método GOD é o que melhor se adaptou às características do substrato do *Campus*, poder-se-á aplicar este método – de caráter mais conservador - em várias partes do Estado de Mato Grosso do Sul que apresenta grandes superfícies ocupadas por aquíferos importantes para o abastecimento de suas cidades, como por exemplo, os aquíferos Guarani, Serra Geral e Bauru.

## **2 OBJETIVOS**

## **2.1 Objetivos Gerais**

- Determinar a vulnerabilidade do Aquífero Basáltico na área do *Campus* da UFMS, utilizando os índices DRASTIC e GOD.

- Gerar mapas de vulnerabilidade do aquífero.

## **2.2 Objetivo Específico**

- Comparar a aplicabilidade dos dois métodos para estimativa da vulnerabilidade de aqüíferos em uma área urbana e eleger o mais adequado;

# **3 REVISÃO BIBLIOGRÁFICA**

## **3.1 Ciclo hidrológico**

Segundo Feth (1973, *apud* FETTER 1994) a porção de água salina no mundo é de 97,2% do total, capas de gelo e geleiras 2,14%, a água subterrânea ocorrente até 3.962,4 m de profundidade só significa 0,61% do total; no solo 0,005%; águas de lagos 0,009%; rios 0,0001 e lagos salinos 0,008%. De todo o globo, áreas emersas somam apenas 2,8% do total.

Mais de 98% de água potável é água subterrânea e que excede em muito o valor da água de superfície. A água na atmosfera, na terra, nos corpos d´água pequenos e oceanos circula muito rapidamente e toda esta dinâmica implica num ciclo hidrológico (Figura 3.0).

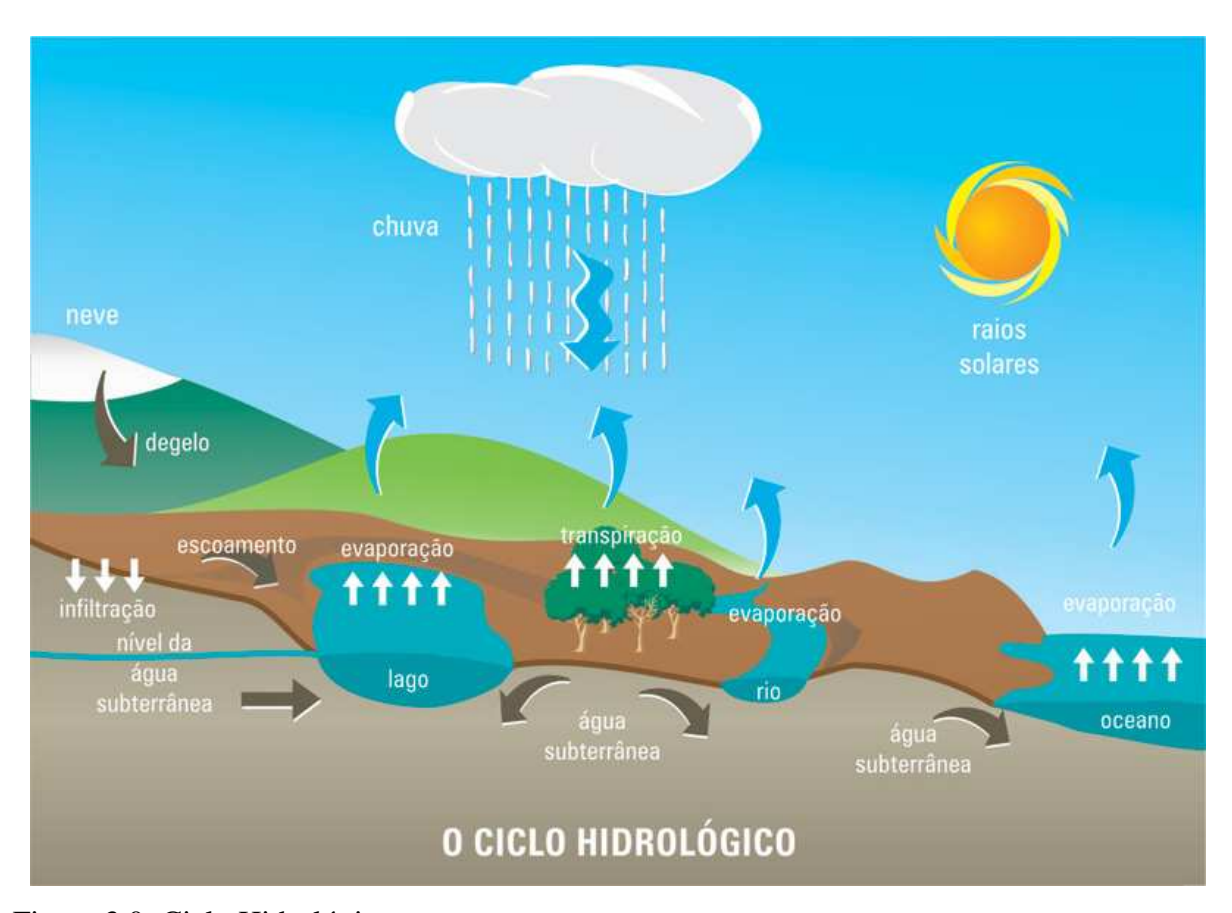

Figura 3.0: Ciclo Hidrológico. Fonte: http://www.sg-guarani.org/microsite/pages/pt/info\_aguas.php

As águas dos oceanos, rios, lagos, da camada superficial dos solos e da transpiração das plantas se evaporam por ação dos raios solares. O vapor d'água resultante vai formar nuvens que em outras condições se condensam e precipitam na forma de chuva, neve ou granizo. Ao atingir o solo, uma parte da água escorre pela superfície, alimentando os rios, lagos e oceanos; outra se infiltra e uma última volta a formar as nuvens, retomando à atmosfera por evaporação. Os solos, no processo de infiltração, armazenam parte que são as águas subterrâneas. As águas subterrâneas também são alimentadas por contribuições de rios, lagoas, canais e água de degelo, ou ainda pode ocorrer o contrário, com os rios, lagoas, canais e água do degelo sendo alimentados pela água subterrânea.

#### **3.2 Aquíferos**

Uma vez que a água de precipitação ou de contribuição de corpos hídricos superficiais penetra no solo ou nas rochas, são definidas duas zonas: zona não saturada e saturada (MANOEL FILHO *in*: CPRM, 1997).

A zona não saturada ou também denominada zona vadosa corresponde à faixa horizontal mais rasa, entre a superfície freática e a superfície do terreno, onde os poros estão parcialmente preenchidos por gases, vapor d´água, ar e água. Divide-se em três partes sendo de baixo para cima:

- Zona capilar;

- Zona intermediária;

- Zona de água do solo ou de evapotranspiração.

A zona não saturada não somente representa a primeira defesa natural contra o contaminante, como também apresenta os processos mais eficazes de atenuação de contaminação (FOSTER 1985a *apud* FOSTER & HIRATA 1991). O autor, numa versão mais simplificada, explica que isso ocorre em função de um fluxo de água lento que se restringe aos poros menores, com maior superfície específica. A condição é aeróbica e alcalina. Com isso serão mais comuns as seguintes reações:

- Interceptação, sorção e eliminação de bactérias e vírus;

- Atenuação de metais pesados e outros químicos inorgânicos pela precipitação (como carbonatos, sulfetos ou hidróxidos), sorção ou intercâmbio de cátions;

- sorção e biodegradação de hidrocarbonetos e compostos orgânicos sintéticos.

O fluxo na zona não saturada é regida pela Lei de Darcy que descreve o comportamento e velocidade de um fluido em um meio poroso e no sentido vertical, preenchido por água e ar em proporções variáveis (FOSTER & HIRATA, 1991).

Deste experimento, sabe-se que solos porosos ou meio rochosos com grandes continuidades são mais vulneráveis pelo maior fluxo de fluido. Para rochas fissuradas, apesar do experimento não caracterizar este tipo de macroporosidade, observa-se que podem reter ou conduzir fluido em cargas hidráulicas menores.

O valor mais comum de fluxo natural de quase todas as formações na zona não saturada (FOSTER & HIRATA, 1991) não excede 0,2 m/dia. Este fator é devidamente ponderado no método DRASTIC no item Impacto da Zona Vadosa, a ser apresentado no item **3.7.1**, enquanto que, apesar de não estar abordado no método GOD, a ser apresentado no item **3.7.2**, existem suas próprias considerações e os autores caracterizam em seus trabalhos a importância desta zona não saturada no contexto de vulnerabilidade.

Por outro lado, a zona saturada ou de saturação que fica situada abaixo da superfície freática (zona capilar) e não apresenta espaços vazios. Tudo está ocupado por água. A superfície freática é definida como o lugar geométrico dos pontos em que a água se encontra submetida à pressão atmosférica (superfície real com pressão de referência  $p = 0$ ) (MANOEL FILHO *in*: CPRM, 1997). Nesta porção, para tipos mais porosos, a razão de fluxo de água através de um acamamento de determinada natureza é proporcional à diferença de altura da água (∆H - carga hidráulica) entre os dois extremos (piezômetros, por exemplo) do acamamento filtrante e inversamente proporcional ao comprimento entre os dois extremos (L).

Água subterrânea, por definição da Hidrogeologia, é aquela que circula na zona saturada, onde não há espaços vazios. Na zona não-saturada, apesar de ter água circulante, não pode ser considerada água subterrânea, pois seu meio está insaturado em água e está misturado também a outros conteúdos, incluindo gases.

O aquífero, por sua vez (MANOEL FILHO *in*: CPRM, 1997), é aquela formação geológica que contém água em quantidades significativas e circulantes. Existem ainda outras variações quanto ao armazenamento de água. Os aquicludes podem conter água, como o próprio aquífero, mas a sua transmissão é muito lenta. Um aquitarde, por sua vez encontra-se entre duas camadas permeáveis – como aquíferos – e age como uma membrana semipermeável. O aquífugo é a formação geológica que não permite circulação de água em seu meio – ou seja, nem armazena, nem transmite.

#### **3.3 Processos ocorrentes nas zonas saturadas e não-saturadas**

Segundo Aller *et al*. (1987), após a liberação de um contaminante na superfície, este pode infiltrar-se através do solo, zona vadosa até a zona saturada, alcançando o aquífero. Caso o contaminante até então não tenha sido completamente atenuado, ele segue o fluxo do aquífero onde pode fluir na velocidade e na direção do fluxo ou contra a direção (casos mais raros), ser mais lento, flutuar na superfície ou até depositar-se no fundo do aquífero.

O processo de atenuação continua enquanto persistir a presença do contaminante. A atenuação (FETTER, 1994) pode ser descrita como diluição, dispersão, filtração mecânica, volatilização, assimilação biológica, decomposição, precipitação, sorção, troca iônica, oxidação-redução, tamponamento e neutralização.

Segundo Foster & Hirata (1991), o solo é um grande atenuador de diversos componentes químicos, mas não todos. Contudo, por muitos anos foi o grande atenuador de efluentes domésticos de um modo geral. Com o aumento da profundidade, ainda na zona não saturada, alguns processos, como a atenuação, tendem a diminuir sua intensidade, por se distanciarem da camada biologicamente ativa. Na zona saturada, a dispersão hidrodinâmica associada a um fluxo dilui a concentração de contaminantes móveis e persistentes, contribuindo para o sucesso desta diluição os poços de bombeamento que contribuem com um aumento de fluxo, por vezes em várias direções. A Figura 3.1 caracteriza alguns processos ocorrentes na zona saturada e não-saturada: quanto mais espessa a linha, maior a importância do processo na faixa indicada na lateral e as setas indicam desprendimento de gás e a diminuição do conteúdo de  $O_2$ .

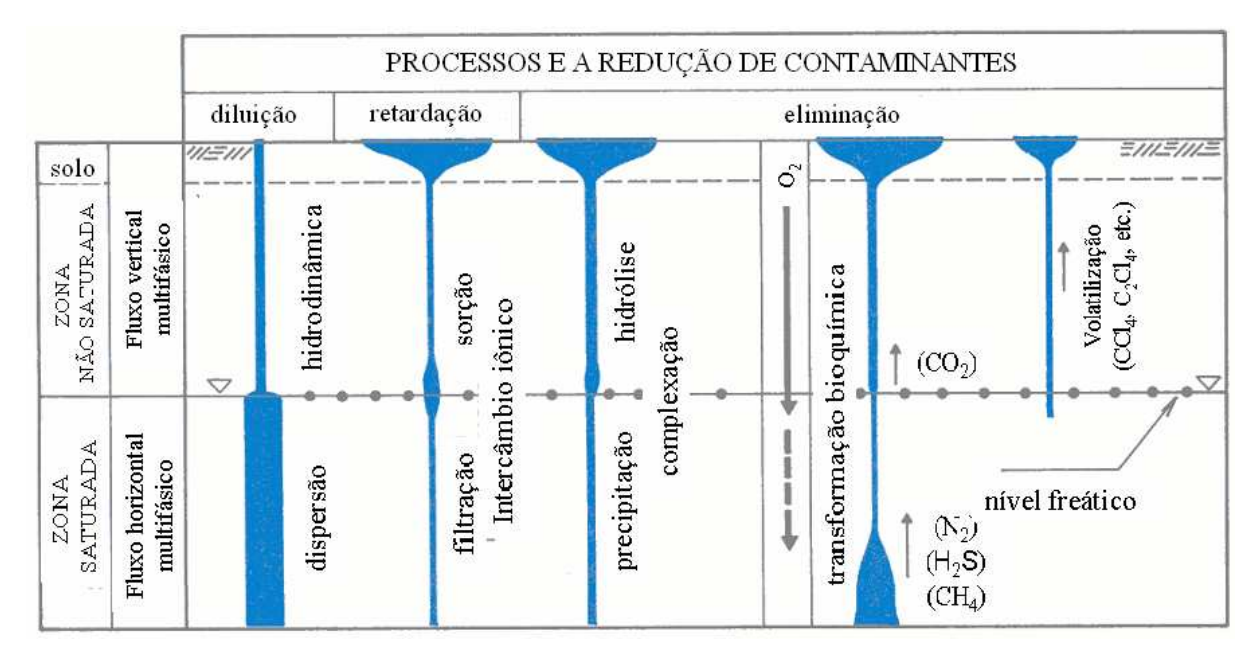

Figura 3.1: Processos de atenuação de contaminantes em águas subterrâneas. Fonte: Modificado de FOSTER & HIRATA, 1991.

As Figuras 3.2 e 3.3 retratam o fluxo de água subterrânea e o transporte de contaminantes, onde se observa que o efeito da contaminação pode ser medido até muito tempo depois, a depender do fluxo e clima ao qual foi submetido. As setas indicam o tempo de residência, do ponto de recarga ao de descarga.

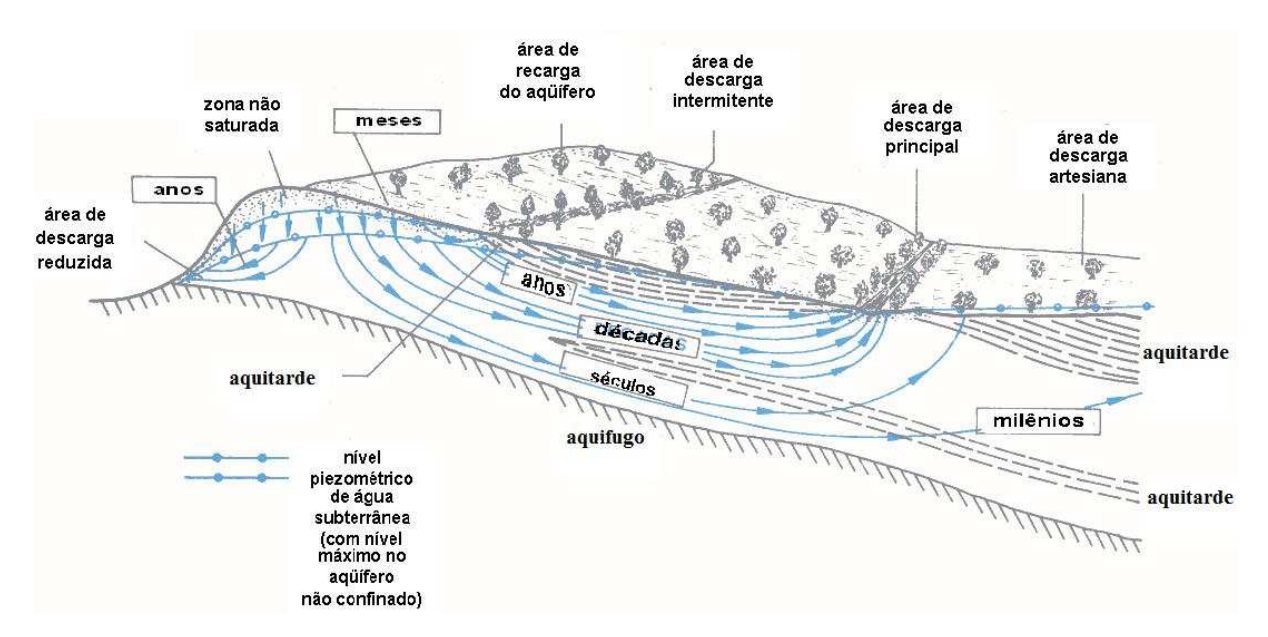

Figura 3.2: Modelos de tipos de fluxo em clima úmido. Fonte:Modificado de FOSTER, 1993.

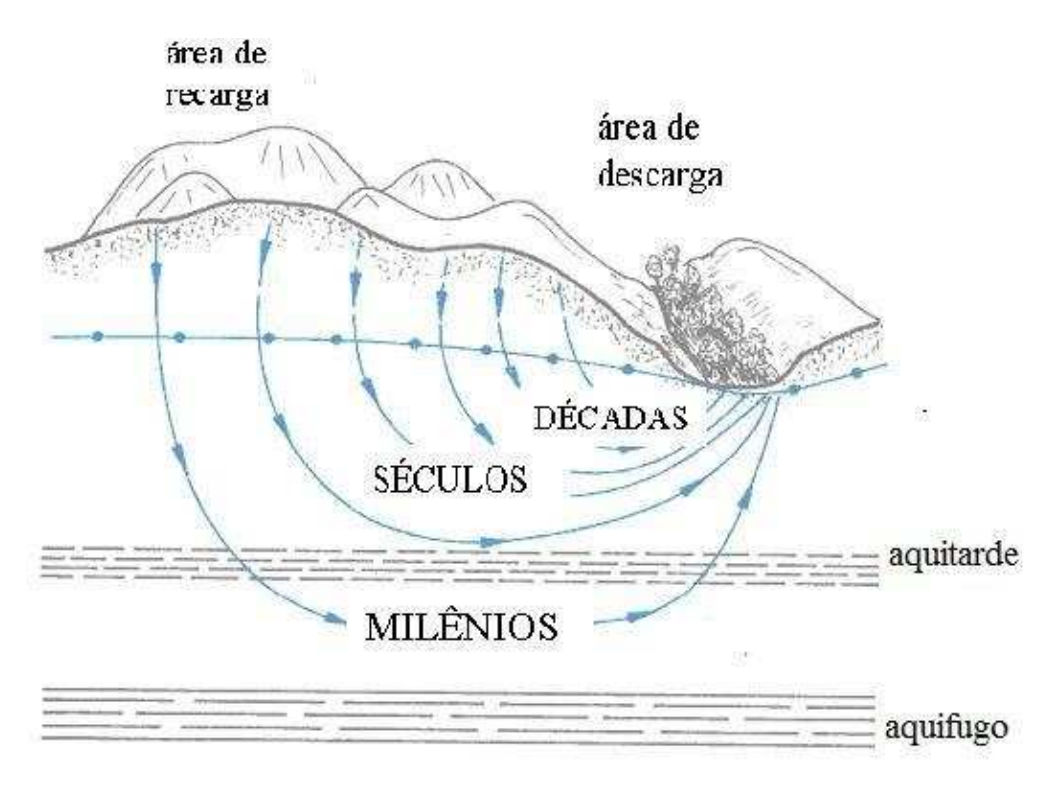

Figura 3.3: Modelos de tipos de fluxo em clima semi-árido. Fonte:Modificado de FOSTER, 1993.

### **3.4 Solos**

É um item importante e que deve ser caracterizado à parte das relações entre zonas não saturada e saturada.

O solo, dependendo dos objetivos e enfoques, pode ser considerado como:

- produto do intemperismo físico e químico da rocha (Geologia);

- material escavável, que perde sua resistência quando em contato com a água (Engenharia Civil) e

- camada superficial de terra arável com vida microbiana (Agronomia).

No entanto, considerando-se as implicações ambientais e a evolução das várias ciências, surgiu a Pedologia e a Edafologia que estuda o solo, e que passou a compreendê-lo como uma camada viva, mais superficial, em constante evolução seja por processos físicos, químicos e biológicos.

A composição de um solo ideal CETESB (www.cetesb.sp.gov.br) compreende três partes:

- uma fase sólida - relacionada ao material parental local ou transportado (45%) mais material orgânico de decomposição animal e vegetal (5%);

- uma fase líquida – composta por água ou solução do solo (elementos orgânicos e inorgânicos) (25%);

- uma fase gasosa – de composição variável contendo  $CO_2$ ,  $O_2$  (25%).

O solo, sendo caracterizado por partículas desagregadas, fruto da alteração intempérica de litotipos *in situ* ou transportados, acompanha toda a zona não saturada onde gradativamente, com a profundidade, dá lugar à rocha parcialmente desagregada, mas caracterizável (rocha alterada) e mais em profundidade à rocha sã (Figura 3.4). Este perfil é típico de alteração de basaltos (PASTORE *et al. in*: ABGE, 1998).

| Perfil de<br>Alteração                                              | Zona de                      | Água                                                  | Fase                | Pressão                              | Processo                              |
|---------------------------------------------------------------------|------------------------------|-------------------------------------------------------|---------------------|--------------------------------------|---------------------------------------|
| Solo<br>Orgânico no<br>topo e Solo<br>Laterítico em<br>profundidade | Aeração<br>ou Zona<br>Vadosa | Higroscópica<br>(saturação<br>capilar<br>descontínua) | Gasosa e<br>líquida | $P =$ atmosférica                    | Infiltração e<br>fluxo<br>descendente |
| Solo<br>Saprolítico                                                 |                              | Higroscópica<br>(saturação capilar<br>escontínua)     | Gasosa              | $P =$ atmosférica                    | Infiltração<br>Fluxo                  |
| Saprolito                                                           |                              |                                                       | Líquida<br>Líquida  | $P <$ atmosférica<br>P < atmosférica | descendente                           |
| Rocha<br>alterada no<br>topo e sã em<br>profundidade                | Zona Saturada                |                                                       | Líquida             | P < atmosférica<br>$P >$ atmosférica | Percolação<br>Fluxo lateral           |

Figura 3.4: Perfil de solo e as zonas de aeração e saturação.

Um perfil de solo, de acordo com a CETESB (www.cetesb.sp.gov.br) – é o conjunto de horizontes desde a superfície até o material original e correspondem a uma complexa interação entre processos geológicos, evolução do relevo, clima e organismos que o habitam. Por isso, solos tropicais, por exemplo, são mais profundos e mais quentes que os solos temperados. Ainda, os solos tropicais possuem mais alumínio que sílica, a decomposição da matéria orgânica é mais rapidamente decomposta que nos solos temperados, possuem também menor capacidade de troca catiônica – CTC que os solos temperados. Um solo que apresenta maior lixiviação de cátions em solos ácidos, seja arenoso e de baixo teor de matéria orgânica e baixa CTC, possibilita o alcance de substâncias poluentes nas águas subterrâneas.

Ainda de acordo com a CETESB, as propriedades físicas do solo tais como textura, estrutura, densidade, porosidade, permeabilidade, fluxo d'água, ar e calor respondem pela atenuação física de poluentes por filtração e lixiviação que possibilitam a ocorrência da atenuação química e biológica. Por isso, o tamanho das partículas e o grau de compactação dos solos influenciam no transporte e mobilidade de poluentes.

Seguindo, as propriedades químicas do solo tais como pH, teor de nutrientes, CTC, condutividade elétrica e matéria orgânica são responsáveis, em conjunto com a atividade biológica pela atenuação de poluentes por adsorção, fixação química, precipitação, oxidação e neutralização. A matéria orgânica inclui os compostos orgânicos decompostos, ajuda no aquecimento do solo, no suprimento de nutrientes para as plantas, permite a troca de gases, estabiliza a estrutura e aumenta a permeabilidade.

De acordo com FOSTER & HIRATA (1991) a maioria dos processos de atenuação e eliminação de contaminantes ocorre na parte do solo biologicamente ativa em função de seu conteúdo argiloso, bactérias e matéria orgânica. Segundo a CETESB (www.cetesb.sp.gov.br) o poluente na superfície do solo pode ser adsorvido, arrastado pelo vento ou águas superficiais ou ainda ser lixiviado pelas águas de infiltração, alcançando os aquíferos. No entanto, se a carga contaminante vem a ser despejada abaixo desta camada – fato muito comum – a capacidade de atenuação fica reduzida FOSTER & HIRATA (1991). E é por este fato que o método GOD, a ser apresentado no item **4.7.2**, não considera o fator solo em sua equação.

O tipo de solo influencia na vulnerabilidade da zona não saturada: sua textura, espessura, capacidade de atenuação e outras propriedades físicas, químicas e biológicas. O solo é o fator atenuante para diferentes tipos de contaminantes (agrícolas, industriais, domésticos), provindos de ferro velho e sucatas, da própria construção civil, visto que atua como filtro.

Segundo a CETESB (www.cetesb.sp.gov.br) se não haver controle da poluição nos solos, vários ciclos de nutrientes tais como o de nitrogênio, carbono e fósforo, como o próprio ciclo da água poderão ter modificações irreversíveis.

### **3.5 Vulnerabilidade de aquíferos**

Segundo Hirata (2001), a noção de "vulnerabilidade de aquífero à poluição" foi introduzido por Le Grand (1964) nos EUA e J. Margat na França em 1968 (PANCESCU, 2006) e foi definida como características dos aquíferos que influenciam na sua sensibilidade à contaminação. Em seguida, J. Vrba e A. Zaporozec (1994) definiram perante a Associação Internacional de Hidrogeólogos dois tipos de vulnerabilidade (JOHANSSON, 1999 *apud* PANCESCU, 2006):

- Vulnerabilidade intrínseca (natural) – é aquela determinada por fatores hidrogeológicos tais como características do aquífero e de coberturas e/ou solos sobrejacentes. É caracterizada pela acessibilidade de um poluente à zona saturada, num sentido de capacidade de atenuação das coberturas sobrejacentes, inclusive por processos químicos em relação ao poluente;

- Vulnerabilidade integrada é relacionada ao grau de ocupação nas áreas sobre esse aquífero que pode causar degradação no tempo e espaço nos recursos hídricos.

A melhor maneira de se apresentar o tema vulnerabilidade de aquíferos é na forma de mapa. No entanto, são necessários dados de caracterização, o que nem sempre é possível e dependem da escala disponível. O ideal é a confecção de mapas por contaminante. Ao elaborar mapas, Foster & Hirata (1991) observam o seguinte:

- De uma maneira geral, todos os aquíferos são vulneráveis, em algum grau, à contaminantes persistentes (não degradáveis) gerados por atividade amplamente distribuída. Neste caso, a capacidade de diluição do aquífero pode não ser efetiva em mitigar a contaminação;

- Aqueles aquíferos que são considerados de baixa vulnerabilidade, podem ser, por sua vez, de difícil reabilitação se contaminados e, neste sentido, poderiam vir a ser considerados de alta vulnerabilidade.

Segundo Foster (1998 *apud* HIRATA, 2001), as classes de vulnerabilidade de aquíferos têm as seguintes características:

- **Extrema** - Vulnerabilidade a muitos poluentes, com relativo rápido impacto em muitos cenários de contaminação;

- **Alta** - Vulnerável a muitos poluentes, exceto àqueles muito pouco móveis e pouco persistentes;

- **Moderada** - Vulnerável a alguns poluentes, mas somente quando continuamente lançado;

- **Baixa** - Somente vulnerável a contaminantes conservativos em longo prazo, quando continuamente e amplamente lançado e

- **Negligível** - Camadas confinantes com fluxo vertical descendente não significativo.

Segundo Foster & Hirata (1991), o termo vulnerabilidade de aquífero à contaminação representa sua sensibilidade para ser afetado por uma carga contaminante. É o inverso da capacidade de assimilação de contaminantes por corpos hídricos superficiais sendo que estes não possuem uma cobertura de proteção adicional.

O termo - risco de contaminação - se define (FOSTER & HIRATA, 1991) como a probabilidade de que as águas subterrâneas sejam afetadas por concentrações de contaminantes acima de valores recomendados pela Organização Mundial da Saúde – OMS para a qualidade de água para o ser humano.

Aller *et al*. (1987) ressaltam a importância da vulnerabilidade de aquíferos em unidades hidrogeológicas mapeáveis (*Hydrogeologic Settings*). O Índice por si só é uma avaliação das condições momentâneas, ou seja, outras variáveis como tempo, tipo de contaminante, sua toxicidade, presença ou não de população entre outros fatores levariam a uma análise mais confiável.

Segundo as definições de Hirata (2001), em escalas menores que 1:100.000, as diferenças entre os contaminantes são menos perceptíveis e a vulnerabilidade depende mais de advecção, comparativamente a degradação e a retardação que depende do contaminante. Seguindo, afirma também que o ideal seria realizar cartas para cada tipo de contaminante, o que gera dificuldades para manipular informações, além de não existirem dados específicos, dando lugar a sistemas mais generalizados e pouco refinados.

Para finalizar, Hirata (2001) afirma que a escala de trabalho depende da densidade de informação disponível e dos objetivos. Como a natureza das técnicas de vulnerabilidade referem-se a trabalhos de macro-planejamentos, escalas entre 1:100.000 e 1:250.000 são comuns, mas o autor ainda estabelece o seguinte na Tabela 3.0:

| Nível de avaliação                     | Escala de trabalho                              |  |
|----------------------------------------|-------------------------------------------------|--|
| Reconhecimento preliminar              | Normal/e estado/província 1:500.000 - 1:250.000 |  |
| Avaliação sistemática                  | Normal/e urbana/municipal 1:250.000 - 1:100.000 |  |
| Reconhecimento de campo                | Local/urbano-municipal 1:100.000 - 1:25.000     |  |
| Investigação por rede de monitoramento | Local/urbano-municipal $1:25.000 - 1:10.000$    |  |
| Investigação completa de campo         | Local Maior que 1:10.000                        |  |

Tabela 3.0: Escala apropriada para a cartografia de vulnerabilidade.

#### **3.6 Uso e ocupação do solo**

Uso e ocupação do solo significa planejar e racionalizar o uso de áreas, de acordo com suas características físicas e de suporte. Segundo Rosa em 1989 (*apud* FERREIRA *et al*. 2005), o termo "uso do solo" implica na forma de ocupação do espaço pelo homem e seus efeitos na deterioração do ambiente. O suporte significa atenuar possíveis usos poluentes e há também capacidade de resiliência, de recuperação. Grandes cidades apresentam problema com o espaço - como acomodar uma população cada vez mais crescente, com áreas impróprias cada vez mais ocupadas de forma irregular, com uma demanda cada vez maior por recursos naturais como água e terra para cultivar.

Os recursos naturais têm que ter áreas de proteção e devem ser utilizados racionalmente para que haja abundância e qualidade. Foi observado em algumas leis municipais como de Fortaleza (http://www.pgm.fortaleza.ce.gov.br/legislacao/uso\_ocupacao\_solo/menu\_uos.htm) e do Recife (http://www.recife.pe.gov.br/pr/leis/luos/index.html), que não há uma preocupação direta com os recursos naturais, muito menos os aqüíferos. A tendência em ambas foi de estabelecer uma ordem espacial, seguindo algumas características físicas do local ou até mesmo de cunho social como área de patrimônio cultural, mas não necessariamente com o intuito de proteger recursos naturais. Para o município de Belo Horizonte, no entanto, a Lei 7166/1996 com correções pela 8137/2000, aborda no seu Art. 6º que as ZPAMs - Zonas de Preservação Ambiental - são regiões que, por suas características e pela tipicidade da vegetação, destinam-se à preservação e à recuperação de ecossistemas, com vistas a: garantir espaço para a manutenção das espécies e fauna; - proteger as nascentes e as cabeceiras de cursos d'água e - evitar riscos geológicos. Ainda assim, não houve a inclusão de águas subterrâneas, o que mostra um descompasso e a necessidade de uma atualização do arcabouço legal quanto ao assunto (http://www.pbh.gov.br/mapas/leiuso/lei-7166.htm).

No Estado de Mato Grosso do Sul, está em andamento o Zoneamento Agroeconômico (ZAE) e o Zoneamento Ecológico-Econômico (ZEE). Em um *site* do Governo do Estado (http://www.semac.ms.gov.br/zeems/), o Governador afirma que não haverá a presença de uma só cultura no Estado, referindo-se à cana-de-açúcar, e sim uma diversificação de culturas. A ênfase do assunto se dá nesta linha de raciocínio, sendo que em última análise, os aqüíferos de importância estadual tais como o aquífero Serra Geral e Guarani nem sequer foram citados e que são alvos da instalação das indústrias sucroalcooleiras.

#### **3.7 Métodos de avaliação de vulnerabilidade**

Segundo levantamentos de Aller *et al.* (1987), a década de oitenta nos Estados Unidos foram palcos de criações referentes aos sistemas de qualidade da água subterrânea, principalmente em relação às disposições de lixo (lixões) ou lagoas de dejetos. Seguem alguns autores e seus sistemas:

O sistema Le Grand (1983) - nos Estados Unidos - assume um conhecimento técnico limitado, mas encoraja o usuário a tornar-se familiar com relação aos conceitos apresentados a ponto de fazer julgamentos técnicos com relação à parte subjetiva do sistema. Similaridades entre os sítios são enfatizadas. Foi utilizado nos Estados Unidos para construir o arcabouço hidrogeológico, mas também o utilizou para o monitoramento e posterior determinação de elementos do ciclo hidrológico o que facilitou a montagem de tabelas com base nos monitoramentos executados.

Outros sistemas foram designados para adaptar resultados aos propósitos mais específicos: Thornthwaite e Mather (1957) e Fenn *et al.* (1975) desenvolveram métodos de balanço hídrico para prever a geração de lixívia a partir de aterros de resíduos sólidos, baseado na premissa de que a quantidade de infiltração de lixívia no aterro pode ser avaliada pelo valor de infiltração no aterro e no tipo de célula construída. O sistema é considerado ferramenta para engenheiros que devem utilizá-la em fases iniciais de formulação de projetos.

Gibb *et al.* (1983) definiram um esquema de pesos que estabelece prioridades para a construção de aterros com respeito à relação com a presença humana. O ranqueamento visa 4 fatores: risco de saúde por dejetos e tipo de manipulação; população em risco; proximidade de poços ou aquíferos e susceptibilidade de aquíferos.

Outro sistema foi definido pelo Departamento de Recursos Naturais de Michigan (*Michigan Department of Natural Resources*, 1983) que prevê a avaliação de um sítio em cinco categorias por: potencial de liberação, exposição ambiental, alvos, risco químico e exposição existente. Essas categorias variam de 0 a 2000 pontos que avaliam o risco relativo de um sítio com respeito aos outros de Michigan.

Além desses, Hutchinson e Hoffman (1983), Seller e Canter (1980) entre outros contribuíram para a evolução dos sistemas de avaliação subsequentes.

Aller et al. 1987 – Desenvolveram um sistema denominado DRASTIC que avalia a vulnerabilidade intrínseca do aquífero, com base em sete itens tais como – profundidade do aquífero, tipo de aquífero, valor de recarga, tipo de solo, topografia, impacto da zona vadosa, e condutividade hidráulica. O método não substitui investigações de campo e nem indica se um determinado sítio pode ser adequado para o uso de aterros e outros fins, visto que são necessários outros critérios para avaliação. Pode ser usado, por exemplo, como indicador de áreas para monitoramento.

Foster em 1987, Foster & Hirata, 1988 e posteriormente Foster & Hirata 1991 também desenvolveram índice de avaliação de vulnerabilidade de aquífero com base em três itens: profundidade do aquífero, tipo de aquífero e condição de ocorrência do aquífero.

Na Tabela 3.1 é apresentado um resumo de mais métodos e seus autores (HIRATA & REBOUÇAS, 1999 *apud* HIRATA 2001).

A revisão mostra que existem vários sistemas para propósitos específicos ou para avaliação de potencial de poluição em sítios. Os sistemas devem: funcionar como ferramenta de gerenciamento; ser simples e de fácil utilização; utilizar informação disponível e serem usados individualmente por diversos níveis de conhecimento prévio e por especialistas.

|                    | respectives autores (modificatio de finala ex recogniquis, 1999). |                                  |                        |
|--------------------|-------------------------------------------------------------------|----------------------------------|------------------------|
| Método             | Avaliação de                                                      | Fatores                          | Referência             |
| Hazard ranking     | Áreas prioritárias para                                           | - migração - característica do   | Caldwell et al. (1981) |
| system             | limpeza do aquífero                                               | meio e resíduo; quantidade de    |                        |
|                    |                                                                   | produto; população próxima;      |                        |
|                    |                                                                   | explosão e fogo; contato         |                        |
|                    |                                                                   | direto.                          |                        |
| Mapa de            | Vulnerabilidade geral                                             | - características geológicas e   | Duarte (1980)          |
| vulnerabilidade    |                                                                   | áreas de recarga e descarga.     |                        |
| Groundwater        | Potencial de lixiviação de                                        | tipo de solo; característica     | Carter et al. (1987)   |
| vulnerability map  | nitrato                                                           | hidráulica e litológica do       |                        |
| for nitrate        |                                                                   | aquífero.                        |                        |
| <b>DRASTIC</b>     | Vulnerabilidade intrínseca                                        | - Características naturais do    | Aller et al. (1987)    |
|                    |                                                                   | $terreno - 7$ itens ponderados   |                        |
|                    |                                                                   | em pesos e notas.                |                        |
| GOD                | Vulnerabilidade intrínseca                                        | - Características naturais do    | Foster & Hirata (1988) |
|                    |                                                                   | $terreno - 3$ itens.             |                        |
| <b>SINTACS</b>     | Vulnerabilidade geral                                             | Igual ao DRASTIC, com            | Civita et al. (1990)   |
|                    |                                                                   | pesos diferentes                 |                        |
| (Sem nome)         | Vulnerabilidade geral                                             | - característica litológica e de | Adams & Foster (1992)  |
|                    |                                                                   | permeabilidade; profundidade     |                        |
|                    |                                                                   | da água.                         |                        |
| Perigo associado a | Avaliar áreas de maior risco                                      | - Vulnerabilidade (GOD);         | Ferreira & Hirata      |
| sistema de         | por sistemas de saneamento                                        | densidade população; análises    | (1993)                 |
| saneamento in situ | in situ                                                           | indicadoras físico-químicas      |                        |
|                    |                                                                   | (condutividade elétrica).        |                        |

Tabela 3.1: Métodos para a determinação da vulnerabilidade à poluição de aquíferos e seus respectivos autores (modificado de Hirata & Rebouças, 1999).

Ainda neste item, faz-se necessária a apresentação de alguns casos da literatura no Brasil de aplicações dos dois métodos em questão. Importante citar que foi observado QUE durante a revisão bibliográfica, a denominação de método ou sistema para o DRASTIC e método ou índice para o GOD. Neste trabalho serão denominados como métodos. Além disso, observou-se que na classificação final do grau de vulnerabilidade, palavras como baixo, desprezível e até negligível foram utilizadas para o mesmo contexto. Sobre isso, a classificação que for abordada nos itens 3.7.1.e 3.7.2 será a utilizada neste Projeto.

 Silva Júnior e Pizani (2003) realizaram a pesquisa na zona costeira do Rio de Janeiro, entre Niterói e Rio das Ostras, aplicando o método DRASTIC e utilizando-se técnicas de geoprocessamento pelo *software* SPANS (PCI *Geomatics*). Nas últimas décadas a área tem passado pelo processo de salinização e contaminação por origem antrópica e a classificação mostra que as áreas cujos substratos tinham natureza mais arenosa são as mais vulneráveis, seguidos pelos terrenos colúvio-aluvionares, sendo os de baixa vulnerabilidade os substratos associados às rochas cristalinas e terrenos de argila orgânica.

 Camponogara *et al*. (2004) executaram mapeamento de vulnerabilidade no município de Soledade no Rio Grande do Sul, aplicando o método GOD, com a utilização de técnicas de geoprocessamento pelo programa Surfer 6.02. Existem na área diversos tipos de atividade, desde a industrial (metalurgia e de pedras preciosas), além da agricultura (erva-mate, trigo, milho, fumo, mandioca) e mineração (mármores e granitos) em área de litotipos relacionados à Formação Serra Geral, essencialmente basaltos. A classificação, tendo como base 14 poços, englobou os poços em duas classes de vulnerabilidade: baixa e desprezível.

Santos *et al*. (2006) aplicaram o método DRASTIC em uma bacia hidrográfica urbanizada na região de Londrina, estado do Paraná. A região é caracterizada geologicamente por rochas basálticas da Formação Serra Geral e a classificação de vulnerabilidade na área foi de natureza moderada, sendo que na proximidade da calha do ribeirão principal – Lindóia, a vulnerabilidade foi alta e nos divisores de bacia a vulnerabilidade foi baixa.

Barboza *et al*. (2007) caracterizaram a vulnerabilidade do aquífero livre na região de Ponta da Fruta em Vila Velha, Espírito Santo pelo método GOD. A área vem sendo explorada pelo setor imobiliário de forma desordenada e não a provendo de estruturas básicas como abastecimento de água e saneamento básico. O uso de fossas ainda é comum. O substrato da região é caracterizado pelos sedimentos arenosos da Formação Barreiras e depósitos de Neossolos Quartzarênicos (Órticos ou Hidromórficos) das restingas, sendo esta última de grande extensão aflorante e com importantes variações faciológicas. Quatro classes de vulnerabilidade foram distinguidas, sendo Baixa, Moderada, Alta e Extrema. A região de alta e extrema vulnerabilidade são justamente aquelas mais densamente povoadas e de terreno mais arenoso e lençol freático mais raso, pertencente à Formação Barreiras na linha do litoral.

## **3.7.1 Método do Índice DRASTIC**

O primeiro método a ser utilizado neste projeto chama-se DRASTIC. É um acronímio cujas letras representam em ordem (Figura 3.5), em inglês:

Este método foi criado nos Estados Unidos pela Agência de Proteção Ambiental Norte-Americana (US EPA) em parceria com Associação Nacional de Água Subterrânea (*National Ground Water Association* NGWA) por Aller *et al.* (1987). O projeto foi fundado em função da demanda da Associação Nacional de poços tubulares (*National Water Well Association* - NWWA) que queria mapear o potencial de poluição da água subterrânea de cada condado americano. Sua criação teve como principal objetivo a padronização da avaliação de qualquer unidade hidrogeológica com relação ao potencial de poluição, sendo esta considerada como a interação de fatores hidrogeológicos, antropogênicos e fontes de contaminação de uma área qualquer.

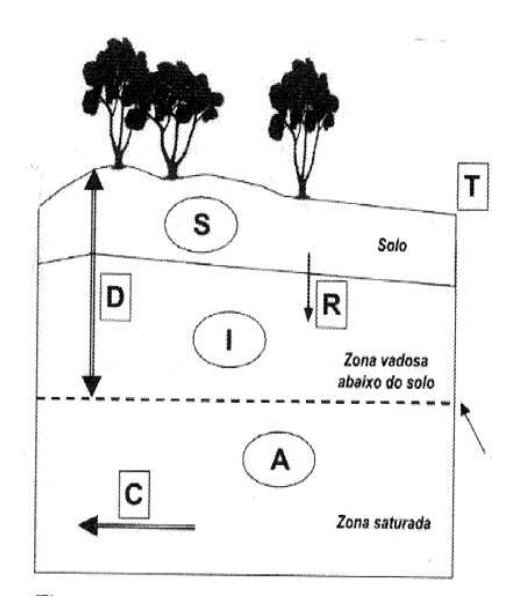

D- *deph to water* – profundidade do topo do aquífero; R- *net recharge* – recarga do aquífero; A- *aquifer media* – meio aquífero; S- *soil media* – características do solo; T- *topography* – topografia; I- *impact of the vadose zone* – impacto da zona vadosa; C- *hydraulic conductivity* – condutividade hidráulica.

Figura 3.5: Parâmetros incorporados no método DRASTIC. Fonte: OLIVEIRA e FERREIRA, 2004 *apud* MARTINS *et al.* 2007.

O método, cujas letras acima (Figura 3.5) referem-se aos parâmetros que são definidos para o estudo, tem como grande vantagem a utilização de dados existentes e modela situações na superfície da terra por aplicação de contaminantes que se movem por meio aquoso. Cada parâmetro recebe um peso (um valor de 1 a 5) que não pode ser modificado e cada parâmetro recebe ainda uma especificação em faixas de ocorrência associada a uma nota (de 1 a 10) que vai variar de região para região estudada e que implica numa posição de relatividade entre os fatores analisados. As faixas de cada fator podem ser ajustadas pelo usuário assim como as notas, desde que haja dado disponível e que indiquem as condições distintas. Os padrões hidrogeológicos geram unidades que são mapeáveis e permitem o desenvolvimento do mapa de vulnerabilidade. Por isso o usuário pode usar padrões hidrogeológicos mapeáveis de acordo com sua área de interesse. Nesse estudo de 1987 apresenta também pesos específicos quando o tema é agricultura e usos de pesticidas, que não é o caso do projeto.

O método não substitui pesquisas de campo e sim permite que haja comparações entre áreas com relação aos aspectos de hidrogeologia estudados. Áreas maiores que 100 acres (1acre = 0,4046ha = 4046,9m<sup>2</sup>) são as recomendações para a aplicação deste método e cada nível aquífero deve ser retratado em separado.

Segundo Aller *et al.* (1987), os pesos relativos, as faixas de ocorrência de cada parâmetro e sua nota associada, e o grau de vulnerabilidade final são assim definidos nas Tabelas 3.2 a 3.10. Verificar que para os pesos, aqueles de maior valor são os mais significativos em cada parâmetro. Segue ainda uma breve descrição de cada item.

| Parâmetros                                              | Pesos Relativos (p) |
|---------------------------------------------------------|---------------------|
| D- deph to water – profundidade do topo do aquífero     |                     |
| R- net recharge – recarga do aquífero                   |                     |
| A-aquifer media – características do aquífero           |                     |
| S-soil media – características do solo                  |                     |
| T-topography – topografia                               |                     |
| I-impact of the vadose zone – influência da zona vadosa |                     |
| C- hydraulic conductivity - condutividade hidráulica    |                     |

Tabela 3.2: Pesos relativos à cada parâmetro abordado - DRASTIC (ALLER *et al*. (1987)).

#### 3.7.1.1 Profundidade do topo do aquífero

A profundidade do topo do aquífero é fator importante na proteção dos aquíferos, pois quanto mais profundo, menor é a chance de ser alcançada pelo contaminante e mais oportunidade terá o efluente em sofrer oxidação por oxigênio atmosférico. Ainda, a presença de camadas confinantes atenua e muito a ação do contaminante. Dos tipos de aquíferos (item **3.2**) o do tipo livre é o mais suscetível à poluição enquanto que o confinado é o menos suscetível.

A Tabela 3.3 especifica as notas considerando-se a profundidade do topo do aquífero.

Tabela 3.3: Notas específicas por faixas de profundidade do topo do aquífero (ALLER *et al*. (1987)).

| $\overline{\phantom{a}}$              |             |
|---------------------------------------|-------------|
| Profundidade do topo do aquífero (m)* | <b>Nota</b> |
| $0 - 1.5$                             |             |
| $1,5 - 5,0$                           |             |
| $5,0-10$                              |             |
| $10 - 15$                             |             |
| $15 - 23$                             |             |
| $23 - 30$                             |             |
| > 30                                  |             |

\* Na conversão dos valores originais de pés para metros houve desconsideração de casas centesimais.

O método avalia tanto os aquíferos livres quanto confinados. No caso de confinamento, o "D" será a profundidade do topo do aquífero, que é a base da camada confinante superior. O método DRASTIC não reconhece a classificação de aquíferos semiconfinados, e deve-se para tanto considerá-lo confinado ou não confinado de acordo com suas características preponderantes.

#### 3.7.1.2 Recarga

A recarga (Tabela 3.4) é a quantidade de água infiltrada - que alcança o aquífero - por unidade de área, sendo considerado, no caso, o montante anual de infiltração e não leva em conta sua distribuição, intensidade ou duração do evento de recarga.

É um fator considerado no método visto que tem importância por ser também responsável pelo transporte do contaminante verticalmente até o lençol freático e horizontalmente quando na unidade hidrogeológica. Ainda é responsável pela dispersão e diluição do contaminante na zona vadosa e na própria zona saturada. A recarga é responsável pela lixiviação e transporte de contaminantes sólidos ou líquidos no lençol freático.

Importante ressaltar também que em adição à infiltração pela precipitação, outras fontes como irrigação e recarga artificial devem ser consideradas por afetarem o valor de água disponível a transportar poluentes. Deve-se levar em conta ainda que as áreas de recarga e descarga devem ser bem caracterizadas. Quanto maior é o potencial de recarga, maior potencial de poluição do aquífero.

| Recarga do aquífero (mm)* | <b>Nota</b> |
|---------------------------|-------------|
| $0 - 50$                  |             |
| $50 - 100$                |             |
| $100 - 180$               |             |
| $180 - 255$               |             |
| >255                      |             |

Tabela 3.4: Notas específicas por faixas de valor de recarga (ALLER *et al*. (1987)).

\* Na conversão dos valores originais de polegadas para milímetros houve arredondamento.

### 3.7.1.3 Tipo de aquífero

O substrato geológico influencia na quantidade de água a ser mantida. Rochas podem ser em geral porosas ou fraturadas e assim afetam o fluxo no aquífero. No geral, quanto maior o grão da rocha e quanto maior seus espaços abertos interconectados sejam elas fraturas ou outros tipos de abertura, maior a facilidade de percolação pelo contaminante e baixa capacidade de atenuação o aquífero terá (Tabela 3.5).

Sobre a natureza do aquífero, é importante saber sobre o caminho e o comprimento pelo qual o contaminante deve percorrer visto que obedece ao fluxo do aquífero. A espessura, levando-se em consideração a condutividade hidráulica e gradiente é um controle importante na determinação do tempo disponível que os processos de atenuação têm para agir na tentativa de neutralização do poluente. A rota, por onde o contaminante passa, também influencia quanto à sua característica visto que fraturamento ou aberturas secundárias interconectadas (por dissolução) facilitam a passagem do mesmo, enquanto que cimentação e porosidade irregular dificultam ou bloqueiam sua passagem. O meio aquífero também influencia na área efetiva de materiais com a qual o contaminante entrará em contato. Por fim, quanto maiores os grãos e maior o grau de fraturamento, no aquífero, maior a permeabilidade e menor sua capacidade de atenuação.

| abela 9.9. Twias específicas por upos de filcio aquiteio (ALLLIX et <i>ut.</i> (1707)). |              |  |
|-----------------------------------------------------------------------------------------|--------------|--|
| Meio aquífero                                                                           | Nota *       |  |
| Folhelho argiloso, argilito                                                             | $1 - 3(2)$   |  |
| Rocha metamórfica/ígnea intrusiva                                                       | $2 - 5(3)$   |  |
| Rocha metamórfica/ígnea alterada                                                        | $3 - 5(4)$   |  |
| Tilito glacial                                                                          | $4 - 6(5)$   |  |
| Arenito, calcário e argilito estratificados                                             | $5 - 9(6)$   |  |
| Arenito macico                                                                          | $4 - 9(6)$   |  |
| Calcário maciço                                                                         | $4 - 9(6)$   |  |
| Areia e cascalho                                                                        | $4 - 9(8)$   |  |
| <b>Basalto</b>                                                                          | $2 - 10(9)$  |  |
| Calcário em relevo cárstico                                                             | $9 - 10(10)$ |  |

Tabela 3.5: Notas específicas por tipos de meio aquífero (ALLER *et al*. (1987)).

\* As notas são dadas por faixas e aquelas entre parêntesis serão atribuídas em caso que não haja maiores informações sobre o meio.

### 3.7.1.4 Solo

Refere-se à camada superior da zona vadosa, caracterizada por importante atividade biológica. É considerada a camada mais externa e mais intemperizada. Em termos de composição, na presença de silte e argila, a permeabilidade diminui e restringe a migração da contaminação. Em caso de solo espesso, o processo de atenuação por filtração, biodegradação, absorção, adsorção e volatilização pode ser considerável. A matéria orgânica nesta porção também pode atuar como agente atenuante, principalmente no caso de pesticidas, sendo responsável pela adsorção e complexação a depender do contaminante. A Tabela 3.6 apresenta as notas relacionadas aos tipos específicos.
| Tipo de solo                                          | Nota |
|-------------------------------------------------------|------|
| Delgado ou ausente                                    | 10   |
| Cascalho                                              | 10   |
| Arenoso                                               |      |
| Turfa                                                 |      |
| Argila expansiva e/ou agregada                        |      |
| Franco arenoso                                        |      |
| areno-silto-argiloso e matéria orgânica* <sup>2</sup> |      |
| Franco siltoso <sup>*3</sup>                          |      |
| Franco argiloso <sup><math>*4</math></sup>            |      |
| Orgânico de natureza siltosa                          |      |
| Argila não agregada e não expansível                  |      |

Tabela 3.6: Notas específicas por tipos de solo (ALLER *et al*. (1987)).

\*1 – tradução do inglês sandy loam. É um solo frágil, facilmente desagregável e podem-se sentir grãos de areia; \*2- classificação textural de solo por 25-50% silte, 7-27% argila e 0-50% areia;

\*3 – tradução do inglês silty loam. É um solo de aspecto sedoso ao tato e quando seco pode-se tornar quebrável; \*4 – tradução do inglês clay loam. É um solo facilmente moldável.

### 3.7.1.5 Topografia

A topografia (Tabela 3.7) também controla o transporte e infiltração de poluentes, mesmo porque tem relação direta com espessura de solo, outro fator influente. É necessária a confecção de uma carta de classes de declividade.

| we can be a complete throw but there we were always we will be a problem of the $(1, 0, 0, 1)$ |      |  |  |  |  |  |  |
|------------------------------------------------------------------------------------------------|------|--|--|--|--|--|--|
| Topografia (declividade - %)                                                                   | Nota |  |  |  |  |  |  |
| $0 - 2$                                                                                        |      |  |  |  |  |  |  |
| $2 - 6$                                                                                        |      |  |  |  |  |  |  |
| $6 - 12$                                                                                       |      |  |  |  |  |  |  |
| $12 - 18$                                                                                      |      |  |  |  |  |  |  |
|                                                                                                |      |  |  |  |  |  |  |

Tabela 3.7: Notas específicas por faixas de declividade do terreno (ALLER *et al*. (1987)).

A topografia, neste caso, refere-se à declividade ou variabilidade de inclinação da superfície. A topografia ajuda no controle do escoamento ou permanência de um poluente na superfície. Quanto mais plano um terreno, maior será sua contribuição para que o poluente infiltre e assim polua o aquífero. Do contrário, terrenos inclinados dificultam a infiltração de poluentes e potencializa seu escoamento superficial.

### 3.7.1.6 Impacto da zona vadosa

A zona vadosa, por sua vez, é a faixa acima do nível saturado, onde pode estar insaturado ou sazonalmente saturado. O meio da zona vadosa determina as características de atenuação do material abaixo do horizonte de solo típico e acima da zona saturada. Biodegradação, neutralização, filtração mecânica, reação química, volatilização e dispersão são os processos ocorrentes nesta faixa. Biodegradação e volatilização diminuem de intensidade com a profundidade. O meio da zona vadosa também controla o caminho e rota pelo qual o contaminante passa, afetando no tempo disponível de atenuação. A rota, por exemplo, é influenciada diretamente pela presença de fraturamento. Os materiais no topo da zona vadosa exercem sua influência no desenvolvimento do solo. A Tabela 3.8 apresenta as notas relacionadas aos tipos específicos.

Tabela 3.8: Notas específicas por tipos de impacto da zona não-saturada (ALLER *et al*. (1987)).

| Nota $*$     |
|--------------|
|              |
| $2 - 6(3)$   |
| $2 - 5(3)$   |
| $2 - 7(6)$   |
| $4 - 8(6)$   |
| $4 - 8(6)$   |
| $4 - 8(6)$   |
| $2 - 8(4)$   |
| $6 - 9(8)$   |
| $2 - 10(9)$  |
| $9 - 10(10)$ |
|              |

\* As notas são dadas por faixas e aquelas entre parêntesis serão atribuídas em caso que não haja maiores informações sobre o meio.

#### 3.7.1.7 Condutividade hidráulica do aquífero

A Tabela 3.9 refere-se à habilidade dos materiais do aquífero em transmitir água que, por usa vez, controla a taxa a qual a água subterrânea irá fluir num dado gradiente hidráulico. A razão na qual a água subterrânea flui também controla a razão na qual o contaminante se move a partir do ponto no qual ele encontra o aquífero.

| Condutividade hidráulica (m/dia)* | <b>Nota</b> |
|-----------------------------------|-------------|
| $0 - 4.1$                         |             |
| $4,1-12,2$                        |             |
| $12,2 - 28,5$                     |             |
| $28,5 - 40,7$                     |             |
| $40,7 - 81,5$                     |             |
| > 81.5                            |             |

Tabela 3.9: Notas específicas por faixas de condutividade hidráulica do aquífero (SANTOS *et al*. 2006).

3.7.1.8 Valores e significado de vulnerabilidade

O Sistema de Informações geográficas é a principal ferramenta onde o DRASTIC pode gerar produtos espacializados. Para a confecção do mapa de vulnerabilidade, cria-se um banco de dados acerca dos parâmetros DRASTIC e utiliza-se de álgebra de mapas. A seguinte equação representa a ponderação de cada parâmetro no resultado final:

> $Dp*Dn+Rp*Rn+Ap*An+Sp*Sn+Tp*Tn+Ip*In+CP*Cn = vulnerable$ Onde as letras maiúsculas são os parâmetros, p é o peso e n a nota para cada um analisado.

Existe um valor máximo e mínimo definido originalmente, mas observou-se que vários trabalhos publicados apresentam sua própria faixa de máximos e mínimos (não destoantes em termos de grandeza) e organizam os valores finais em faixas, traduzindo-os como graus de vulnerabilidade (Tabela 3.10).

O Índice DRASTIC estima a vulnerabilidade de uma determinada unidade hidrogeológica com base em parâmetros físicos. Não é influenciado por modificações de atividades culturais e temporais. O julgamento torna-se razoável quando se conhece mais do tipo de atividade instalada, do tipo de contaminante, da toxicidade do mesmo para a população e tempo de alcance do aquífero em estudo.

| <b>Valores Correspondentes</b> | Intervalos de Vulnerabilidade  |
|--------------------------------|--------------------------------|
| < 100                          | Vulnerabilidade insignificante |
| $101 - 119$                    | Vulnerabilidade muito baixa    |
| $120 - 139$                    | Vulnerabilidade baixa          |
| $140 - 159$                    | Vulnerabilidade moderada       |
| $160 - 179$                    | Vulnerabilidade alta           |
| $180 - 199$                    | Vulnerabilidade muito alta     |
| > 200                          | Vulnerabilidade extrema        |

Tabela 3.10: Menções correspondentes aos valores finais de vulnerabilidade (ALLER *et al*. (1987)).

# **3.7.2 Método do Índice GOD**

Este método foi desenvolvido por Foster (1987) e Foster & Hirata (1988 *apud* HIRATA, 2002) que prioriza o tipo de atividade instalada, onde o perigo de contaminação é definido como a interação entre a intensidade da carga antrópica e a vulnerabilidade do aquífero ou ainda para os mananciais de água potável, da sua interação entre o perímetro de proteção do poço ou manancial e as cargas contaminantes que estejam localizadas nas áreas próximas à captação.

Para Foster & Hirata (1991), a vulnerabilidade de um aquífero estende-se ao fato da inacessibilidade da zona saturada em um sentido hidráulico, por contaminantes e pela capacidade de atenuação dos estratos sobre o aquífero em função de sua retenção física e reação química com o contaminante.

Em função da complexidade e de muitos fatores, do dinamismo antrópico e dos processos ocorrentes nas zonas não saturada e saturada não mensuráveis, os autores elaboraram um esquema simples.

Segundo Barboza *et al.* (2007), o método "GOD" considera a avaliação de três parâmetros referentes à capacidade de atenuação e inacessibilidade hidráulica dos poluentes e resumida no diagrama a seguir (Figura 3.6):

1. Determinação da profundidade do nível freático (D – *depth to groundwater table*), que definirá o terceiro ponto, na escala de 0,3 a 0,9 (Figura 3.6 a).

2. Tipo de ocorrência da água subterrânea (G – *groundwater occurrence*), onde os valores são obtidos dentro de um intervalo de 0 a 1 (Figura 3.6 b).

3. Classificação dos estratos acima da zona saturada do aquífero em termos do grau de consolidação e caráter litológico (O – *overall aquifer class*), esta propriedade conduzirá a um segundo ponto na escala de 0,3 a 1,0 (Figura 3.6 c).

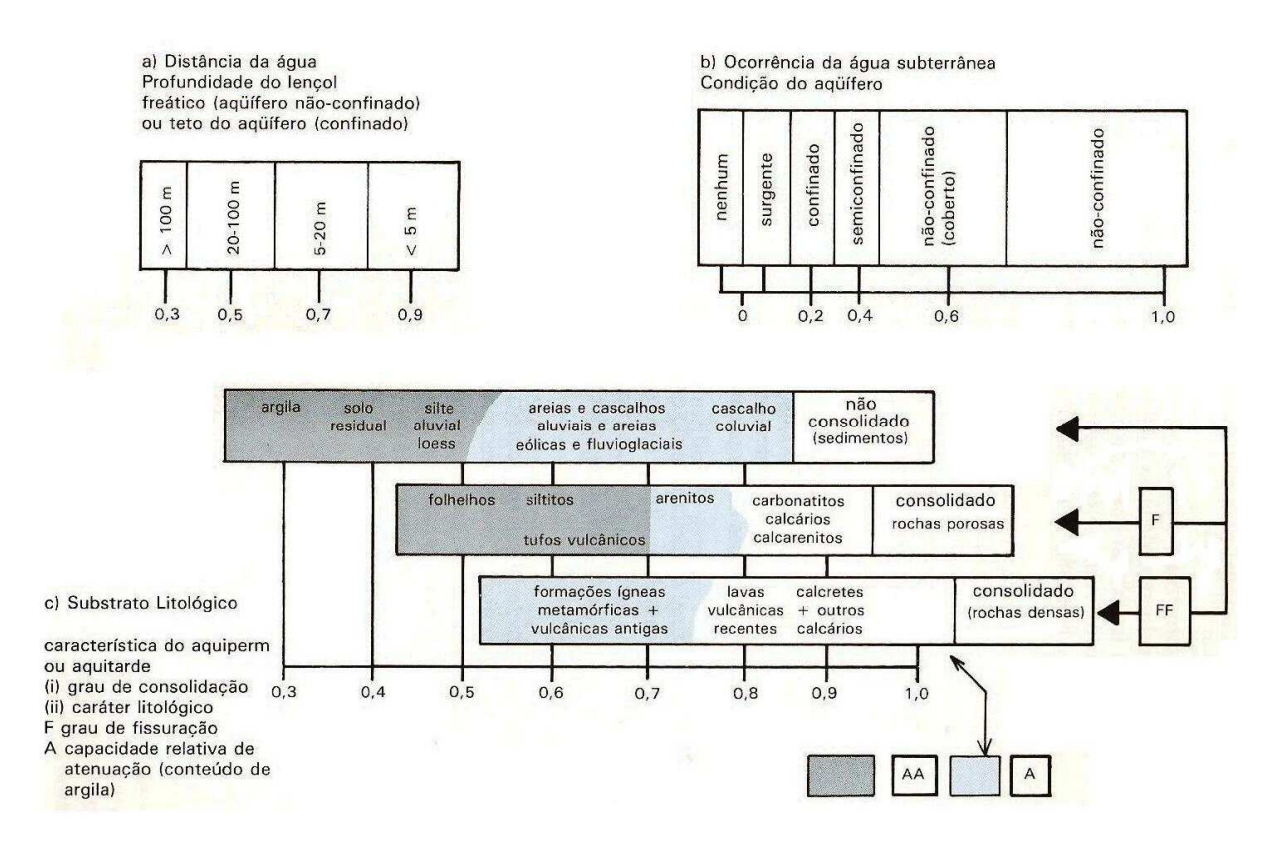

Figura 3.6: Sistema para avaliação do índice de vulnerabilidade do aquífero no método GOD. Fonte: FOSTER, 1993.

A seguinte equação representa cada parâmetro no resultado final:

 $G \times O \times D$  = vulnerabilidade

Onde cada parâmetro tem uma nota associada segundo a figura acima.

Após a pontuação das três etapas acima é feito o produto dos valores obtendo-se a(s) classe(s) de vulnerabilidade do aquífero, os quais deverão ser classificados de acordo com os seguintes intervalos de significância representados na Tabela 3.11:

| Intervalo de Classe      | Características                                                           |  |  |  |  |  |
|--------------------------|---------------------------------------------------------------------------|--|--|--|--|--|
| $0 - 0.1$ Insignificante | Desconsidera as camadas confinantes com fluxos verticais descendentes não |  |  |  |  |  |
|                          | significativos.                                                           |  |  |  |  |  |
| $0,1 - 0,3$ Baixo        | Vulnerável a contaminantes conservativos em longo prazo, quando           |  |  |  |  |  |
|                          | continuamente e amplamente lançado.                                       |  |  |  |  |  |
| $0,3 - 0,5$ Médio        | Vulnerável a alguns poluentes, mas somente quando continuamente lançado.  |  |  |  |  |  |
| $0.5 - 0.7$ Alto         | Vulnerável a muitos poluentes, exceto àqueles muito pouco móveis e pouco  |  |  |  |  |  |
|                          | persistentes.                                                             |  |  |  |  |  |
| $0.7 - 1.0$ Extremo      | Vulnerável a muitos poluentes, com rápido impacto em muitos cenários de   |  |  |  |  |  |
|                          | contaminação.                                                             |  |  |  |  |  |

Tabela 3.11: Classes de significância de vulnerabilidade no método GOD (FOSTER, 1987).

Relatos de Foster & Hirata (1991) sobre o método caracterizam a dificuldade de avaliação da vulnerabilidade quando em presença de um arcabouço hidrogeológico mais complexo, com presença de estratos de propriedades hidráulicas diferentes. Por vezes essa situação é representada pela presença dos aquíferos suspensos que causam em última análise o semi-confinamento de aquíferos mais profundos. Portanto, recomendam que:

- A litologia predominante dos estratos acima do aquífero deve ser considerada;

- Caso exista dúvida quanto à continuidade da porção confinante, a condição das águas subterrâneas (índice G) deve ser considerada como não confinada; e

- O aquífero menos profundo seja usado para a avaliação do risco de contaminação, exceto no caso da existência de pequenos aquíferos suspensos.

Tanto o método GOD quanto DRASTIC são avaliações qualitativas, pois os números representam qualidades, graus de importância quando comparadas umas em relação às outras.

# **3.8 Álgebra de Mapas**

 De acordo com o levantamento executado por Câmara *et al*. (2001), a Inglaterra e os Estados Unidos foram os primeiros países a desenvolver o processamento de dados de características espaciais. Os primeiros Sistemas de Informação Geográfica surgiram na década de 60 no Canadá e tinham como objetivo o levantamento de recursos naturais de um programa de governo e, como todo primeiro produto, não era comercializável por ser caro e de interface nada amigável. Somente nos anos 70 os recursos de *hardware* foram tornando-se acessíveis e então a expressão *Geographic Information System - GIS* ou SIG – Sistema de Informação Geográfica, em português, foi criada. Outros sistemas como o CAD (*Computer Aid Design*) também foram desenvolvidos nessa década. A partir dos anos 80 estes sistemas tiveram acelerado desenvolvimento e cada vez mais, podem ser utilizados em grandes corporações e ainda individualmente devido aos computadores pessoais. Foi nessa década que o Brasil teve os primeiros contatos com esses sistemas.

 Faria Barbosa (1997) afirma que cada atributo espacial, que é a representação de uma entidade do mundo real, pode ser objeto de uma análise geográfica. Essa análise geográfica pode ser feita tanto manualmente quanto por sistemas computacionais e em um dos seus tipos de operações foi denominada em 1990, por Tomlin *apud* FARIA BARBOSA (1997), de álgebra de mapas. Essas operações consistem em classificar tematicamente um atributo, seja por valor em cada posição, ou por correlacionar atributos diferentes para gerar um terceiro nível de correlação espacial. Tomlin e Berry da Universidade de Yale (BERRY, 1979 e TOMLIN, 1983 *apud* CORDEIRO *et al*. 2008) foram os primeiros a fundamentar a álgebra de mapas que é uma aproximação algébrica formal que acomoda uma vasta faixa de situações de modelagem levando em consideração dados com informação espacial.

 Vários são os trabalhos sobre o assunto e temas afins: cada vez mais são criadas novas linguagens que satisfaçam estas correlações, seja em nível de modelagem de camadas '*layers*' quanto para variáveis vizinhas '*neighborhoods*' e zonas e ainda acoplar um SIG ao modelo dinâmico.

 Os métodos escolhidos para a avaliação de vulnerabilidade podem ter produtos de alta qualidade, precisão e atualização rápida de seus bancos de dados graças ao uso de um SIG. Ele procede ao cruzamento das várias camadas de informações e é totalmente fiel ao banco de dados, gerando mapas temáticos.

# **4 ÁREA DE ESTUDO**

O Estado de Mato Grosso do Sul possui uma área de 357.124,962 km² e está localizado na região Centro-Oeste. Faz fronteira com cinco Estados da Federação: Mato Grosso, Goiás, Minas Gerais, São Paulo e Paraná, além de ter fronteiras com Bolívia e Paraguai, na sua porção sudoeste. Possui 78 municípios, 87 distritos e está dividido em 4 macrorregiões, sendo que Campo Grande, capital, é uma delas.

A área de estudo deste projeto localiza-se na capital do Estado, na área do *Campus* da Universidade Federal de Mato Grosso do Sul (UFMS). Tem aproximadamente 160ha e compreende parte da bacia do Córrego Bandeira, e seu afluente Cabaça, até o exutório no Lago do Amor (coordenadas UTM 748000E e 749800E e 7729600 e 7730200S) (Figura 4.0).

Toda esta região do *Campus* teve modificações em nível de superfície, ou seja, é uma região urbanizada: o Lago do Amor e toda a topografia do *Campus* é uma adaptação das condições físicas de um terreno que contribuiu para o estabelecimento da Universidade e bairros ao seu redor.

A Bacia do Córrego Bandeira é contribuinte do Rio Anhanduí, pertencente à Sub-Bacia do rio Pardo, que compõe parte da Bacia do Paraná que ocupa a metade leste do Estado de Mato Grosso do Sul. A porção leste do Estado apresenta a maior densidade populacional por estar localizada na vizinhança de um dos grandes eixos econômicos do Brasil que é a região sul-sudeste.

Dentro do *Campus* existem laboratórios, hospitais, incluindo um Hospital Veterinário, uma área de preservação e outras atividades. Ao seu redor existe uma intensa atividade comercial relacionada à instalação de empresas de ônibus, supermercados, uma região residencial, indústria de bebida (Coca-Cola) e um Instituto Médico Legal – IML.

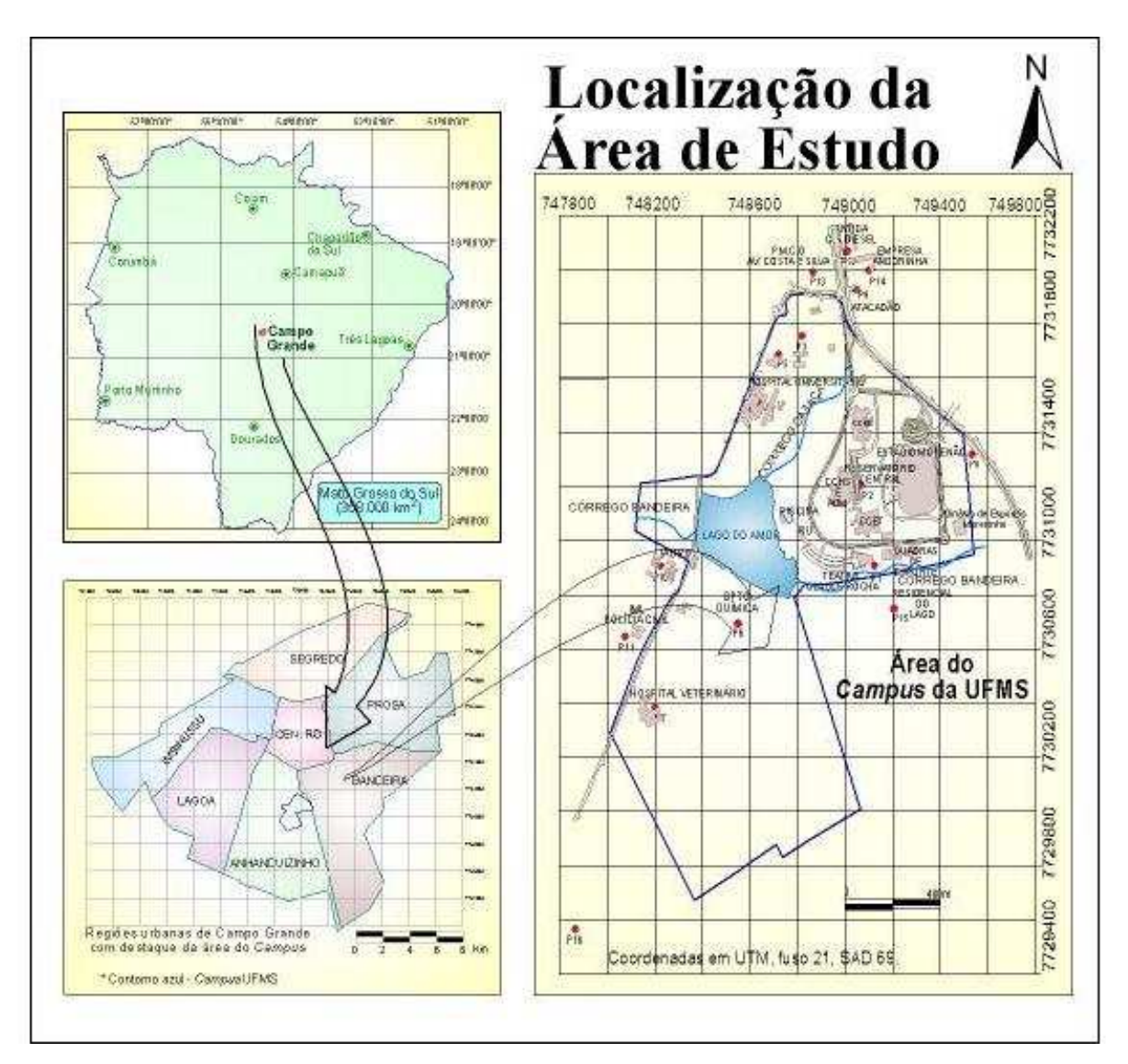

Figura 4.0: Localização da área de estudo. Os pontos em vermelho representam os poços estudados. Fonte: Modificado de OLIVEIRA, 2003.

Ainda no *Campus* (Fernando Assat, Departamento de Obras da UFMS – 2008 - Comunicação pessoal) todo o setor a norte-nordeste do Lago do Amor - Setores 1 e 2 – onde está a maior parte dos prédios do *Campus* - é provido de sistema de coleta de esgoto e de tratamento, enquanto que o Setor 3, a sul-sudoeste do lago (Departamento de Química, por exemplo), é provido de fossa sumidouro em todos os prédios. Por outro lado, quase todo o *Campus* é servido de água de poços tubulares ali instalados, com uma exceção do Setor de Hemodiálise do Hospital Universitário (HU) que é abastecido pelo único ponto de abastecimento tratado servido pela Companhia de Abastecimento Águas Guariroba. Dos sete poços cadastrados no *Campus*, existe um único poço tubular desativado localizado no Teatro Glauce Rocha. Outros seis poços se encarregam do abastecimento e existem outros ao redor que também exploram o aquífero Serra Geral.

### **4.1 Caracterização física do contexto regional**

 Neste item, serão abordadas de forma abrangente as principais características do Estado de Mato Grosso do Sul e em qual contexto regional está inserida a área de estudo do *Campus*.

### **4.1.1 Contexto Geológico**

O Estado (LACERDA FILHO *et al*. 2006 *in*: CPRM, 2006) é caracterizado por três grandes unidades geotectônicas relacionadas à Plataforma Sul-Americana a saber:

- Porção Proterozóica localizada na metade oeste do estado com representantes do Cráton Amazônico (Província Rio Apa e Sunsás/Aguapeí) e da Província Tocantins (Faixa Paraguai);

- Porção Fanerozóica – Paleo-Mesozóicas localizadas na metade leste do estado com representantes da Bacia do Paraná e do Gran Chaco e uma outra Cenozóica – denominada Bacia do Pantanal a oeste, caracterizada por aluviões e pela formação de tufas e calcários que ocorrem subordinadamente sob formas concrecionárias.

A área do Projeto localiza-se em Campo Grande, no contexto geológico referente a Bacia Geológica do Paraná, especificamente sobre rochas vulcânicas relacionadas aos basaltos da Formação Serra Geral do Grupo São Bento (Item **5.2.8**).

A Bacia Geológica do Paraná (ALMEIDA, 1945) está relacionada à uma atividade de preenchimento de uma bacia tipicamente continental com fases de mar que persistiram do Neo-Ordoviciano (~495 Ma) até o Carbonífero (~345 Ma) e cujo verdadeiro ápice de ambiente marinho interior ocorreu no Permiano (~295-250 Ma). Com a evolução da Bacia, essa ligação de mar interior com o oceano é rompida e os desertos arenosos passam a dominar o ambiente.

Segundo Almeida (1945), no carbonífero superior/permiano inferior (arenito Aquidauana), a elevação da área paraguaia estava desenvolvida. Por isso, a atividade permiana (fim da era Paleozóica) e início da era Mesozóica cobre o devoniano (norte da região de Coxim), o ordoviciano e até o pré-cambriano (região de afloramentos do Apa) no sul do Estado.

Ainda na transição para o Mesozóico, houve mudança brusca de ambientes com o estabelecimento de desertos arenosos relacionados à Formação Botucatu (Grupo São Bento). Com o acontecimento da ruptura do Gondwana, houve intrusão e extravasamento de material magmático (Formação Serra Geral) que se instalou sobre os sedimentos arenosos.

Por fim, no Neocretáceo (~96 Ma), ainda seriam acumulados sedimentos continentais sobre as lavas expostas – Formações Caiuá e Bauru que cobriu a Bacia em sua porção norte, leste e oeste. Autores como Fernandes (1992), Fernandes e Coimbra (1992 e 2000) *apud* CPRM (2006) reconhecem ambas como sincrônicas e pertencentes ao ciclo de formação da Bacia Bauru, uma entidade tectônica distinta da Bacia do Paraná. Não é, contudo, consenso geral. Atualmente ambas são consideradas Grupo Caiuá e Bauru.

A Figura 4.1 indica a Bacia Sedimentar do Paraná com a localização das ocorrências de basalto, como também a cidade de Campo Grande, porção oeste da Bacia, onde o *Campus* está instalado. Este mapa é de escala de pouco detalhe, mas contribuiu para o conhecimento da região.

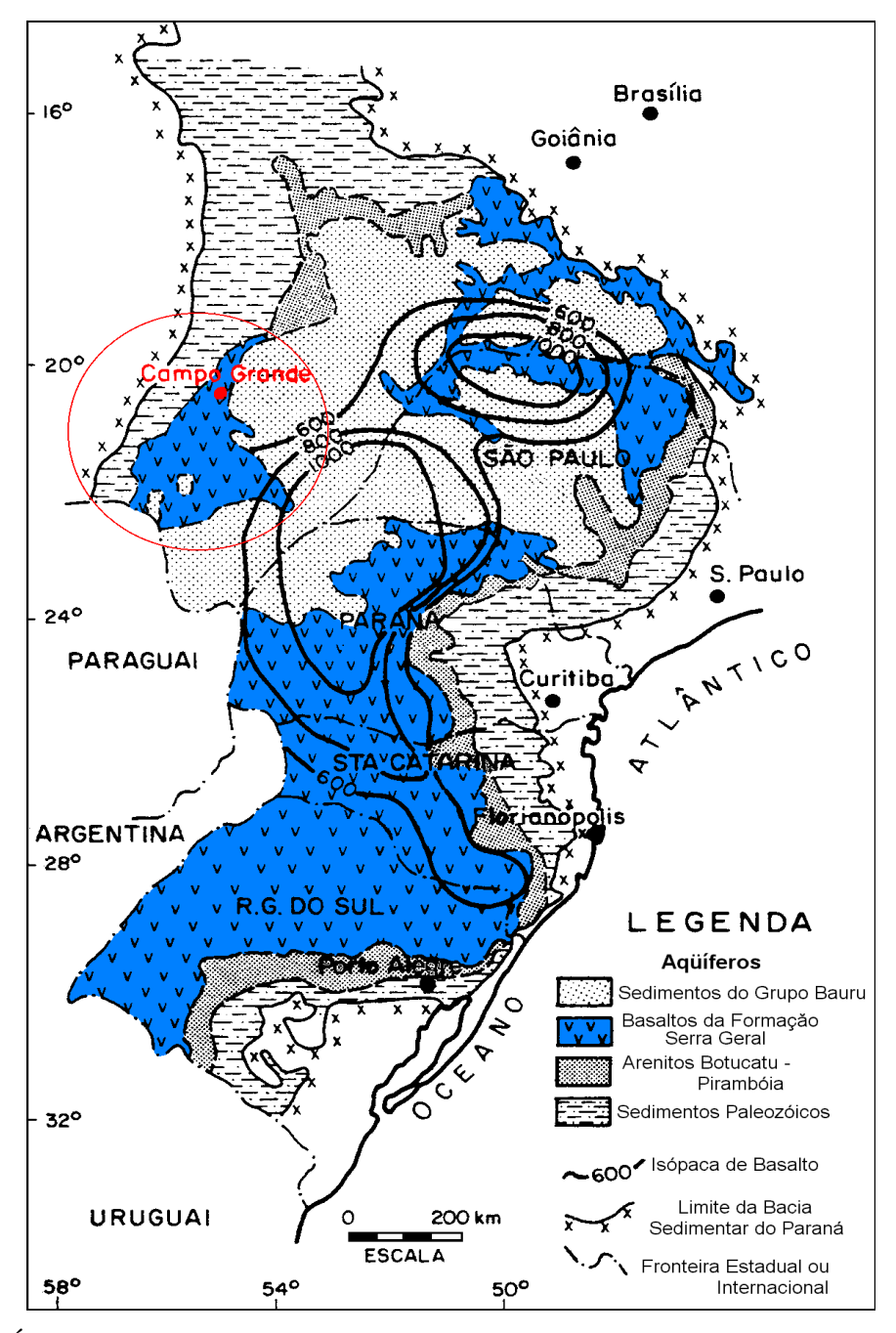

Figura 4.1: Área de ocorrência dos derrames basálticos com destaque para a capital do Estado de Mato Grosso do Sul. Fonte: Modificado de REBOUÇAS, 1978 *apud* LASTORIA, 2002.

# **4.1.2 Geomorfologia**

O Projeto RADAMBRASIL, MME (1982) verificou a existência de cinco grandes unidades geomorfológicas: Planalto da Bodoquena, Depressão do Rio Paraguai, Planalto de Maracaju-Campo Grande, Planície do Rio Paraná, Planícies e Pantanais Mato-Grossenses.

O Planalto da Bodoquena comporta altimetrias entre 400 e 650 metros de altitude e representa a terminação da Faixa Paraguai. O Planalto de Maracaju-Campo Grande representa a borda oeste da Bacia Sedimentar do Paraná, onde afloram os basaltos da Formação Serra Geral.

A Depressão Rio Paraguai semicontorna o Planalto de Bodoquena e limita-se a leste com as frentes de *cuestas* da borda do Planalto de Maracaju-Campo Grande. Dois grandes patamares são observados: um patamar de 100-200 metros de altitude e um segundo com cotas de 200-350 metros de altitude, este último mais próximo ao Planalto de Maracaju-Campo Grande.

A Planície do Rio Paraná ocupa toda a parte do Alto Rio Paraná. O Rio apresenta até seis quilômetros de largura e sua margem direita ocupa áreas de cota de 226 metros e as áreas da margem esquerda ocupam cotas de 305 metros, mostrando que o rio é assimétrico.

Já nas Planícies e Pantanais Mato-Grossenses, os declives são suaves e decrescem de leste para oeste e de norte para sul. Segundo o Projeto RADAMBRASIL (*op. cit.*), foram descritos vários "Pantanais" como o de Nabileque, o de Miranda, de Aquidauana, de Branco-Amoguijá e do Apa, sendo este o mais meridional de todos.

A evolução do relevo é uma consequência da história geológica da região e todas as fisionomias acima descritas fazem parte de três grandes fases erosivas consideradas para o Estado (ALMEIDA, 1949 *in* RADAMBRASIL, *op. cit.*).

A primeira fase está relacionada à porção oeste do Estado: esta região que hoje é uma depressão, eram terras altas, cujas drenagens contribuíam para a calha do Rio Paraná. Essa região (LOCZY, 1966 *in* RADAMBRASIL, *op. cit*.) separava a bacia da "zona subandina" da então "Bacia Gondwânica do Paraná". No entanto, por ajustes isostáticos, houve abatimento desta região e que foi facilitado, segundo ALMEIDA (*op.cit.*), pela fraqueza dos litotipos do Grupo Cuiabá. Além disso, toda a drenagem que rumava para leste passou a migrar para o oeste pelo rebaixamento ocorrido. Além disso, os tipos rochosos mais resistentes, como os do embasamento Arqueano e Neoproterozóico ficaram ressaltados.

A região da Bacia do Paraná passou a sofrer subsidência ao longo da calha do rio Paraná, fazendo com que suas bordas "empinassem". Neste movimento, instalaram-se *cuestas* em sua borda oeste, onde ficaram expostas rochas do Grupo São Bento e Super Grupo Tubarão. Os basaltos resistem às atuações de denudação e mantém a linha de *cuesta* que divide, aproximadamente, o Estado em metades no sentido geral NE-SO.

Por fim, um processo que começou ainda no Paleozóico Inferior, a elevação dos Andes culminou no Terciário Superior com o abatimento de faixas de terra nas circunvizinhanças. A depressão da primeira fase estava ocupada por mar, sofrendo soerguimento posteriormente fazendo com que outra fase marinha atingisse as terras então baixas da Bacia do Paraná (ALMEIDA, *op. cit.*). Com o evento da Orogenia Andina, a compensação isostática foi tão grande que formou a vasta depressão do Rio Paraguai e suas planícies e pantanais.

Os processos atuais contribuem a esta paisagem com processos de desmantelamento de relevo ou de acumulação.

A área do Projeto localiza-se no contexto geomorfológico referente ao Planalto Maracaju-Campo Grande que é ambiente de borda da Bacia Sedimentar do Paraná.

### **4.1.3 Solos**

Foram identificados e caracterizados vinte e cinco classes de solo (SEPLAN/CRN, 1990) no Estado, em função das variações de fertilidade natural, de relevo, drenagem, clima e vegetação, sendo que o Latossolo Vermelho-Escuro ocupa maior área (23,34%). Ocorre desde o sul até o nordeste do Estado em uma larga faixa que avança até a porção central e norte, paralela ao curso do Rio Paraná ou em áreas isoladas e geralmente aplainadas. É um solo bem drenado, mineral e profundo, facilmente adaptado à agricultura, desde que haja correções relacionadas às deficiências nutricionais.

O segundo tipo de solo de maior ocorrência segundo dados da SEPLAN/CRN de 1990 são as Areias Quartzosas (16,51%). Ocupa áreas do centro-oeste e apresentam textura arenosa, são profundos, tipicamente minerais, de baixa fertilidade natural e são solos bem drenados. O relevo associado é ondulado, diferente da mancha de Areia Quartzosa Hidromórfica (0,73% de área do estado ocupada) que está associada à curva do leque do rio Taquari, no Pantanal, onde o escoamento é muito mais lento e o teor de argila menor que 12%.

O Latossolo Roxo é o terceiro de maior ocorrência (10,77%) e ocupa áreas da região centro-sul em relevo suave ondulado. Tendo como rocha originária o basalto ocorre nas áreas de afloramentos deste litotipo. Apresenta características semelhantes ao Latossolo VermelhoEscuro apesar de conter altos teores de óxido-de ferro, titânio e manganês pelo próprio tipo da rocha matriz.

No Pantanal, ocorrem diversos tipos de solos hidromórficos e comumente se apresentam com baixa fertilidade natural, textura arenosa e lençol freático sujeito às alterações do clima.

Ocorrem nas outras áreas do Estado pequenas porções de solos variados, até Associações Complexas, o que significa 0,01% representado pelos solos Aluviais formados de sedimentos do Quaternário até 8,20% representado pelo Podzol Hidromórfico relacionado à ocorrência do rio Taquari essencialmente.

Existe, em uma escala mais aproximada (1:20.000), uma "Carta Geotécnica para Ocupação Urbana de Campo Grande – MS" executada pela PLANURB em 1991 que descreve as características gerais dos terrenos, inclusive as de solos propriamente ditos. A Figura 4.2 mostra em destaque a região do *Campus*, onde a metade norte é ocupada por solos relacionados aos arenitos intertrapeanos, de classificação Latossolo vermelho amarelo e vermelho escuro, mal drenados e textura média e argilosa, e na metade sul, os solos são típicos de basaltos onde observam-se os Latossolos vermelho escuros de textura média ou argilosa. Há ainda, aproximadamente no centro do *Campus*, a ocorrência de solos aluviais.

Os solos desenvolvidos sobre os arenitos intertrapeanos, têm alteração de rocha de 5 a 15m de profundidade. São solos de textura silte argilo-arenoso, silte arenoso (saibro) com presença constante de concreção ferruginosa. Para os solos desenvolvidos sobre os basaltos, a alteração de rocha se dá a partir de 1 a 10m de profundidade. São de textura silte argilosos, com possíveis intercalações de blocos e fragmentos de rochas. Os solos desenvolvidos na presença de drenagens são em geral argilosos, mal drenados e saturados. São pouco espessos, da ordem de 0 a 7cm e podem estar, na maioria das situações, assentados sobre basaltos.

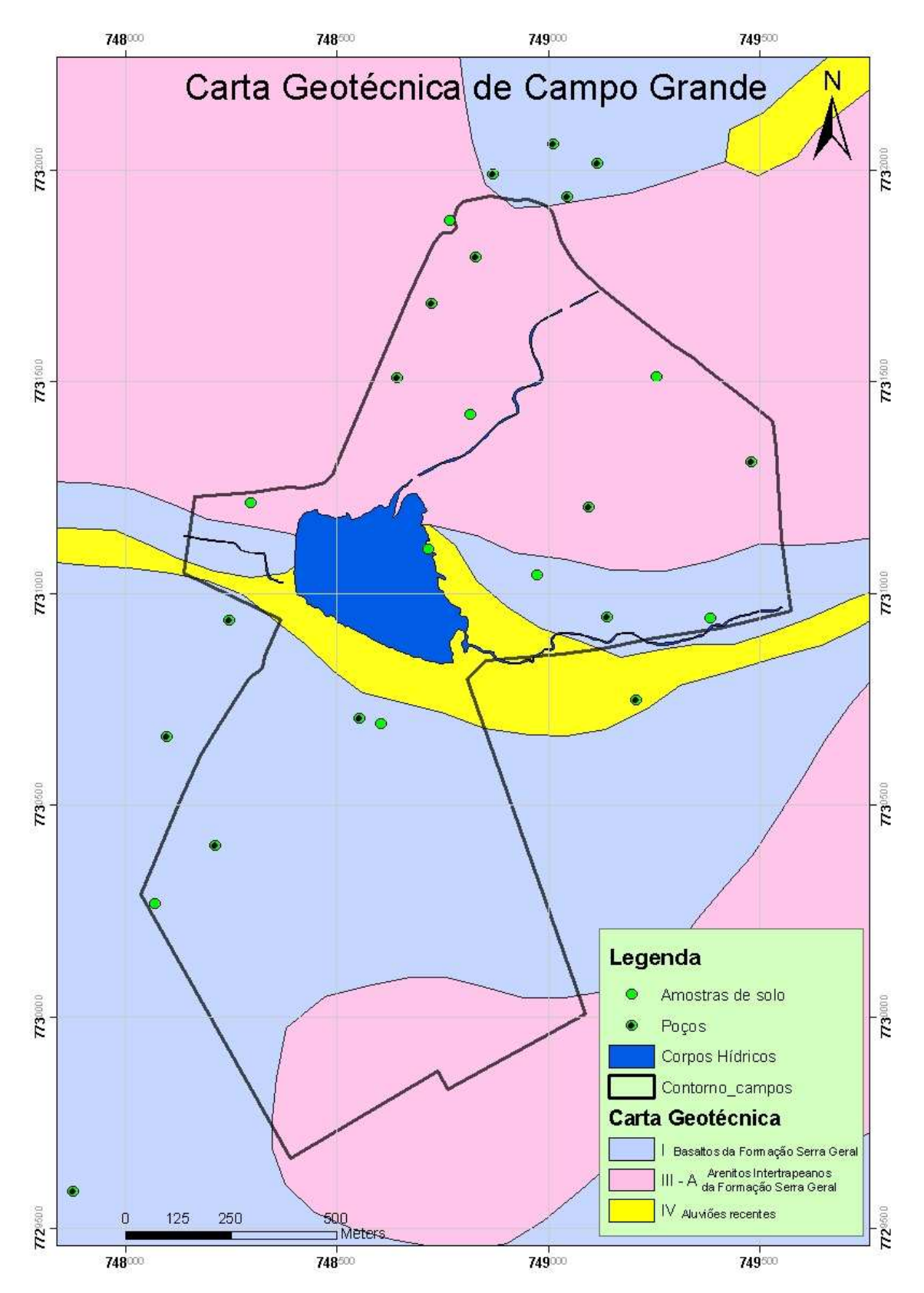

Figura 4.2: Carta Geotécnica de Campo Grande em detalhe para a área do *Campus*. As amostras de solo e os poços estão identificados em verde. Fonte: Modificado de PLANURB, 1991.

## **4.1.4 Cobertura Vegetal**

A cobertura vegetal do Estado é muito variada (SEPLAN/CRN, 1990) sendo fruto da influência de três grandes grupos: Amazônica, Chaquenha e da Bacia do Paraná. Ao contrário do que se retratou no item solos, não há uma grande ocorrência sem que haja interferência de pequenas ilhas de outros fitotipos. Dados de 1990 constatam que até então, 56% do território mantinha formações naturais sobre áreas antropizadas, o que pode ser explicada pela própria dificuldade de instalação de qualquer atividade, por exemplo na planície pantaneira. No entanto, acredita-se que este comportamento tenha sido superado visto o alcance de tecnologias mínimas que facilitam a condução de atividades agropecuárias.

Segundo este trabalho, existem quatro regiões fitoecológicas (em um mesmo tipo climático): Savana (Cerrado), Savana-Estéptica (Vegetação Chaquenha), Floresta Estacional Semi-decidual e Floresta Estacional Decidual com suas sub-divisões e foram consideradas ainda as Áreas de Formações Pioneiras onde o ambiente é dinâmico e Áreas de Tensão Ecológica, onde a vegetação é complexa, tipo faixa de transição.

No entanto, é importante ressaltar que o tipo de economia característica da região - a agropecuária e plantações de eucaliptos foram, ao longo dos anos, as grandes responsáveis pela descaracterização destes tipos. Restam hoje ilhas de cerrado sem, muitas vezes, haver corredores ecológicos, e muitas matas ciliares também já não existem ou subexistem em faixas muito estreitas. Dados de 1989 quantificam de 65% de cobertura de cerrado, 8,9% de florestas semidecíduas e 3,8% de chaco (MATO GROSSO DO SUL, 1989 *apud* ZONEAMENTO ECOLÓGICO-ECONÔMICO - ZEE MS, 2008). No entanto, ao longo da história do Estado, essas coberturas foram sendo fragmentadas para ceder espaço para a agropecuária. Pela tabela 4.0 (PROBIO, 2007 *apud* ZEE MS, 2008), observa-se a quantificação da cobertura vegetal natural por bioma e a proporção remanescente frente à quantificação de áreas antopizadas.

Tabela 4.0: Quantitativos sobre cobertura vegetal original e remanescente frente às ações antrópicas (PROBIO, 2007 *apud* ZEE MS, 2008).

| <b>Bioma</b>       | Cobertura vegetal original<br>(ha) | Cobertura antropizada<br>(ha) | Remanescente (%) |
|--------------------|------------------------------------|-------------------------------|------------------|
| Cerrado            | 21.847.680,70                      | 14.722.762                    |                  |
| Pantanal           | 90.080.550                         | 830.880                       | 90.8             |
| Floresta Atlântica | 5.039.447                          | 3.915.537                     |                  |

Ainda no ZEE MS (2008), o relatório do programa Pantanal da CI-Brasil indica que se mantiver o ritmo de desmatamento ou troca de espécies nativas por exóticas para suprir a necessidade da pecuária, em 45 anos não haverá mais vegetação no Pantanal.

Segundo comunicação pessoal do Prof. Dr. Giancarlo Lastoria, a área de estudo do *Campus* tem 50,1ha de Reserva Particular do Patrimônio Natural – RPPN, que inclui aproximadamente 45ha de cerrado, mais 5ha de mata ciliar no córrego Cabaça e parte de vereda no córrego Bandeira a montante do Lago do Amor. O restante da área configura uma descaracterização com relação à vegetação original em função do grau de urbanização pela qual vem passando.

### **4.1.5 Hidrogeologia**

Em 1996, foi desenvolvido através de um Programa Hidrogeológico Internacional, uma Carta Hidrogeológica da América do Sul através da cooperação entre UNESCO, CPRM e DNPM. O projeto já caracterizava preocupações quanto à importância do estudo dos aquíferos. No Brasil, foram caracterizadas onze províncias hidrogeológicas, sendo que duas caracterizam o Estado de Mato Grosso do Sul: a oeste, a província Pantanal e a leste, a província Paraná.

Estas províncias não necessariamente respeitam os limites territoriais. Como exemplo, a província Pantanal está dividida em três sub-províncias e a sub-província Pantanal é a maior e localiza-se em território brasileiro. Na Província Pantanal os aquíferos mais produtivos são os situados nas coberturas cenozóicas (aluviões). Na Província do Paraná já se reconhecia o Aquífero Botucatu como o mais importante deste contexto, com correspondentes denominados de *Missiones del Paraguay* e *Tacuarembó del Uruguay*. O Aquífero Serra Geral também era reconhecido por sua importância. Por fim, a carta também trazia informações sobre o tipo de uso e as possibilidades de exploração dessas águas subterrâneas e que até aquela data, os aquíferos supracitados não eram alvo de explotação, nem de salinização ou contaminação – somente alguns da região nordeste e São Paulo.

A empresa israelense TAHAL em contrato com a SANESUL em 1998 executou um trabalho de caracterização de aquíferos em todo o Estado de Mato Grosso do Sul pelo Projeto "Estudos Hidrogeológicos de Mato Grosso do Sul". A SANESUL, como empresa de saneamento do estado, tinha como objetivo neste projeto a caracterização da exploração e da qualidade da água subterrânea (maior fonte utilizada para abastecimento). Além disso, procurava-se saber qual o potencial que poderia ser explorado a partir das projeções das demandas do estado. Para isso, foi necessário o cadastro de poços com vistas a um controle central. Com a atualização dos dados foi viável a elaboração de um modelo hidrogeológico e posterior construção de um mapa hidrogeológico do Estado.

Outros autores contribuíram com o detalhamento de alguns dos aquíferos do estado, como exemplo:

- Lastoria (2002) tinha como principal objetivo gerar um modelo hidrogeológico para a Formação Serra Geral aflorante na porção oeste da Bacia do Paraná (dentro do Estado de Mato Grosso do Sul) com ênfase nas estruturas horizontais do basalto como as principais e melhores fontes de água subterrânea e não aquelas juntas verticais e subverticais. Com a elaboração do modelo, Lastoria apontou para uma característica importante no aquífero Serra Geral – a anisotropia.

- Gastmans (2007) foi desenvolvida na porção oeste onde as rochas da Formação Botucatu e Pirambóia afloram no Estado de Mato Grosso do Sul. Estudou o aquífero em suas características hidrodinâmicas e hidroquímicas e mais uma vez foi caracterizada a anisotropia neste aquífero. Em Mato Grosso do Sul, ele ocupa 36.000 Km<sup>2</sup> de área aflorante, ocorrendo em sua maior parte na borda oeste do contexto da Bacia Sedimentar do Paraná e está representado pelas formações Botucatu e Pirambóia, sendo que uma porção considerável está coberta por basaltos da Formação Serra Geral e sedimentos psamíticos relacionados ao grupo Bauru e que ocupam a metade leste do Estado.

 Observou-se ainda na área, com base na "Carta Geotécnica para Ocupação Urbana de Campo Grande – MS" (PLANURB, 1991) que há uma descrição dentro da área do *Campus* denominada aluviões recentes. Estes aluviões certamente contribuem, apesar da ocorrência em uma área restrita, como aquíferos livres. Portanto, o aquífero que ocupa a maior área de ocorrência no *Campus*, Serra Geral, está descrito logo abaixo.

# 4.1.5.1 O Aquífero Serra Geral

De acordo com os estudos, o Aquífero Serra Geral é uma unidade que encontra-se distribuída na porção centro-leste do estado, dentro do contexto da Bacia Sedimentar do Paraná, com 178.000 Km<sup>2</sup> de área; 40.000 km<sup>2</sup> aflorantes e 138.000 km<sup>2</sup> subjacentes aos

sedimentos dos Grupo Bauru. É um aquífero do tipo fissural e heterogêneo. A porção aflorante é mais explorada, ou onde a cobertura do Grupo Bauru é pequena. Cidades como Campo Grande, Dourados, Sidrolândia, Caarapó e Ponta Porã são abastecidas quase que exclusivamente por este aquífero. A área do *Campus* está instalada sobre este aquífero.

Dos estudos da TAHAL considerou-se que grande parte dos poços cadastrados servia para abastecimento e irrigação das áreas rurais e que havia também poços secos, ou por insucesso de perfuração ou por superbombeamento. A vazão normalmente extraída, entre 3 a 15 m<sup>3</sup>/h não necessariamente reflete a capacidade do aquífero e sim a capacidade do equipamento. Outra característica do aquífero definida através de testes de bombeamento foi a transmissividade que varia entre 1.176 $m^2/d$ ia ou mais comumente 30 $m^2/d$ ia. Como o aquífero é anisotrópico, valores físicos do aquífero não devem ser considerados para comportamento regional.

Ainda de acordo com os estudos da TAHAL, sabe-se que:

- A Serra de Maracaju/Campo Grande é o divisor de águas superficiais e subterrâneas entre as duas maiores bacias hidrográficas Paraguai e Paraná;

- Também existe um alto estrutural entre os rios Dourados e Amambaí (SE do estado), visto que o fluxo subterrâneo está direcionado para suas direções;

- A região norte apresenta poucos dados, por ser pouco explorada ante a opção de exploração mais acessível do aquífero Bauru. No entanto, o fluxo sugere direção de NO para S-SE, para o centro da bacia;

- O aquífero é de característica anisotrópica e de condutividade vertical baixa, apesar da presença de falhamentos e fraturamentos. Para o melhor aproveitamento, estudos pormenorizados são necessários;

- Vazões máximas encontradas são da ordem de 100m<sup>3</sup>/hora sem queda de vazão, sendo que as vazões médias são da ordem de 30-40m<sup>3</sup>/h ou vazões específicas de  $2m^3/h/m$  e tais valores não têm relação direta com a profundidade;

Em 2002, Lastoria estudou a maior porção de afloramentos da Formação Serra Geral, entre Campo Grande, Dourados e Ponta Porã como grandes limites. Como um dos objetivos de sua tese era identificar as estruturas com potenciais de produção de água, gerou um mapa de lineamentos da área em questão e a dividiu em quatro grandes faixas. Em cada uma identificou a intensidade de lineamentos, a espessura da rocha basáltica e a relação com a presença e influência do Aquífero Guarani subjacente.

Identificou também as características de cada derrame, e o que significava cada uma como portadora ou não de água em circulação. Segundo sua análise, pôde estabelecer que estruturas horizontais tais como juntas, diaclasamentos na base e topo além dos próprios contatos interderrames são os grandes reservatórios de água deste aquífero.

Quanto aos parâmetros hidráulicos, Lastoria (*op. cit.*) também teve dificuldades de achar valores representativos em função da heterogeneidade do aquífero e nos resultados obtidos pelos testes realizados. Normalmente, Campo Grande e Dourados apresentam comportamento hidráulico semelhante. Observou ainda que o valor obtido no trabalho da TAHAL/SANESUL (1998) para a capacidade específica da região de Campo Grande que era de 0,39m<sup>3</sup>/h/m aumentou para 0,75m<sup>3</sup>/h/m e pode ser explicado pela desobstrução das zonas de circulação de água nos basaltos face à agressividade da mesma nesta formação.

Dos levantamentos de poços da TAHAL/SANESUL (1998), o poço mais próximo do *Campus* e desenvolvido apenas em basaltos é o CGR056. Seus parâmetros hidráulicos foram levantados (Tabela 4.1) e o modelo proposto pela TAHAL/SANESUL (1998) estabeleceu valores para a condutividade hidráulica horizontal e a vertical. A área K3 – assim denominada de acordo com seu modelo – e que inclui a área do *Campus* apresenta os seguintes valores:

- Kx, Ky – condutividade hidráulica horizontal – 5,0m/dia;

- Kz – condutividade hidráulica vertical –  $1x10^{-3}$  ou 0,001 m/dia; e ainda define uma recarga de 120,0mm/a, considerando-se 8,5% de precipitação de uma chuva de 1400mm/a.

| -----      |                      |       |                |              |       |     |                |             |
|------------|----------------------|-------|----------------|--------------|-------|-----|----------------|-------------|
| $Q(m^3/h)$ | $\cot(\mathfrak{m})$ | NE(m) | Condutividade  | $\mathbf{r}$ | Prof. | ND  | $\sim$<br>ື    | O/S         |
|            |                      |       | Hidráulica - K | $(m^2/dia)$  | (m)   | (m) | m)             | $(m^3/h/m)$ |
|            |                      |       | (m/dia)        |              |       |     |                |             |
|            | 525                  | 13    | 0.16           | 22.5         | 145   | 54  | 4 <sub>1</sub> | 0.20        |

Tabela 4.1. Dados construtivos do Poço CGR056. Fonte: TAHAL/SANESUL, (1998).

Com relação à recarga no aquífero, a publicação da SEPLAN (1990) utilizou o Método de Thornthwaite (1955) para a caracterização do balanço hídrico no Estado. O método consiste em contabilizar a água no solo, num processo onde a chuva implica em abastecimento de água e a evapotranspiração a perda – capacidade de armazenamento ou retenção de água no solo. Neste trabalho foi considerado 125mm/a de água disponível no solo, com desconsideração das características texturais do solo, pois admitiu-se que tanto para solos arenosos quanto para argilosos observou-se igual capacidade de armazenamento na zona das raízes das plantas.

O trabalho da TAHAL/SANESUL (1998) corrobora o levantamento de 1990, visto que do modelo proposto para os aquíferos na área de Campo Grande (escala de 1:250.000) obteve-se os seguintes dados:

- a precipitação na área de Campo Grande é de 1400mm/a. O valor foi retirado do mapa de isoietas médias plurianuais tendo como período chuvoso de dezembro a março e período seco de junho a dezembro. Quatro estações pluviométricas foram utilizadas para chegar neste valor: Usina Mimoso, Capão Bonito, Nioaque e Aquidauana;

- considerou-se, para tanto, que a recarga para os aquíferos ocorre a partir das infiltrações das precipitações nos afloramentos que variam com tipos de solo, cobertura vegetal e evapotranspiração. Portanto, foi considerado que 5 a 25% é um valor representativo decorrente das precipitações para a implantação e início de calibragem de seu modelo. O valor de recarga pode variar entre 70 a 350mm. O valor calculado pela TAHAL/SANESUL foi de 120mm/a.

Para comparação, estudos de condutividade hidráulica executados por ensaios de *slug* em basaltos na região de Londrina - Paraná por SANTOS *et al*. (2006) apontam que o *K* é de aproximadamente de 110,4m/dia, apesar de um valor de recarga considerado de 193mm.

# **4.1.6 Uso e Ocupação do** *Campus* **da UFMS**

O *Campus* é uma área urbana planejada. No entanto, o crescimento urbano desordenado nas redondezas, incluindo o excesso de poços tubulares instalados, prejudica a capacidade do próprio *Campus* quanto à captação de água subterrânea, por exemplo.

A Tabela 4.2 (CI n.030/2008-PGTA) tem como objetivo quantificar os usuários relacionados somente à rotina do Hospital Universitário (HU).

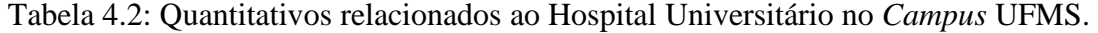

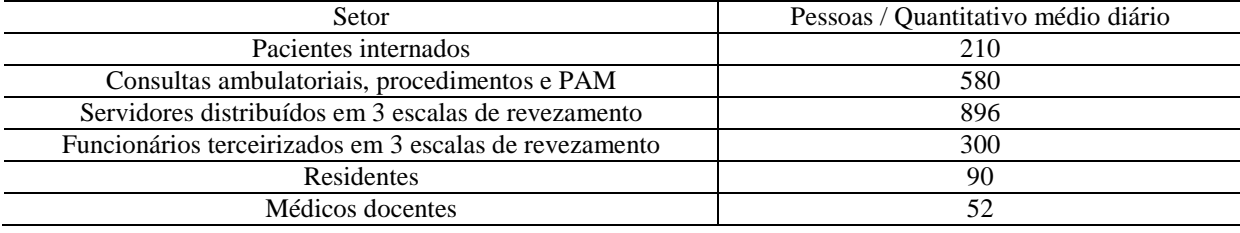

Segundo levantamentos do PROJETO PURA (2008), desconsiderando o contingente do HU, há cerca de 7.686 pessoas circulantes em todo o restante do *Campus* diariamente e que dependem de água captada por poços. Segundo dados do relatório técnico - PROJETO PURA (2008), o consumo *per capita* diário em ambiente de prédios públicos e comerciais é estimado em 50 litros. Com isso, são necessários 384.300 litros por dia destes poços para esta população.

Existem diversas atividades poluidoras localizadas no *Campus* tais como laboratórios, fossas e hospitais, como também na sua vizinhança, como por exemplo, a atividade comercial relacionada à garagem de ônibus, supermercados, residências, indústria de bebida (Coca-Cola) e um Instituto Médico Legal – IML.

Existem também projetos em andamento na UFMS tais como o Prosab (Programa de Pesquisas em Saneamento Básico), o Recesa/Nureco (Rede de Capacitação e Extensão Tecnológica em Saneamento Ambiental e o próprio Projeto PURA/UFMS (Programa de Uso Racional de Água na UFMS) que têm como objetivo a caracterização e definição de pontos de perda d'água nos sistemas de abastecimento dentro da Universidade e assim promover a redução de desperdício, para um consumo mais consciente, sem perdas de recurso tão precioso.

Enquanto não existir políticas de controle de água subterrânea nas regiões circunvizinhas, o manancial que abastece a toda a região corre riscos de sério rebaixamento. Com os projetos em andamento tais como o Zoneamento Ecológico-Econômico (ZEE) e Zoneamento Agroeconômico (ZAE), haverá um salto de qualidade no crescimento urbano e que em última análise pode ser benéfico para os recursos hídricos subterrâneos.

# **5 MATERIAIS E MÉTODOS**

### **5.1 Desenvolvimento metodológico**

O projeto avaliou a vulnerabilidade intrínseca que são as características físicas e naturais de uma unidade hidrogeológica frente a uma condição de poluição. A classificação não é de forma absoluta em função de sua complexidade hidrogeológica, ela é relativa (HIRATA, 2001).

 1- A revisão bibliográfica foi o primeiro contato com o tema desenvolvido e de onde partiu-se em busca dos dados necessários para a aplicação dos métodos na localidade desejada. Ela está abordada no Capítulo 4;

2- Para ambos os métodos – DRASTIC e GOD - foram necessários dados de topografia, características dos aquíferos e profundidade dos níveis estáticos de poços. No entanto, foram necessários outros parâmetros para o método DRASTIC, tais como características de solo, valor de recarga, tipo de rocha do aquífero, características da zona vadosa e condutividade hidráulica e ainda para o GOD - dados de geologia de superfície. Foram utilizados somente dados secundários que foram obtidos dos poços instalados na região que foram executados por diferentes empresas à época da construção (com até 30 anos de existência), mas cujos perfis foram cedidos pela SANESUL (ANEXO A). Existem ainda dados de um poço geotécnico da FUNSOLOS (ANEXO B), da Carta Geotécnica de Campo Grande de 1991, do relatório da TAHAL/SANESUL de 1998, de uma Tese de Doutorado de 2002, de um trabalho final de especialização de 2003 e de uma monografia de graduação de 2004 na própria UFMS.

3- Cada parâmetro necessário para cada método foi caracterizado e ponderado em tabelas Excel (MICROSOFT OFFICE, 2007) tendo como pontos representativos – os poços (Figura 4.0). Em uma tabela foram organizados os poços e os parâmetros, os pesos e as notas por faixas para o DRASTIC, como também foram organizados em outra tabela os poços e os parâmetros com as notas por faixas para o GOD. As tabelas ajudaram na construção dos mapas temáticos e no banco de dados do SIG;

4- Foram produzidos em ambiente SIG - ArcGIS 9.3 (ESRI, 2008) os seguintes mapas temáticos:

4.1- Mapa de localização dos poços de estudo e das coletas de solos, com a área do *Campus* delimitada sobre uma imagem do satélite IKONOS II (SPACE IMAGING, 2006) e principais corpos d'água;

4.2– Mapa representativo de topo do aqüífero (ArcGIS 9.3 – ESRI, 2008) e da superfície do mesmo (Surfer 8.0 – GOLDEN, 2002);

4.3- Mapa topográfico (Sufer 8.0) e de declividade (ArcGIS 9.3 – ESRI, 2008);

4.4- Mapa geológico-estrutural da região;

4.5 – Mapas representativos dos aquíferos, de valor de recarga, de condutividade hidráulica, de impacto da zona vadosa e de características texturais de solo;

4.6 - Mapas de vulnerabilidade de aquífero por GOD e DRASTIC, obtido por cruzamento dos mapas temáticos no ArcGIS 9.3 (ESRI, 2008). A função no programa se chama *Intersect* e encontra-se no *Arctoolbox*.

 Com relação ao item 4.6, acima descrito, o cruzamento de polígonos executados no ArcGIS foram interpretados com base nas tabelas de pontos criadas para cada poço e que tiveram também como base de interpretação uma imagem de satélite de alta resolução.

Com relação ao *software* Surfer 8.0 (GOLDEN, 2002), foram geradas as superfícies do aquífero e da topografia do *Campus* para complementar o entendimento do aquífero e da configuração da superfície topográfica do terreno. Pôde-se utilizar o mapa de determinação de direção dos fluxos das águas subterrâneas no *Campus* de OLIVEIRA (2003). E optou-se por trabalhar os dados no software ArcGIS 9.3 (ESRI, 2008), onde foi possível executar o cruzamento dos vários mapas necessários.

 Os mapas obtidos encontram-se no **CAPÍTULO 6 – RESULTADOS E DISCUSSÕES.** 

# **5.2 Levantamento de Dados**

Os poços construídos no *Campus* e alguns outros nas redondezas, os levantamentos de solo e referências de outros levantamentos da região foram utilizados como dados para este trabalho. Utilizou-se da Imagem IKONOS (Figura 6.0) para a interpretação das características do substrato, além de se colocar os dados georreferenciados de poços, de amostras de solos e dos córregos que cortam o *Campus*. Esta imagem foi levantada em abril de 2006 e está fusionada, com resolução de 1 metro. A imagem (Figura 6.0) foi a base de interpretação para os mapas de aqüíferos e geológico-estrutural e serviu ainda para localizar os nomes das principais drenagens que cortam o *Campus*, incluindo um trecho canalizado do córrego Cabaça.

Abaixo, especificação da imagem do satélite IKONOS II (Tabela 5.0):

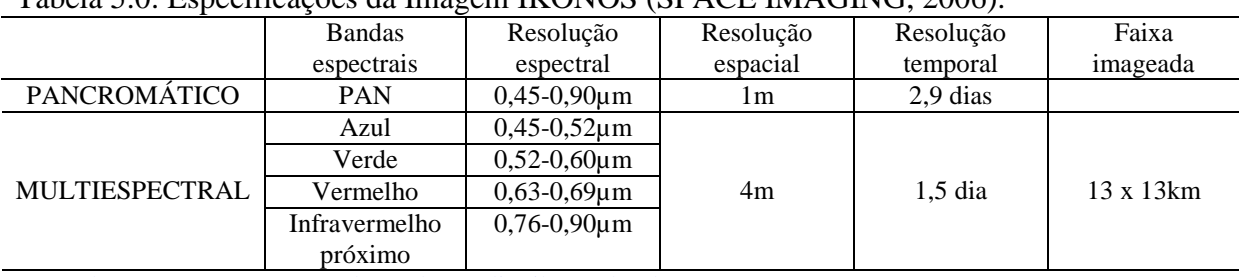

Tabela 5.0: Especificações da Imagem IKONOS (SPACE IMAGING, 2006):

Fonte: http://www.sat.cnpm.embrapa.br/satelite/ikonos.html

### **5.2.1 Poços representativos e piezometria do aquífero.**

Com base no trabalho de OLIVEIRA (2003) seguem as Tabelas 5.1 e 5.2 com os dados dos poços utilizados para a confecção do mapa de topo do aquífero da região do *Campus* e entorno. Importante observar que os dados dos poços são aqueles da época de sua construção.

| Ponto          | Localização                          | Coordenadas UTM (m) |         | Altitude do ponto | Nível estático (m) | Nível Piezométrico (m) |
|----------------|--------------------------------------|---------------------|---------|-------------------|--------------------|------------------------|
|                |                                      |                     |         | (m)               |                    | Dados construtivos     |
|                | Teatro Glauce Rocha                  | 749139              | 7730944 | 534,50            | 5,60               | 528,90                 |
| $\overline{2}$ | Reservatório central                 | 749094              | 7731204 | 542,30            | 15,70              | 526,60                 |
| 3              | Antiga prefeitura                    | 748829              | 7731793 | 546,90            | 8,00               | 538,90                 |
|                | Hospital Universitário (caldeira)    | 748641              | 7731507 | 544,40            | 0,70               | 543,70                 |
| 5              | Hospital Universitário (ambulatório) | 748723              | 7731685 | 545,50            | 4,00               | 541,50                 |
| 6              | Dept. Química                        | 748554              | 7730703 | 535,40            | 8,10               | 527,30                 |
|                | Hospital Veterinário (UFMS)          | 748213              | 7730403 | 543,40            | 12,10              | 531,30                 |
| 8              | Hidrossomat                          | 749480              | 7731310 | 554,70            | 12,13              | 542,57                 |
| 9              | Atacadão                             | 749045              | 7731935 | 552,50            | 14,60              | 537,90                 |
| 10             | <b>IAGRO</b>                         | 748244              | 7730936 | 531,30            | 5,00               | 526,30                 |
| 11             | <b>IML</b> Polícia Civil             | 748098              | 7730661 | 537,10            | 12,00              | 525,10                 |
| 12             | Antiga Campo Grande Diesel           | 749010              | 7732060 | 554,50            | 8,70               | 545,80                 |
| 13             | P.M.C.G. Av. Costa e Silva           | 748868              | 7731990 | 551,20            | 8,00               | 543,20                 |
| 14             | Empresa Andorinha                    | 749115              | 7732014 | 554,30            | 9,00               | 545,30                 |
| 15             | Residencial do Lago                  | 749206              | 7730747 | 534,40            | 4,60               | 529,80                 |
| 16             | $CGR - 112$ Águas Guariroba          | 747877              | 7729586 | 543,00            | 16,00              | 527,20                 |

Tabela 5.1: Dados dos poços tubulares observados na área do *Campus* da UFMS e seu entorno (OLIVEIRA, 2003).

Coordenadas em UTM, fuso 21, SAD 69

| Ponto          | Localização                          | Profundidade (m) | ND(m) | Rebaixamento (m) | Vazão $(m^3/h)$ | Capacidade específica $(m3/h.m)$ |
|----------------|--------------------------------------|------------------|-------|------------------|-----------------|----------------------------------|
|                | Teatro Glauce Rocha                  | 70,00            | 18,90 | 13,30            | 56,00           | 4,20                             |
| $\overline{2}$ | Reservatório central                 |                  |       |                  |                 |                                  |
| 3              | Antiga prefeitura                    | 100,00           | 16,80 | 8,80             | 16,50           | 1,90                             |
| 4              | Hospital Universitário (caldeira)    | 150,00           | 10,00 | 9,30             | 20,00           | 2,20                             |
|                | Hospital Universitário (ambulatório) | 117,00           | 11,10 | 7,10             | 44,00           | 6,20                             |
| 6              | Dept. Química                        | 100,00           | 19,78 | 11,68            | 19,80           | 1,70                             |
|                | Hospital Veterinário (UFMS)          | 144,00           | 14,70 | 2,26             | 22,50           | 8,70                             |
| 8              | Hidrossomat                          | 82,00            | 28,57 | 16,44            | 24,00           | 1,50                             |
| 9              | Atacadão                             | 95,50            | 48,20 | 34,20            | 53,60           | 1,60                             |
| 10             | <b>IAGRO</b>                         | 128,00           | 7,00  | 2,00             | 24,00           | 12,00                            |
| 11             | <b>IML</b> Polícia Civil             | 80,00            | 41,00 | 29,00            | 41,50           | 1,40                             |
| 12             | Antiga Campo Grande Diesel           | 102,00           | 25,20 | 16,50            | 20,00           | 1,20                             |
| 13             | P.M.C.G. Av. Costa e Silva           | 100,00           | 30,00 | 22,00            | 20,00           | 0,90                             |
| 14             | Empresa Andorinha                    | 105,00           | 20,00 | 11,00            | 26,00           | 2,40                             |
| 15             | Residencial do Lago                  | 100,00           | 16,30 | 11,70            | 19,80           | 1,70                             |
| 16             | $CGR - 112$ Águas Guariroba          | 106.00           | 60.60 | 44,60            | 44.00           | 1,00                             |

Tabela 5.2: Dados construtivos dos poços tubulares na área do *Campus* da UFMS e seu entorno (OLIVEIRA, 2003).

Coordenadas em UTM, fuso 21, SAD 69

Com esses dados, o *software* Surfer 8.0 (GOLDEN, 2002) gerou as superfícies de topografia e de topo do aquífero (Figuras 6.1 e 6.2), utilizando-se de krigagem para geração das isolinhas. A krigagem foi o método de interpolação mais adequado, visto que a distribuição dos dados no espaço estudado é irregular e assim cada amostra tem seu valor computado igualmente para as áreas vizinhas.

 No programa Surfer 8.0, a coordenada z é relacionada ao eixo vertical e no caso passou a ser a cota (topo aquífero ou da superfície do terreno) que é obtida pela seguinte fórmula:

$$
NP = ALT - NE
$$

Onde:

NP = Cota do Nível piezométrico/topo do aquífero (m)

 $ALT = \text{Cota da boca do poco (m)}$ 

NE = Profundidade do nível estático (m)

Uma vez obtido o nível piezométrico, pôde-se ainda determinar o mapa potenciométrico do principal aquífero – basáltico na área do *Campus*. A Figura 5.0 é a representação do mapa potenciométrico de acordo com OLIVEIRA, (2003) que contribuiu, desta forma, para com o conhecimento do principal aquífero da região do *Campus*, que é o de natureza basáltica.

As linhas de fluxo seguem de forma perpendicular às linhas equipotenciais representantes dos níveis potenciométricos.

No ArcGIS 9.3 (ESRI, 2008), obteve-se a configuração das profundidades do topo do aquífero no *Campus* pelas Figuras 6.3 e 6.4. Cada configuração segue a classificação das faixas de cada método de vulnerabilidade. Estas figuras participaram do processo de cruzamento dos mapas temáticos para gerar os mapas finais de vulnerabilidade de aquífero.

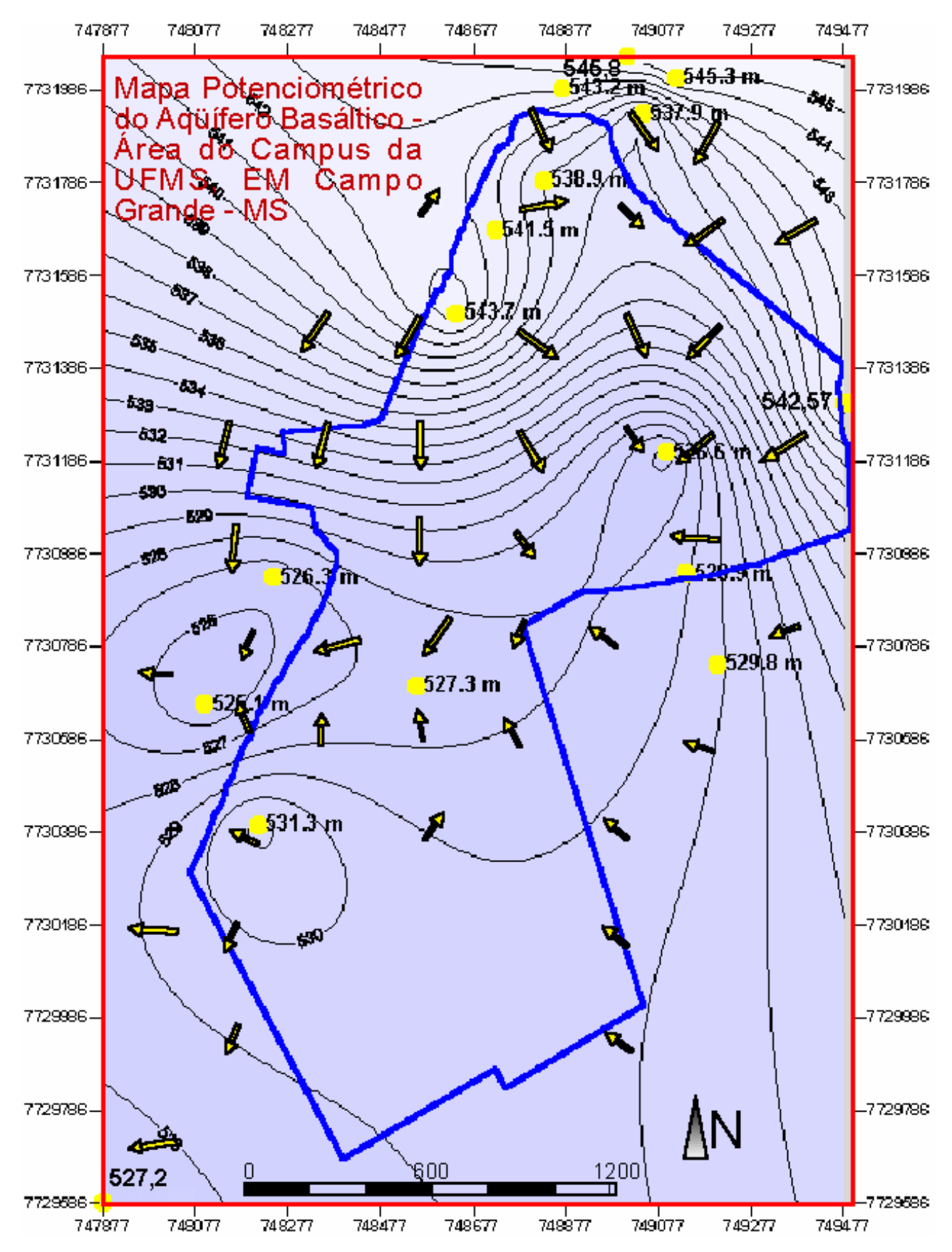

Figura 5.0: Mapa potenciométrico do *Campus* UFMS. Fonte: OLIVEIRA, 2003.

### **5.2.2 Dados de recarga de aquífero**

Uma vez que o assunto foi abordado no Capítulo 4, o valor adotado neste projeto foi o do trabalho da TAHAL/SANESUL cuja recarga do aquífero é de 120mm/a de recarga no aquífero, tendo como base, inclusive, o valor de precipitação na área de Campo Grande de 1400mm/a.

No ArcGIS 9.3 (ESRI, 2008), este parâmetro foi considerado como mapa com uma informação predominante, onde foi dado o devido peso e nota conforme as abordagens do método DRASTIC.

### **5.2.3 Tipo de aquífero**

Para este parâmetro, foi considerado o trabalho de LASTORIA (2002) executado na região de afloramentos da Formação Serra Geral e aquífero homônimo. Em verdade, tanto a formação geológica quanto o aquífero estende-se por 40.000 Km<sup>2</sup> tendo sido integralmente caracterizado por LASTORIA (*op cit.*). Neste estudo, porém, apenas a região do *Campus* será considerada e tem sua maior área em rochas basálticas, com uma contribuição de material aluvionar nas drenagens. Quanto ao segundo tipo ocorrente de aquífero, do tipo aluvionar – a Carta Geotécnica de Campo Grande de 1991 e a imagem IKONOS (SPACE IMAGING, 2006) foram as bases do levantamento. No Capítulo 6, a Figura 6.5 é o resultado de nova interpretação.

### **5.2.4 Dados de solo**

Soares, em 2004, realizou um levantamento de solos na área do *Campus*. Nove amostras de solo foram coletadas, tendo sido utilizado trado ou cavadeira, em até 1 metro de profundidade. Uma vez coletadas, as amostras foram dispostas em sacos plásticos e de acordo com as normas do Centro de Pesquisa de Solos - CNPS da EMBRAPA, foram preparados, tendo suas frações separadas por peneiras seguindo para a fase de análise granulométrica (dispersão total). Segue Tabela 5.3 com a localização dos pontos levantados e os resultados finais.

|                | Localização          |        | Coordenadas UTM | $\%$   | $\frac{0}{0}$ |      | Areia          |          | Classificação      |
|----------------|----------------------|--------|-----------------|--------|---------------|------|----------------|----------|--------------------|
| Amostra        | (proximidades)       | X      | Y               | argila | silte         | $\%$ | $\%$           | $\%$     |                    |
|                |                      |        |                 |        |               | fina | média          | grossa   |                    |
| P <sub>1</sub> | Quadras de           | 749383 | 7730941         | 15     | 25            | 58   | 2              | $\Omega$ | Areia fina siltosa |
|                | esporte              |        |                 |        |               |      |                |          |                    |
| P <sub>2</sub> | Unidade 6            | 749256 | 7731511         | 19     | 22            | 52   | $\overline{7}$ | $\Omega$ | Areia fina siltosa |
| P <sub>3</sub> | Hospital             | 748069 | 7730266         | 17     | 25            | 56   | $\overline{2}$ | $\theta$ | Areia fina siltosa |
|                | Veterinário          |        |                 |        |               |      |                |          |                    |
| P4             | Departamento         | 748604 | 7730690         | 23     | 33            | 42   | $\overline{2}$ | $\Omega$ | Areia fina siltosa |
|                | de Química           |        |                 |        |               |      |                |          |                    |
| P <sub>5</sub> | Jusante Lago do      | 748297 | 7731213         | 18     | 20            | 58   | 4              | $\Omega$ | Areia fina siltosa |
|                | Amor                 |        |                 |        |               |      |                |          |                    |
| P <sub>6</sub> | Antiga               | 748766 | 7731880         | 25     | 11            | 56   | 8              | $\Omega$ | Areia fina         |
|                | Prefeitura           |        |                 |        |               |      |                |          | argilosa           |
| P7             | <b>HUFMS</b>         | 748816 | 7731421         | 15     | 22            | 56   | 7              | $\Omega$ | Areia fina siltosa |
| P8             | Piscina              | 748715 | 7731104         | 14     | 28            | 46   | 12             | $\Omega$ | Areia fina siltosa |
| P <sub>9</sub> | <b>Teatro Glauce</b> | 748974 | 7731043         | 28     | 10            | 55   | 7              | $\Omega$ | Areia fina         |
|                | Rocha                |        |                 |        |               |      |                |          | argilosa           |

Tabela 5.3: Resumo das análises de solo (SOARES, 2004).

Coordenadas em UTM, fuso 21 e SAD 69.

Os trabalhos existentes sobre solos, RADAMBRASIL (1982) ou SEPLAN (1990) são de escalas muito pequenas. O trabalho de SOARES (2004), apesar de ser sobre o *Campus*, aborda as características físicas (granulométricas) dos solos e não chega a classificá-los. Com isso, o trabalho da PLANURB – Carta Geotécnica para ocupação urbana de Campo Grande de 1991 (item **4.1.3**) foi a principal base do trabalho, seguido por SOARES (2004) e dados de um poço da FUNSOLOS (Anexo B).

 A Figura 6.6 é o produto final da interpretação dos trabalhos acima e foi denominado como Mapa das Características Texturais dos Solos no *Campus*.

### **5.2.5 Topografia**

A classificação da carta de declividade foi gerada com base na tabela de notas do DRASTIC por faixas de declividade (%) para facilitar o reconhecimento das categorias. A seguir, a Tabela 5.4 com as faixas de porcentagem e a Figura 6.7 é a carta de declividade.

No programa ArcGIS 9.3 (ESRI, 2008), foi gerada a carta topográfica com base nas cartas do acervo da Secretaria de Meio Ambiente e Urbanismo (SEMUR, 1984). As cartas originais são de um levantamento aerofotogramétrico de um vôo de 1983 com reambulação em 1984, no *datum* SAD 69, na escala 1:10.000, executado pela empresa Esteio Engenharia e Aerolevantamento. Elas foram escanerizadas (300dpi – *dots per inch*) e georreferenciadas. Montou-se o mosaico no SIG, assim como uma planta de situação do *Campus*. Foram traçadas as curvas de nível, onde em seguida foi gerado um documento TIN *Creation* e posteriormente foi transformado para o formato GRID. O mapa de declividade foi gerado a partir deste último por um processo denominado *Surface Analysis – Slope*.

|                      |                                          |        | Coordenadas UTM          | Porcentagem |
|----------------------|------------------------------------------|--------|--------------------------|-------------|
| Ponto<br>Localização | X                                        | Y      | % - faixa representativa |             |
|                      | Teatro Glauce Rocha*                     | 749139 | 7730944                  | 2 e 6       |
| 2                    | Reservatório central*                    | 749094 | 7731204                  | 0e2         |
| 3                    | Antiga prefeitura*                       | 748829 | 7731793                  | 2e6         |
| 4                    | Hospital Universitário (caldeira)*       | 748641 | 7731507                  | 0 e 2       |
| 5                    | Hospital Universitário<br>(ambulatório)* | 748723 | 7731685                  | 0e2         |
| 6                    | Dept. Química*                           | 748554 | 7730703                  | 2e6         |
| 7                    | Hospital Veterinário*                    | 748213 | 7730403                  | 2e6         |
| 8                    | Hidrossomat                              | 749480 | 7731310                  | 0e2         |
| 9                    | Atacadão                                 | 749045 | 7731935                  | 2e6         |
| 10                   | <b>IAGRO</b>                             | 748244 | 7730936                  | 2e6         |
| 11                   | <b>IML</b> Polícia Civil                 | 748098 | 7730661                  | 2e6         |
| 12                   | Antiga Campo Grande Diesel               | 749010 | 7732060                  | 0 e 2       |
| 13                   | P.M.C.G. Av. Costa e Silva               | 748868 | 7731990                  | 2 e 6       |
| 14                   | Empresa Andorinha                        | 749115 | 7732014                  | 0e2         |
| 15                   | Residencial do Lago                      | 749206 | 7730747                  | 2e6         |
| 16                   | $\overline{CGR} - 112$ Águas Guariroba   | 747877 | 7729586                  | 0 e 2       |

Tabela 5.4: Resumo dos pontos e faixa de porcentagem de acordo com a carta de declividade.

# **5.2.6 Influência da zona vadosa**

Com o levantamento de material bibliográfico sobre solos do Estado em conjunto com as coletas de amostras de solo foi possível caracterizar a zona vadosa. Perfis de poços cedidos pela SANESUL e até mesmo da FUNSOLOS também contribuíram para a caracterização deste parâmetro e encontram-se nos ANEXOS A e B. Para cada perfil disponível, foi observada a descrição do material na faixa de influência do nível estático levantado.

# **5.2.7 Condutividade hidráulica**

Dos estudos da TAHAL/SANESUL (1998), verificou-se que o poço mais próximo da área em estudo desenvolvido apenas em basaltos é o CGR056 localizado no ponto 748.900E e 7.729.430S. O poço está abandonado, mas os parâmetros hidráulicos foram levantados quando de sua construção. A Tabela 4.1 indica suas características hidráulicas.

Do modelo proposto pela TAHAL/SANESUL (1998) estabeleceu-se que a condutividade hidráulica horizontal do aquífero Serra Geral está na faixa de 1 a 10m/dia, enquanto que a condutividade vertical varia entre 0,13 a 0,0012m/dia. Para a área específica de Campo Grande (K3) e que engloba o *Campus*, considerou-se a condutividade hidráulica vertical, Kz de  $1x10^{-3}$  ou 0,001m/dia; com base em uma recarga de 120,0mm/a, considerandose 8,5% de precipitação de uma chuva de 1400mm/a.

No ArcGIS 9.3 (ESRI, 2008), este parâmetro ficou considerado como mapa com uma informação predominante, onde foi dado o devido peso e nota conforme as abordagens do método DRASTIC.

### **5.2.8 Geologia**

O mapa de geologia e dados estruturais teve como base o trabalho de LASTORIA (2002) e interpretação de imagem IKONOS (SPACE IMAGING, 2006) e de dados de poços cadastrados na área do *Campus*. Quanto à porção canalizada do Córrego Cabaça, não foi considerado em mapa como área de aluvião.

O mapa geológico (Figura 6.8) corrobora com os tipos de aquíferos do *Campus* que são o basáltico relacionado à Formação Serra Geral e as contribuições de sedimentos inconsolidados para o de tipo aluvionar.

# **5.3 Tabelas utilizadas para DRASTIC e GOD**

Os dados obtidos por levantamento bibliográfico foram organizados em tabela Excel (MICROSOFT OFFICE, 2007), que foram utilizados no programa ArcGIS 9.3 (ESRI, 2008), que contribuem para a geração dos mapas temáticos e dos mapas finais.

Seguem as Tabelas 5.5 e 5.6 utilizadas com os parâmetros necessários para a avaliação da vulnerabilidade.

| Ponto           | Localização                              |             | Coordenadas UTM (m) | topo<br>aquífero | condição<br>aquífero | litologia |  |
|-----------------|------------------------------------------|-------------|---------------------|------------------|----------------------|-----------|--|
|                 |                                          | $\mathbf X$ | Y                   | Nota             |                      |           |  |
| P1              | Teatro Glauce Rocha*                     | 749139      | 7730944             | 0,7              | 1,0                  | 0,6       |  |
| P2              | Reservatório central*                    | 749094      | 7731204             | 0,7              | 1,0                  | 0,6       |  |
| P <sub>3</sub>  | Antiga prefeitura*                       | 748829      | 7731793             | 0,7              | 1,0                  | 0,6       |  |
| P4              | Hospital Universitário<br>(caldeira)*    | 748641      | 7731507             | 0,9              | 1,0                  | 0,6       |  |
| P <sub>5</sub>  | Hospital Universitário<br>(ambulatório)* | 748723      | 7731685             | 0,9              | 1,0                  | 0,6       |  |
| P <sub>6</sub>  | Dept. Química*                           | 748554      | 7730703             | 0,7              | 1,0                  | 0,6       |  |
| ${\bf P}7$      | Hospital Veterinário*                    | 748213      | 7730403             | 0,7              | 1,0                  | 0,6       |  |
| P <sub>8</sub>  | Hidrossomat                              | 749480      | 7731310             | 0,7              | 1,0                  | 0,6       |  |
| P <sub>9</sub>  | Atacadão                                 | 749045      | 7731935             | 0,7              | 1,0                  | 0,6       |  |
| P <sub>10</sub> | <b>IAGRO</b>                             | 748244      | 7730936             | 0,9              | 1,0                  | 0,6       |  |
| P11             | <b>IML Polícia Civil</b>                 | 748098      | 7730661             | 0,7              | 1,0                  | 0,6       |  |
| P12             | Antiga Campo Grande<br>Diesel            | 749010      | 7732060             | 0,7              | 1,0                  | 0,6       |  |
| P13             | P.M.C.G. Av. Costa e<br>Silva            | 748868      | 7731990             | 0,7              | 1,0                  | 0,6       |  |
| P14             | Empresa Andorinha                        | 749115      | 7732014             | 0,7              | 1,0                  | 0,6       |  |
| P15             | Residencial do Lago                      | 749206      | 7730747             | 0,9              | 1,0                  | 0,6       |  |
| P16             | $CGR - 112$ Águas<br>Guariroba           | 747877      | 7729586             | 0,7              | 1,0                  | 0,5       |  |

Tabela 5.5: Índice GOD.

Tabela 5.6: Índice DRASTIC.

| Ponto           | Localização                              | Coordenadas UTM<br>(m) |             | topo<br>aquífero | recarga     | meio<br>aquífero | solo | impacto<br>zona vadosa | condutividade<br>hidráulica | topografia<br>declividade |
|-----------------|------------------------------------------|------------------------|-------------|------------------|-------------|------------------|------|------------------------|-----------------------------|---------------------------|
|                 |                                          |                        | $\mathbf Y$ |                  | Peso x nota |                  |      |                        |                             |                           |
| P1              | Teatro Glauce Rocha*                     | 749139                 | 7730944     | 35               | 24          | 24               | 10   | 45                     | 3                           | 9                         |
| P2              | Reservatório central*                    | 749094                 | 7731204     | 15               | 24          | 27               | 10   | 15                     | 3                           | 10                        |
| P <sub>3</sub>  | Antiga prefeitura*                       | 748829                 | 7731793     | 35               | 24          | 27               | 10   | 15                     | 3                           | 9                         |
| P <sub>4</sub>  | Hospital Universitário (caldeira)*       | 748641                 | 7731507     | 50               | 24          | 27               | 10   | 15                     | 3                           | 10                        |
| P <sub>5</sub>  | Hospital Universitário<br>(ambulatório)* | 748723                 | 7731685     | 45               | 24          | 27               | 10   | 15                     | 3                           | 10                        |
| P <sub>6</sub>  | Dept. Química*                           | 748554                 | 7730703     | 35               | 24          | 27               | 10   | 45                     | 3                           | 9                         |
| P7              | Hospital Veterinário*                    | 748213                 | 7730403     | 25               | 24          | 27               | 10   | 45                     | 3                           | 9                         |
| P <sub>8</sub>  | Hidrossomat                              | 749480                 | 7731310     | 25               | 24          | 27               | 10   | 15                     | 3                           | 10                        |
| <b>P9</b>       | Atacadão                                 | 749045                 | 7731935     | 25               | 24          | 27               | 10   | 15                     | 3                           | 9                         |
| P10             | <b>IAGRO</b>                             | 748244                 | 7730936     | 45               | 24          | 27               | 10   | 15                     | 3                           | 9                         |
| P11             | <b>IML Polícia Civil</b>                 | 748098                 | 7730661     | 25               | 24          | 27               | 10   | 45                     | 3                           | 9                         |
| P12             | Antiga Campo Grande Diesel               | 749010                 | 7732060     | 35               | 24          | 27               | 10   | 45                     | 3                           | 10                        |
| P13             | P.M.C.G. Av. Costa e Silva               | 748868                 | 7731990     | 35               | 24          | 27               | 10   | 45                     | 3                           | 9                         |
| P <sub>14</sub> | Empresa Andorinha                        | 749115                 | 7732014     | 35               | 24          | 27               | 10   | 45                     | 3                           | 10                        |
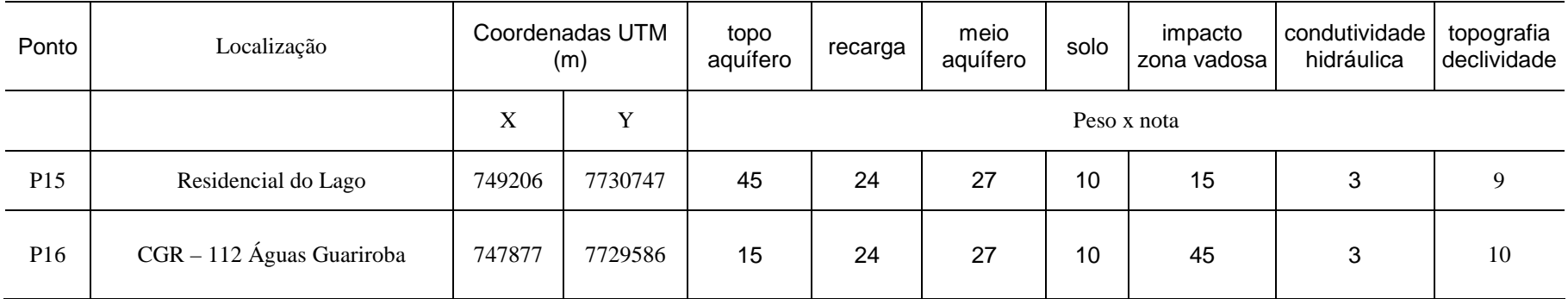

#### **6 RESULTADOS E DISCUSSÕES**

Os métodos de avaliação de vulnerabilidade são ferramentas muito importantes que contribuem para a orientação do uso do solo e conservação dos recursos naturais. Com o emprego de dois métodos como DRASTIC e GOD numa área piloto como o *Campus*, obtevese uma primeira configuração das áreas de vulnerabilidade de aquíferos.

Antes de apresentar os mapas finais, seguem alguns mapas temáticos que foram gerados seguindo a metodologia proposta, com base em dados secundários e que participaram do cruzamento dos vetores para os mapas finais. Esses mapas são inéditos e contribuem para a caracterização do *Campus*.

A Figura 6.0 é a imagem IKONOS (SPACE IMAGING, 2006) que foi utilizada. Esta foi obtida em abril de 2006, e apesar da área de estudo estar dentro de uma área urbanizada, algumas características puderam ser observadas tais como: relevância da vegetação que contorna as drenagens que cortam o *Campus*, bem como algumas manchas bem vermelhas que demarcam solos advindos de basalto. Com isso, foi possível estabelecer as diferenciações em mapas: o mapa de aquíferos, o geológico e o de solos (classes texturais). Foi necessária ainda, a utilização das informações obtidas pelos poços d´água, bem como de perfis de solo. A Figura 6.0 indica os pontos de coleta de poços e de amostras de solo, mas as suas coordenadas UTM (metros) encontram-se nas Tabelas 5.1 e 5.3.

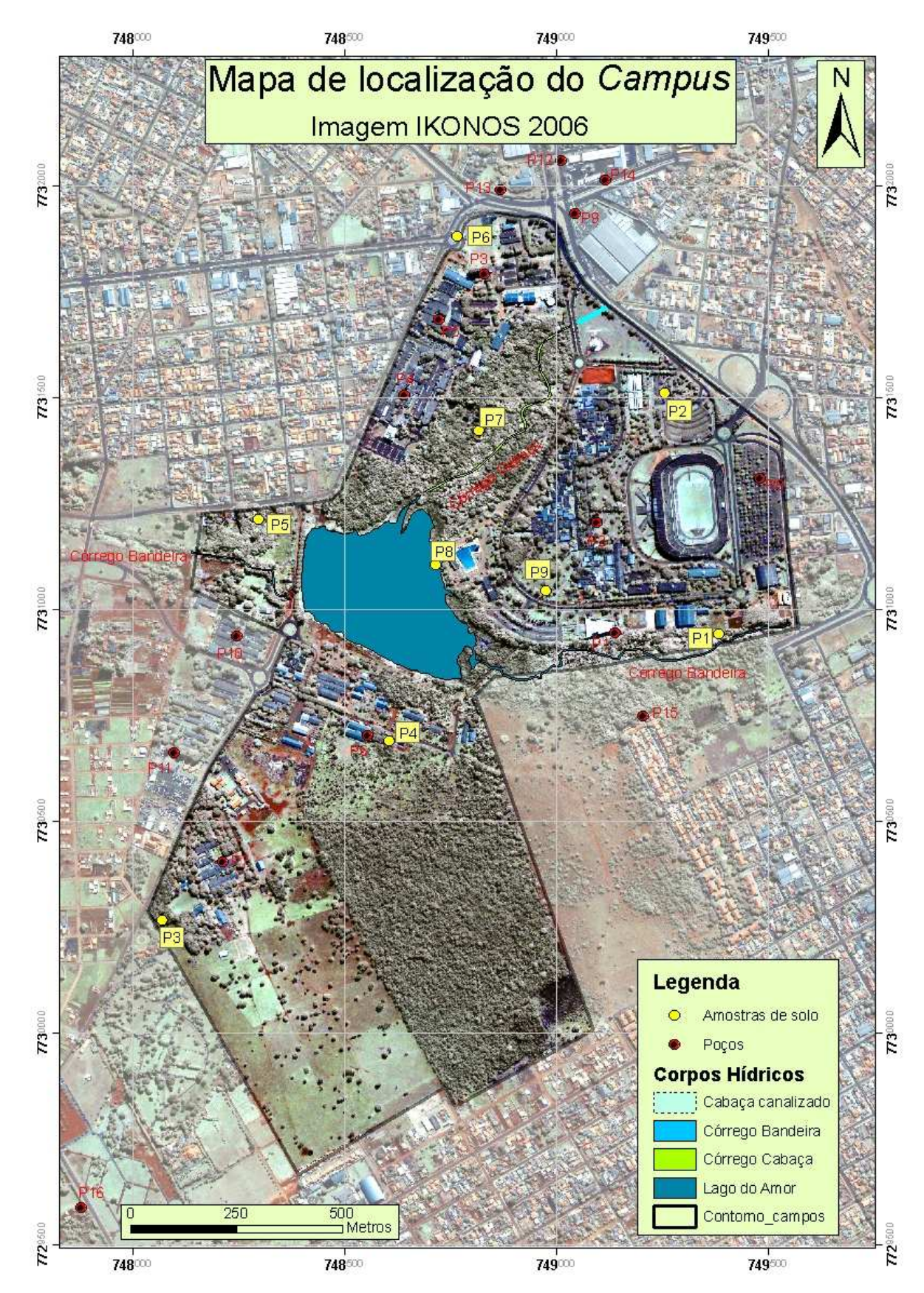

Figura 6.0: Localização do *Campus* sobre imagem IKONOS (SPACE IMAGING, 2006).

Para facilitar a compreensão sobre a topografia, bem como a superfície de topo do aquífero em estudo, optou-se por utilizar o programa Surfer 8.0 (Surfer 8.0 – GOLDEN, 2002). De acordo com os dados de topografia, assim como os de nível piezométrico dos poços e as figuras geradas (Figuras 6.1 e 6.2) revelam que são aproximadamente 20 metros de desnível para o *Campus*, sendo que a porção leste/nordeste é caracteristicamente mais alta. Foi observado também que a superfície do aquífero é constante e segue a topografia.

De acordo com a Figura 5.0, o autor afirma que existe um fluxo predominante de descarga que parte da região nordeste do *Campus* para o sentido sul-sudoeste e que da sua porção central também há um sentido de descarga para o sentido oeste. Além das observações do autor, foi possível também observar que existe um fluxo da parte sul para o centro do mapa, onde alimenta a drenagem do Córrego Bandeira, que deságua no Lago do Amor. As isolinhas geradas na Figura 5.0 mostram que há recarga nos pontos mais altos, localizados na porção nordeste e sul com fluxos mais orientados para o Córrego Bandeira que reflete a porção mais baixa do terreno do *Campus*.

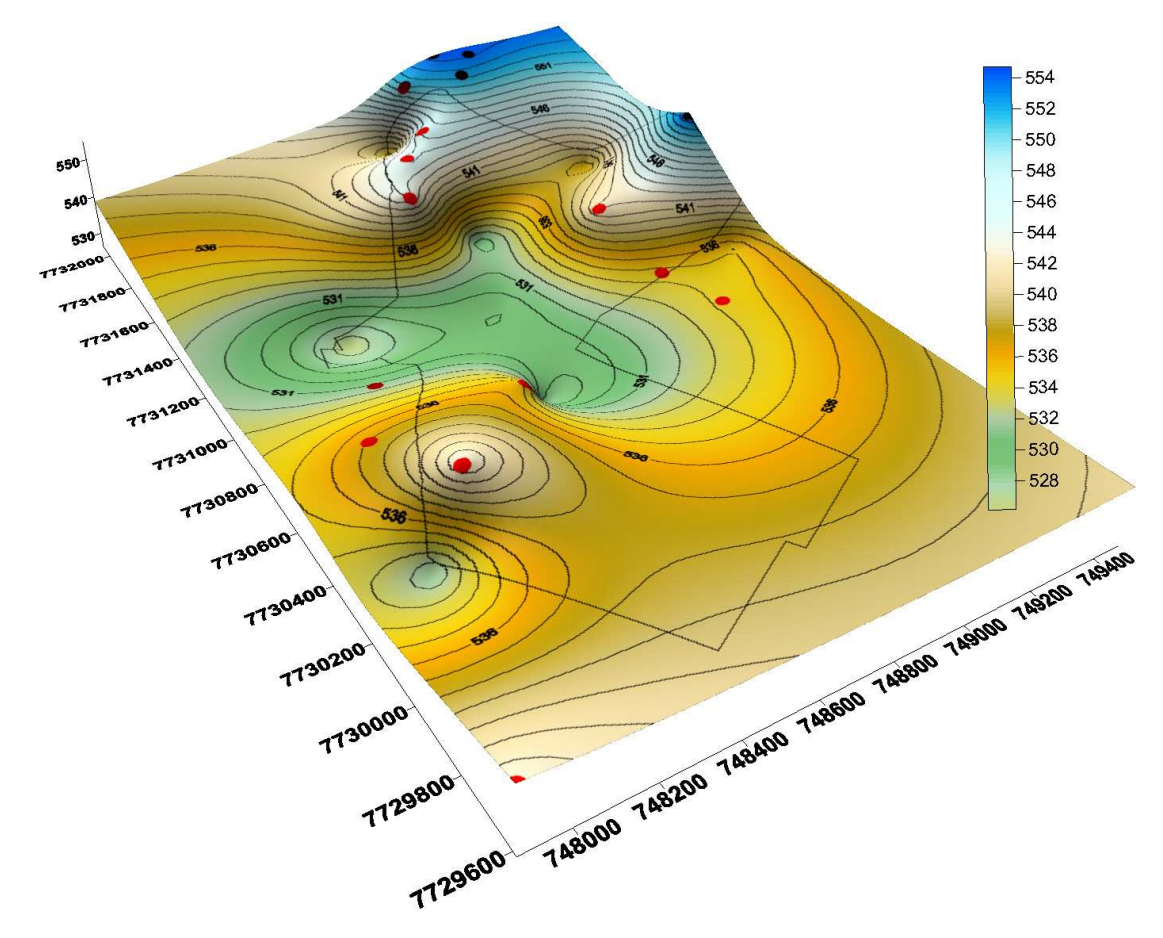

Figura 6.1: Superfície topográfica, contendo o contorno do *Campus* UFMS e os poços utilizados na pesquisa.

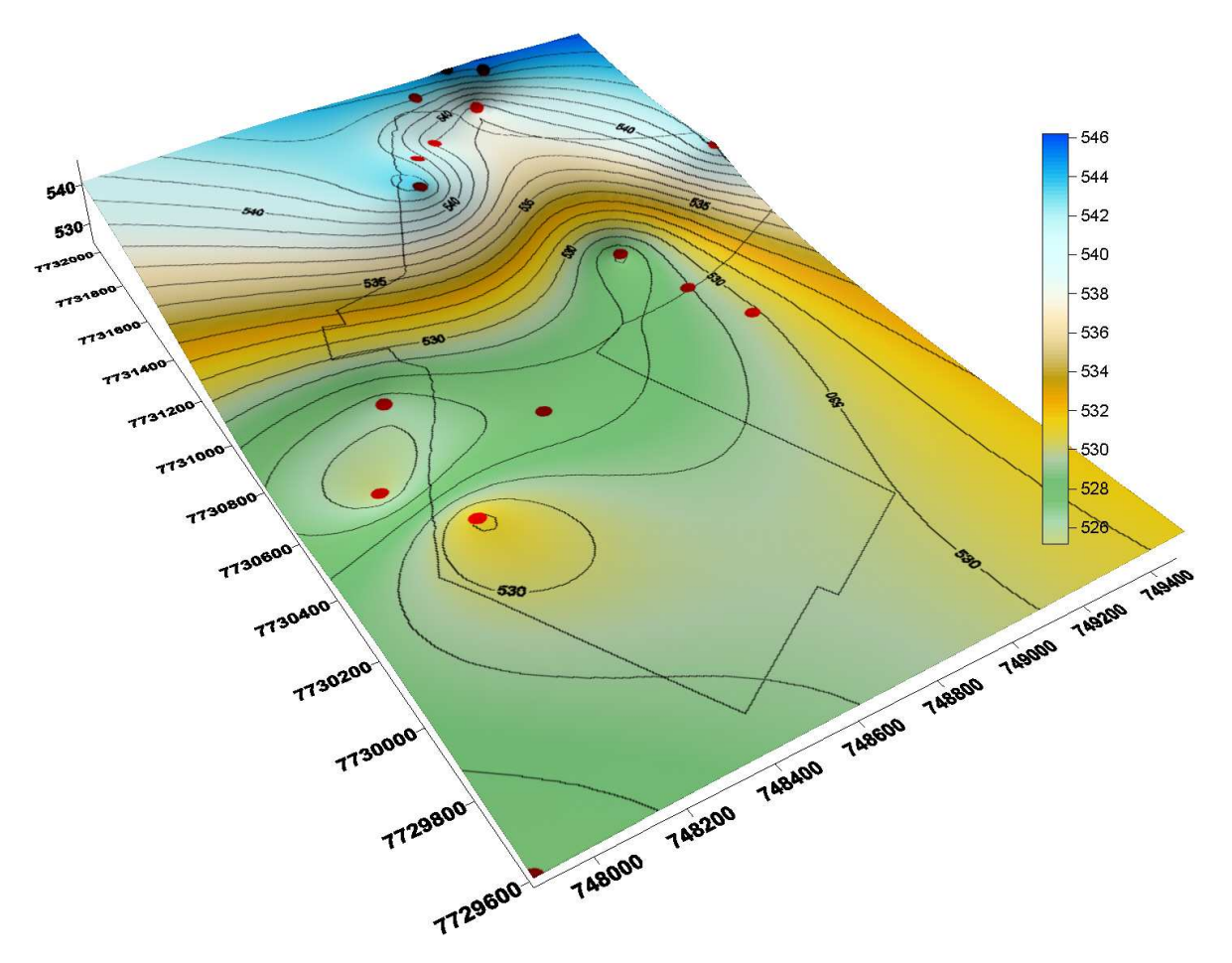

Figura 6.2: Superfície do topo do aquífero, contendo o contorno do *Campus* UFMS e os poços utilizados na pesquisa.

 Uma vez que se caracterizou a piezometria, e como era a superfície do aquífero basáltico, foram construídos os mapas que representam a superfície do topo do aquífero (Figuras 6.3 e 6.4) pelo software ArcGIS, conforme os passos definidos pelo método no Capítulo 5.

 Foi observado nas Figuras 6.3 e 6.4 que existe uma semelhança na configuração dos contornos na porção sul e oeste do *Campus*. A porção sul está caracterizada por apresentar profundidades maiores do topo do aquífero e a porção oeste apresenta as profundidades menores. A Figura 6.4, por apresentar mais faixas de classificação dificulta maiores comparações.

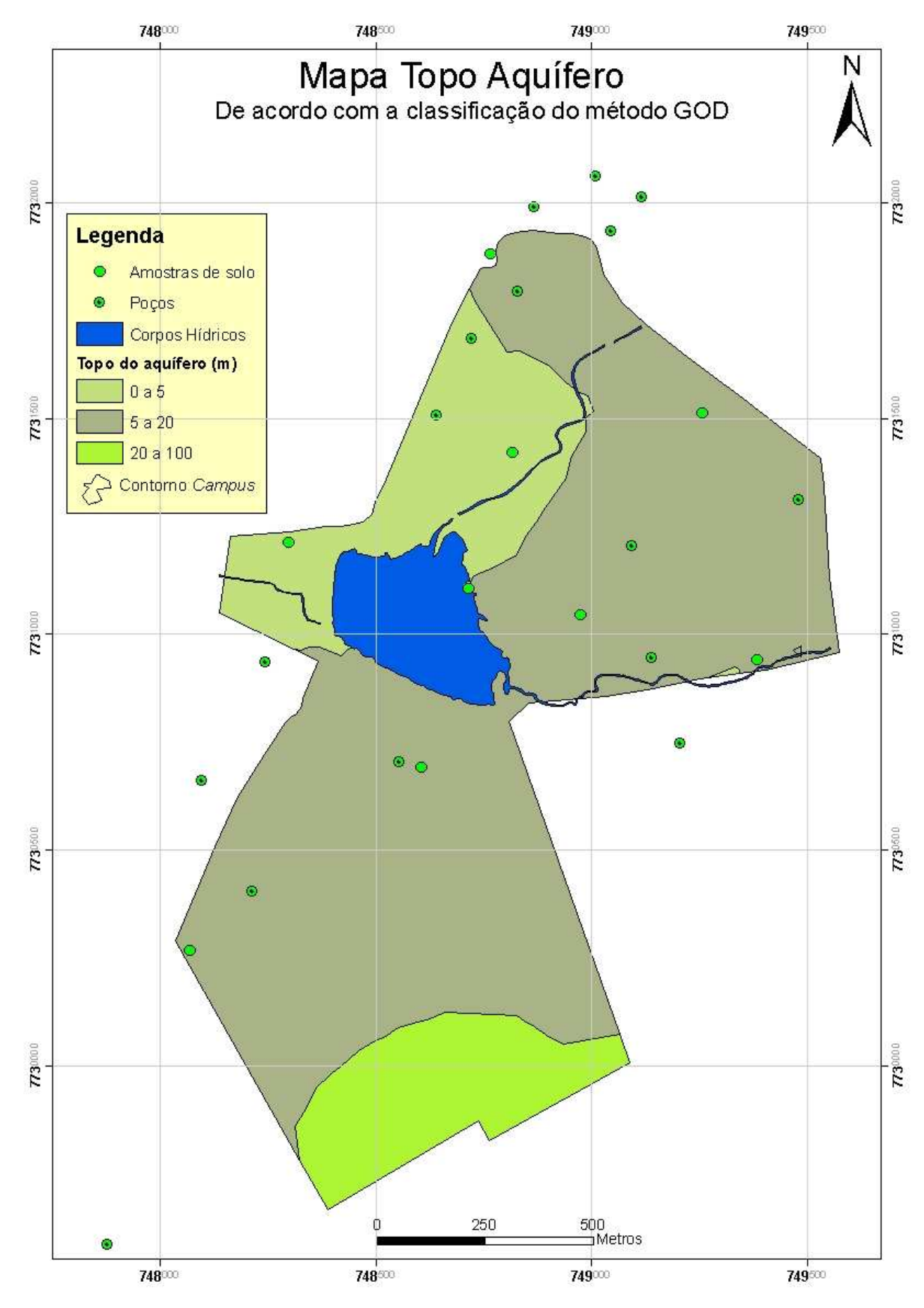

Figura 6.3: Mapa de ocorrência do topo do aquífero – GOD.

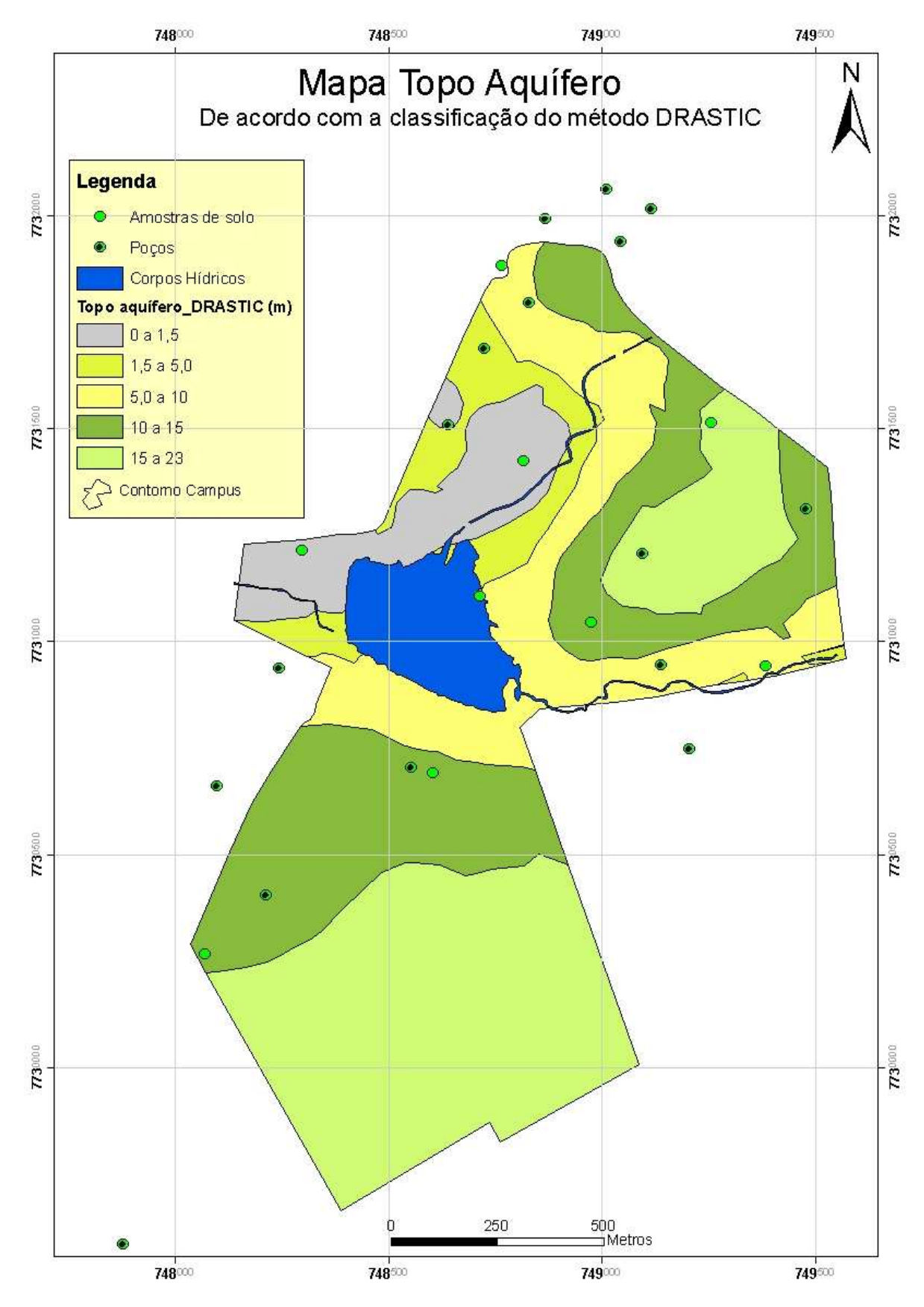

Figura 6.4: Mapa de ocorrência do topo do aquífero – DRASTIC.

Para a construção do mapa – Aquíferos – foi feito um levantamento bibliográfico. Lastoria (2002) estudou o aquífero Serra Geral, e o caracteriza como do tipo livre e que por consequência tem os recursos hídricos superficiais e a chuva como principais fontes de recarga. Além disso, o aquífero basáltico tem natureza fissural e que, segundo LASTORIA (2002), sua circulação de água está principalmente em grandes descontinuidades horizontais, relacionados aos derrames e não às grandes fraturas verticais que são abundantes neste tipo de rocha.

Outro aquífero que foi considerado neste Projeto é o de natureza aluvionar, restrito às drenagens da bacia do Córrego Bandeira e seu afluente Cabaça. Assim como o aquífero Serra Geral, o aquífero do tipo aluvionar também é livre, porém poroso. A Figura 6.5 caracteriza os aquíferos encontrados na área do *Campus*. Para melhor orientação sobre as drenagens no *Campus*, a Figura 6.0 descrimina cada drenagem que corta o *Campus*. É importante observar que existe um trecho canalizado na porção norte do *Campus*, que é parte do córrego Cabaça. Várias interpretações, como para a confecção de mapa de aqüíferos e mapa geológico, tiveram como base de interpretação a imagem IKONOS (SPACE IMAGING, 2006) e optou-se por não considerar área de aluvião o trecho canalizado, mesmo porque o substrato está modificado e não há amostragem no local.

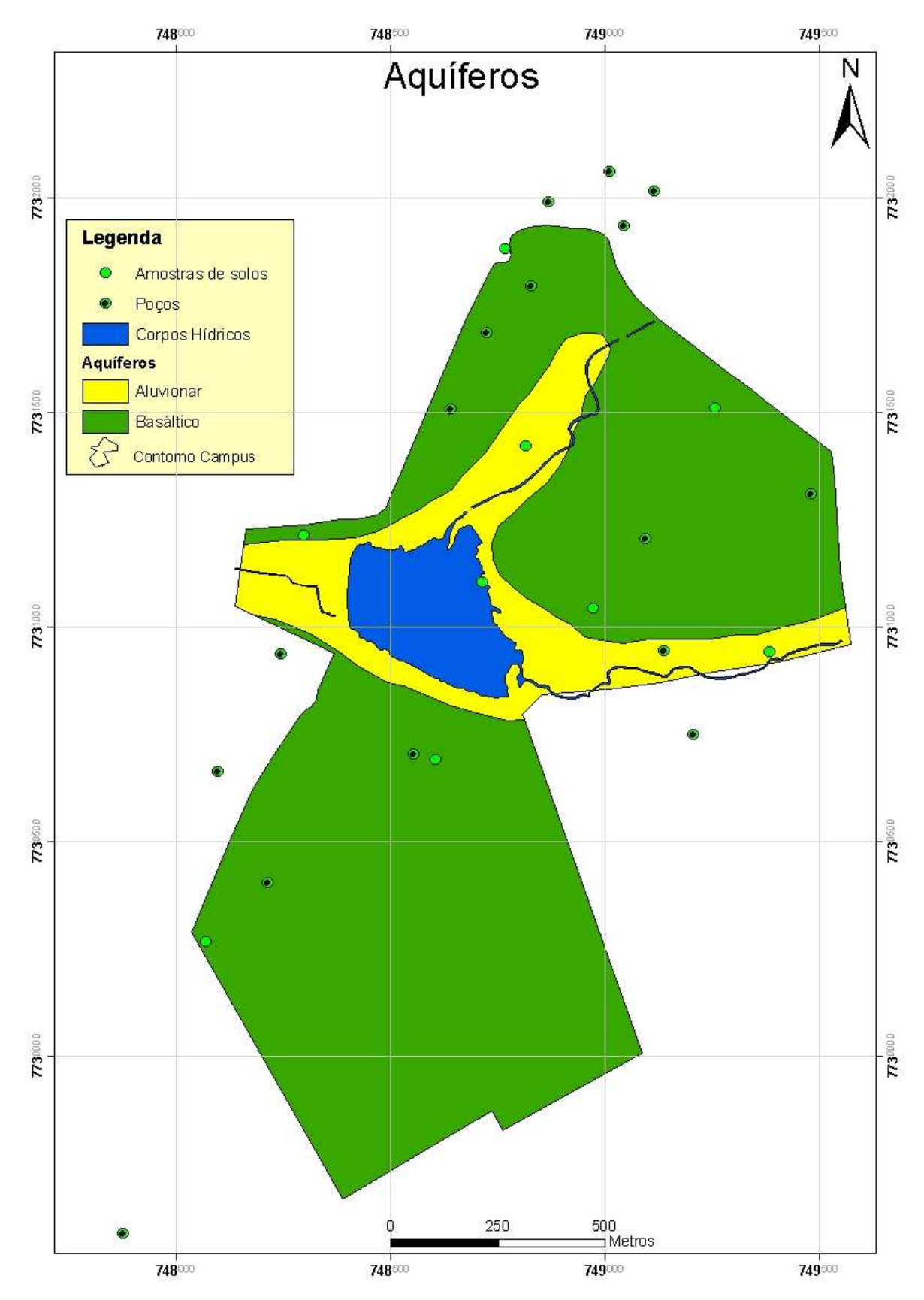

Figura 6.5: Mapa de ocorrência de aquíferos no *Campus*.

Para a construção do mapa de solos, buscou-se o trabalho de SOARES (2004), a Carta Geotécnica de Campo Grande (1991) e um perfil da FUNSOLOS quando da construção de edificações próximo ao prédio da Pró-Reitoria.

O mapa gerado reflete as características texturais de solo, mas que puderam ser classificadas no parâmetro Solos do método DRASTIC (Figura 6.6). A classificação granulométrica descrita nos trabalhos de SOARES (*op. cit.*) é consistente com os dados da Carta Geotécnica. Neste trabalho, também foi considerada a porção de solos aluviais pelo uso da Imagem IKONOS, sendo que parte dele, nos mapas atuais da região, está encoberto devido às canalizações de parte do córrego Cabaça. Neste trabalho esta porção será caracterizada de forma tracejada e não contará no cruzamento dos mapas finais.

De acordo com o trabalho de SOARES (2004), a porção areia fina predomina. Essa maior contribuição de areia pode ser presença do que Lastoria (2002) defende como uma cobertura sedimentar sobre os basaltos que não apresenta características típicas do Grupo Bauru e que são de natureza predominantemente arenosa e não litificada, de idade terciária, classificada como sedimentos Pós-Basaltos (T) e não originadas de arenitos intertrapeanos da Formação Serra Geral como a Carta Geotécnica de Campo Grande (1991) definiu.

Com relação ao mapa temático – Declividade – observa-se que há uma tendência de contorno nos moldes das principais vias de asfalto do *Campus*, principalmente na porção entre o Lago do Amor e o principal prédio do *Campus*. A declividade, no geral, não ultrapassa a faixa dos 6%, e em alguns pontos localizados, principalmente ao norte dos corpos hídricos, estão acima de 18% de declividade.

Apenas o método DRASTIC contabiliza na sua equação de vulnerabilidade o parâmetro Topografia. O mapa gerado (Figura 6.7) reflete as faixas de declividade segundo o mesmo (Tabela 3.7).

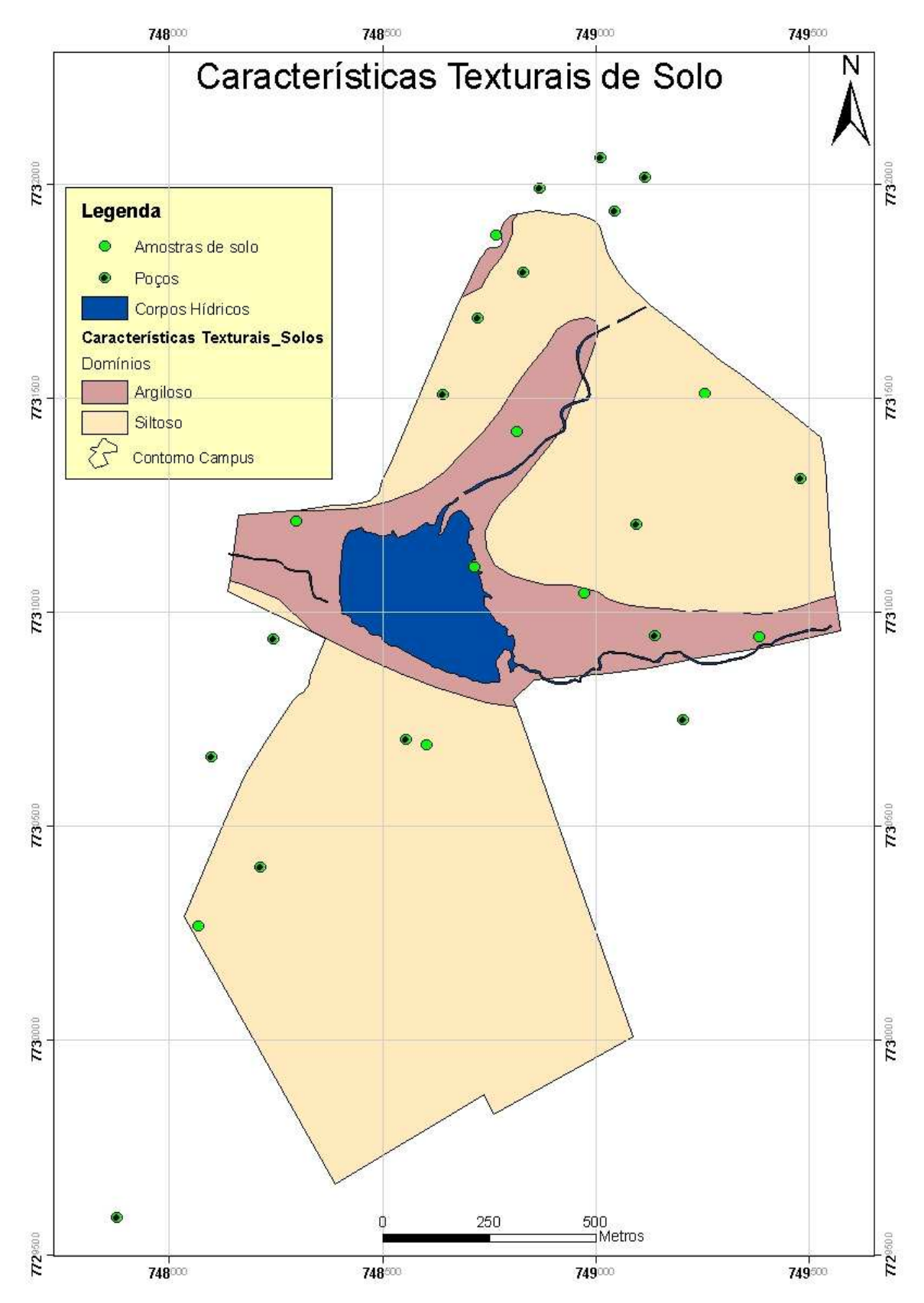

Figura 6.6: Mapa das características texturais de solos no *Campus*.

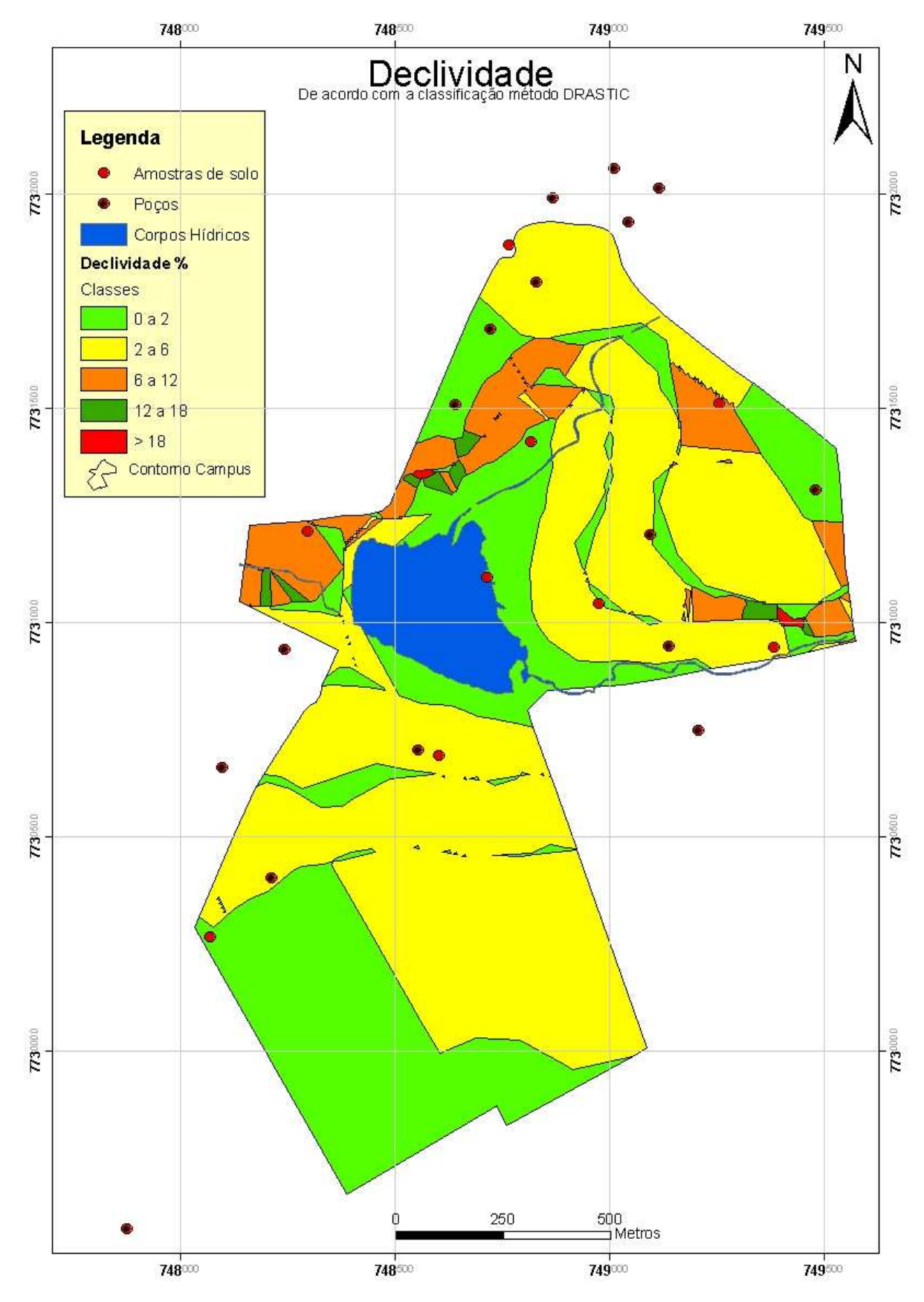

Figura 6.7: Carta de classes de declividade do *Campus*.

O mapa temático sobre a geologia (Figura 6.8) caracteriza o *Campus* com uma cobertura de basalto e sedimentos aluvionares nas drenagens. Há interpretação de estruturas marcantes (fraturas) que coincidem com as drenagens que cortam a área do *Campus* que são aproximadamente perpendiculares entre si e seguem a tendência de outras ocorrências em todo o Estado. As estruturas marcadas obedecem a um padrão de fraturamento comum no basalto que é comum nesta região de estudo (LASTORIA, 2002).

Por interpretação da imagem IKONOS, considerou-se que a faixa de mata ciliar na porção correspondente ao córrego Cabaça contém o mesmo material da faixa ciliar correspondente ao córrego Bandeira.

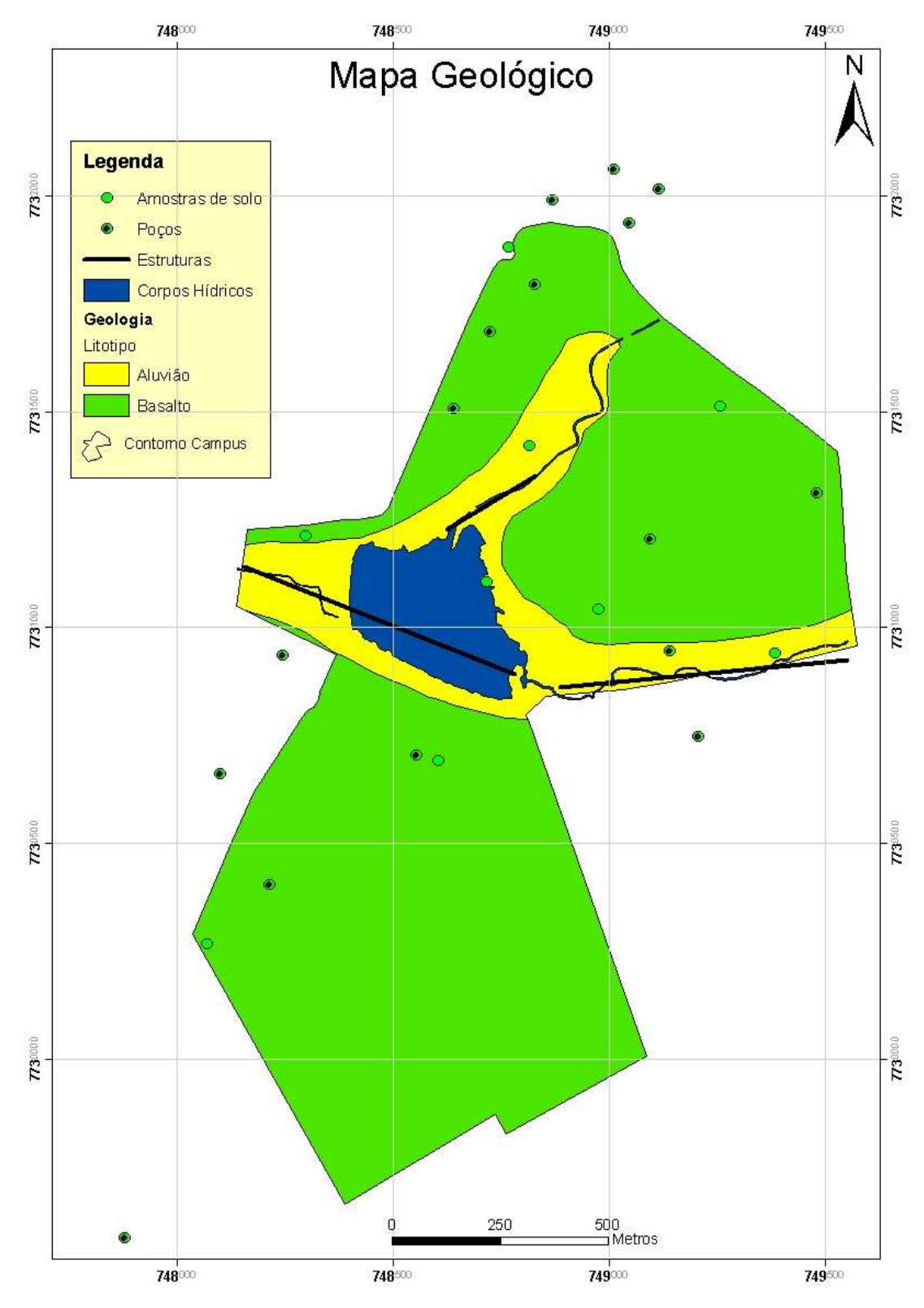

Figura 6.8: Mapa geológico do *Campus* UFMS.

Além dos mapas finais, foi feita a comparação entre os métodos com o objetivo de se estabelecer aquele que melhor se aplicou ao caso, tanto em relação à facilidade de obtenção de dados quanto à coerência do resultado obtido e sua posterior utilização. Foram colocadas as tabelas dos poços com o índice final de cada método (Tabelas 6.0 e 6.1) e que foram de grande auxílio quando da interpretação dos mapas temáticos. Alguns resultados finais dos índices dos poços não coincidem com o intervalo de classificação no mapa. Isto pode ser devido ao tipo de interpolação usado no cruzamento de vetores no ArcGIS.

Do método GOD (Figura 6.9), pode-se abstrair do mapa que há três grandes áreas – sendo uma de alta, uma de média e outra de baixa vulnerabilidade, bem definidas e contínuas.

| Ponto          | Localização                           | Coordenadas UTM (m) |         | Índice GOD | Classe de<br>Vulnerabilidade |
|----------------|---------------------------------------|---------------------|---------|------------|------------------------------|
|                |                                       | X                   | Y       |            |                              |
| P <sub>1</sub> | Teatro Glauce Rocha*                  | 749139              | 7730944 | 0,42       | Média                        |
| P <sub>2</sub> | Reservatório central*                 | 749094              | 7731204 | 0,42       | Média                        |
| P <sub>3</sub> | Antiga prefeitura*                    | 748829              | 7731793 | 0,42       | Média                        |
| <b>P4</b>      | Hospital Universitário (caldeira)*    | 748641              | 7731507 | 0,54       | Alta                         |
| P <sub>5</sub> | Hospital Universitário (ambulatório)* | 748723              | 7731685 | 0,54       | Alta                         |
| P <sub>6</sub> | Dept. Química*                        | 748554              | 7730703 | 0,42       | Média                        |
| P7             | Hospital Veterinário*                 | 748213              | 7730403 | 0,42       | Média                        |
| P <sub>8</sub> | Hidrossomat                           | 749480              | 7731310 | 0,42       | Média                        |
| P <sub>9</sub> | Atacadão                              | 749045              | 7731935 | 0,42       | Média                        |
| P10            | <b>IAGRO</b>                          | 748244              | 7730936 | 0,54       | Alta                         |
| P11            | <b>IML</b> Polícia Civil              | 748098              | 7730661 | 0,42       | Média                        |
| P12            | Antiga Campo Grande Diesel            | 749010              | 7732060 | 0,42       | Média                        |
| P13            | P.M.C.G. Av. Costa e Silva            | 748868              | 7731990 | 0,42       | Média                        |
| P14            | Empresa Andorinha                     | 749115              | 7732014 | 0,42       | Média                        |
| P15            | Residencial do Lago                   | 749206              | 7730747 | 0,54       | Alta                         |
| P16            | CGR - 112 Águas Guariroba             | 747877              | 7729586 | 0,35       | Média                        |

Tabela 6.0: Resultado do método GOD por poço.

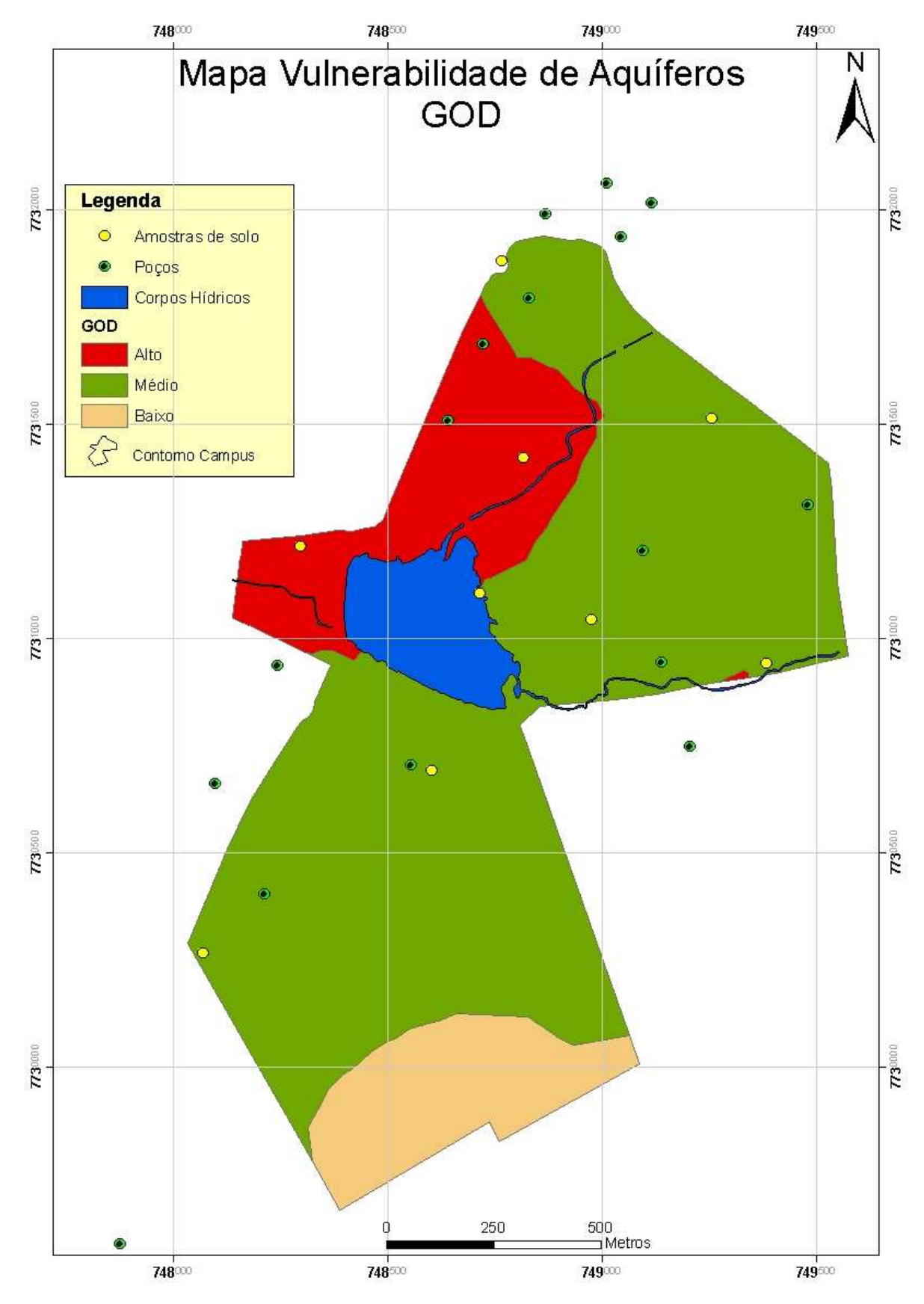

Figura 6.9: Mapa de vulnerabilidade de aquíferos do *Campus* – método GOD em ambiente SIG.

O mapa final pelo método GOD se assemelha à configuração da Figura 6.3.

Do método DRASTIC (Figura 6.10), pode-se abstrair do mapa que há várias pequenas áreas que vão de grau de alta vulnerabilidade a muito baixa vulnerabilidade. A porção sul, abaixo da linha dos córregos; à montante do lago – no córrego Bandeira e numa porção alongada na porção nordeste apresentaram semelhanças com relação à Figura 6.4.

| Ponto           | Localização                              | Coordenadas UTM<br>(m) |         | Indice<br><b>DRASTIC</b> | Classe de<br>Vulnerabilidade |
|-----------------|------------------------------------------|------------------------|---------|--------------------------|------------------------------|
|                 |                                          | X                      | Y       |                          |                              |
| P <sub>1</sub>  | Teatro Glauce Rocha*                     | 749139                 | 7730944 | 150                      | Moderada                     |
| P <sub>2</sub>  | Reservatório central*                    | 749094                 | 7731204 | 104                      | Muito Baixa                  |
| P <sub>3</sub>  | Antiga prefeitura*                       | 748829                 | 7731793 | 123                      | Baixa                        |
| P4              | Hospital Universitário<br>(caldeira)*    | 748641                 | 7731507 | 139                      | Baixa                        |
| P <sub>5</sub>  | Hospital Universitário<br>(ambulatório)* | 748723                 | 7731685 | 134                      | Baixa                        |
| P <sub>6</sub>  | Dept. Química*                           | 748554                 | 7730703 | 153                      | Moderada                     |
| P7              | Hospital Veterinário*                    | 748213                 | 7730403 | 143                      | Moderada                     |
| P8              | Hidrossomat                              | 749480                 | 7731310 | 114                      | Muito Baixa                  |
| P <sub>9</sub>  | Atacadão                                 | 749045                 | 7731935 | 113                      | Muito Baixa                  |
| P10             | <b>IAGRO</b>                             | 748244                 | 7730936 | 133                      | Baixa                        |
| P11             | <b>IML Polícia Civil</b>                 | 748098                 | 7730661 | 143                      | Moderada                     |
| P <sub>12</sub> | Antiga Campo Grande<br>Diesel            | 749010                 | 7732060 | 154                      | Moderada                     |
| P <sub>13</sub> | P.M.C.G. Av. Costa e<br>Silva            | 748868                 | 7731990 | 153                      | Moderada                     |
| P <sub>14</sub> | Empresa Andorinha                        | 749115                 | 7732014 | 154                      | Moderada                     |
| P15             | Residencial do Lago                      | 749206                 | 7730747 | 133                      | Baixa                        |
| P16             | $CGR - 112$ Águas<br>Guariroba           | 747877                 | 7729586 | 134                      | Baixa                        |

Tabela 6.1: Resultado do método DRASTIC por poço.

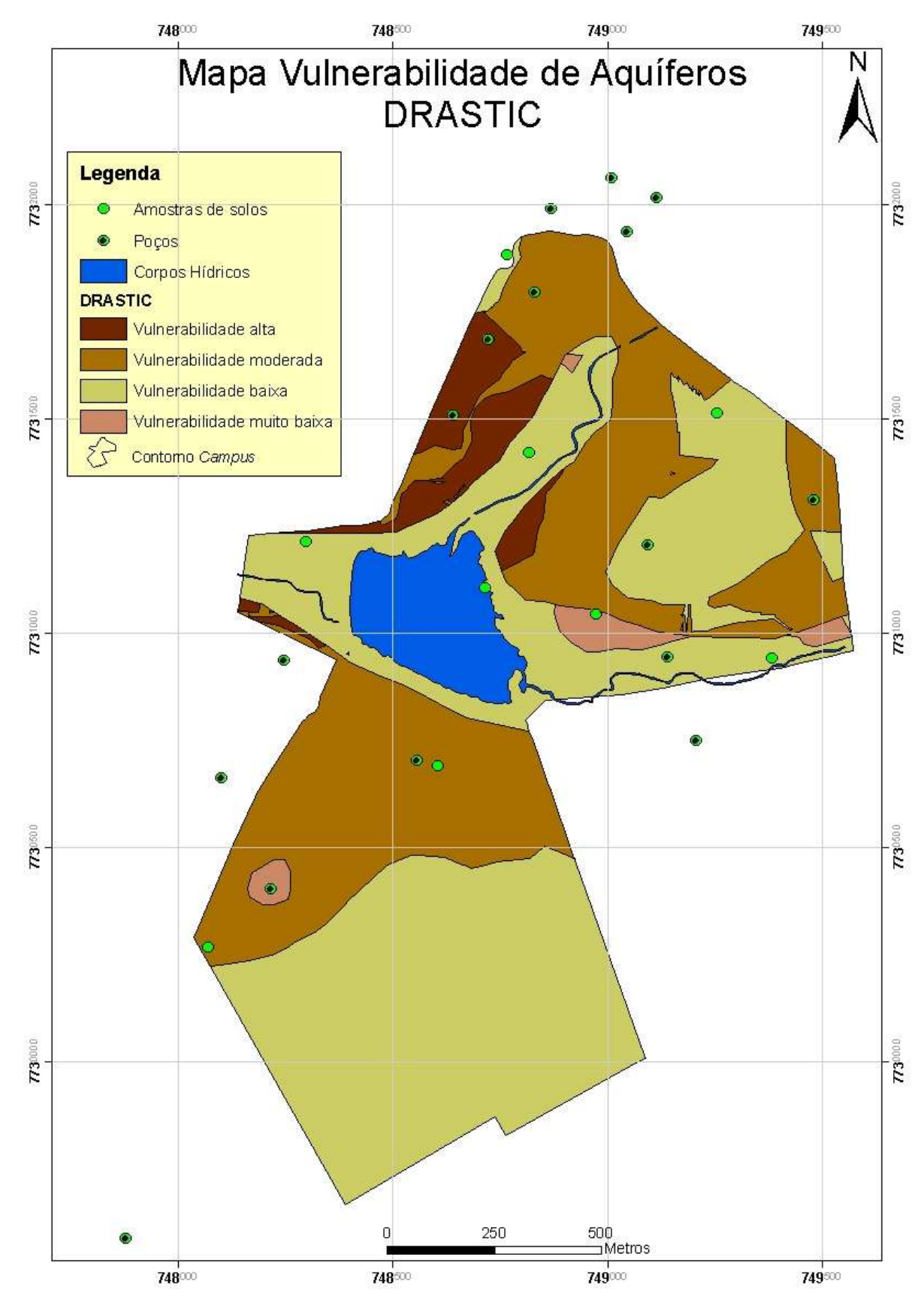

Figura 6.10: Mapa de vulnerabilidade de aquíferos do *Campus* - Método DRASTIC em ambiente SIG.

Há uma coerência entre os dois métodos nas áreas relacionadas aos graus extremos de vulnerabilidade alta e baixa na porção oeste e sul, sendo que no mapa DRASTIC há mais divisões para o que o método GOD denomina de baixa e média vulnerabilidade. Isto implica que o fator topo do aquífero é o item mais importante e que mais exerce influência na configuração final da vulnerabilidade, de acordo com as Figuras 6.9 e 6.10.

Como foi observado no capítulo 4, a área é parcialmente urbanizada, com interferência em aspectos físicos, como a topografia, solo e zona vadosa. Por outro lado, possui predominância de áreas arborizadas sobre áreas impermeabilizadas que não interferem no valor de recarga do aquífero, apesar de parte das áreas de recarga estar fora do limite do *Campus*, em contexto de área urbanizada e com alto grau de impermeabilização. O tipo litológico relacionado ao contexto geral do aquífero não foi afetado. Estes fatos influenciaram na escolha do método mais adequado. A Tabela 6.2 resume os parâmetros avaliados:

| Método DRASTIC                                  | Método GOD                                      |
|-------------------------------------------------|-------------------------------------------------|
| Topo do aquífero (altura do nível piezométrico) | Topo do aquífero (altura do nível piezométrico) |
| Recarga                                         | Litotipo                                        |
| Tipo de aquífero – tipo de rocha                | Tipo de aquífero - condição                     |
| Topografia                                      |                                                 |
| Condutividade hidráulica                        |                                                 |
| Impacto da zona vadosa                          |                                                 |
| Características de solo                         |                                                 |
|                                                 |                                                 |

Tabela 6.2: Parâmetros utilizados em ambos os métodos:

O fator escala teve de ser adaptado às condições de disponibilidade de dados e sua distribuição, além da própria área de estudo. Hirata (2001) preconiza na tabela 4.0 (Item 4.5) que escalas maiores, como a de 1:10.000, necessitam de estabelecimento de redes de monitoramento. No entanto, a área do *Campus* não permitiu escalas de maior detalhe, devido a densidade de informação que é de 1 poço por 10 hectares. Embora a distribuição não seja homogênea, esta primeira utilização de um método visa justamente estas correções para o futuro. Tal assunto foi abordado no capítulo seguinte.

 O nível freático pode ter sofrido modificações, principalmente nas regiões onde houve corte, aterro, drenagem ou a implantação do Lago do Amor – um lago artificial. Em função do tempo de existência do *Campus* e da exploração das águas subterrâneas no seu entorno inclusive e das adaptações de terreno, um novo fluxo freático foi re-estabelecido. No entanto, isto não foi avaliado, pois os dados disponíveis são os construtivos dos poços, alguns com mais de 30 anos.

As áreas de drenagem são normalmente consideradas como área de fragilidade ambiental devido à tendência de afloramento do lençol freático. Os resultados finais mostraram que as áreas de drenagem foram consideradas como de baixa vulnerabilidade para o método DRASTIC e de média a alta no método GOD. No caso do *Campus*, com os dados disponíveis de poços, deve-se saber de antemão que suas construções podem ter alcançado o aquífero Botucatu e pode influenciar o nível estático visto que: se o poço está perfurado apenas no aquífero Serra Geral, o nível estático será mais raso e caso o poço perfure até o aquífero Botucatu, o nível estático será mais profundo. E quanto mais profundo, menos vulnerável pode ser, mesmo que esteja em áreas de drenagem. Os dados devem ser analisados com parcimônia.

Existe ainda o fato que há pontos possíveis de poluição no *Campus* (sul-sudoeste – Setor 3) tais como as fossas sumidouro e laboratórios, ou outros estabelecimentos na vizinhança (setores 1 e 2), como tanques armazenadores de combustível e postos de gasolina.

Com relação aos métodos, existiu certo grau de dificuldade para pontuar nas classificações pré-existentes dos métodos com em relação ao tipo de material aluvionar, principalmente quando se trata de aquífero e tipo de ocorrência litológica e isto pode ser adaptado a depender do grau de conhecimento do substrato.

Por fim, o programa *Surfer* 8.0 (GOLDEN, 2002) foi utilizado apenas para enriquecer o estudo com mapas de contorno com os dados de piezometria e de superfície topográfica.

### **7 CONCLUSÕES E RECOMENDAÇÕES**

 Pelos resultados considerados do mapa de vulnerabilidade do método GOD, pode-se concluir que as áreas do *Campus* são de baixa, média e alta vulnerabilidade. Ainda de acordo com Foster (1998 *apud* HIRATA, 2001), conclui-se que a área pode ser vulnerável a contaminantes conservativos ou específicos, em longo prazo, quando continuamente e amplamente lançado. A porção noroeste está caracterizada como de alta vulnerabilidade e isso pode se aplicar a muitos poluentes, exceto àqueles muito pouco móveis e pouco persistentes.

De acordo com os tipos de estabelecimentos que cercam a área e suas atividades, existe um risco principalmente com relação às fossas que podem não estar bem seladas bem como postos de gasolina que ainda não estejam de acordo com as adequações que a legislação impõe principalmente quanto à troca do tanque de combustível antigo por outros com mais camadas de proteção ou ainda lavagem de veículos de grande porte sem que haja canalização adequada e caixa separadora de resíduos, água e óleo. Também houve uma intensificação na construção de poços e, a cada dia, existe um aumento na demanda por água e não se sabe com certeza qual o aquífero que é mais explorado, se o Botucatu ou o Serra Geral, e quais conseqüências pode haver num futuro próximo. Recomendam-se, por isso, mais levantamentos para se conhecer melhor os aquíferos da região, além de seu monitoramento por poços já existentes.

O nível d'água dos aquíferos é o fator que mais influenciou na configuração final de vulnerabilidade e por isso, há uma necessidade de adensamento e atualização de dados físicos da região, principalmente com relação aos níveis piezométricos dos poços (dados de 30 anos atrás). Ainda é importante saber o real perfil do poço, visto que, se o mesmo atinge o aquífero Botucatu, o comportamento hidráulico é distinto daquele poço desenvolvido somente no aquífero Serra Geral. No primeiro caso, o nível piezométrico pode ser muito profundo, enquanto que, se desenvolvido somente no aquífero Serra Geral, o nível pode ser mais raso. Sem essa informação, o mapa final de vulnerabilidade pode estar mascarado.

Conhecendo-se melhor os aspectos físicos da área em estudo, pode haver adaptações dos métodos que possa atender às demandas por respostas na região e até do Estado. Recomenda-se como uma das ações de proteção ao aquífero é o estabelecimento de um perímetro de proteção aos poços com níveis piezométricos mais aflorantes, ou ainda monitoramento constante do poço. No monitoramento, questões como nível piezométrico dos aquíferos, qualidade da água nos poços da Universidade e entorno, vazão explorada dos aquíferos, volume de esgoto e tipo de tratamento, entre outros podem ser levados em consideração. O monitoramento é essencial para qualquer tipo de avaliação no futuro.

Pode-se concluir que o método GOD, neste estudo, foi o mais apropriado para avaliar a vulnerabilidade de aquíferos na área do *Campus* de acordo com as características físicas e com o tipo de dado disponibilizado, bem como com seu grau de urbanização.

## **8 REFERÊNCIAS BIBLIOGRÁFICAS**

ALLER, L.; BENNETT, T.; LEHR, J. A.; PETTY R.; HACKETT, G. **DRASTIC:** A standardized system for evaluating ground water pollution potential using hydrogeological settings. US Environmental Protection Agency, USA. 641p. 1987.

ALMEIDA, F. F. M. **Geologia do sudoeste mato-grossense.** Departamento Nacional da Produção Mineral - DNPM, Boletim da Divisão de Geologia e Mineralogia n. 116, Rio De Janeiro, 118p. 1945.

ALMEIDA, F. F. M. **Relevo de "cuestas" na bacia sedimentar do rio Paraná.** Boletim Paulista de Geografia n.3, São Paulo, p.21-33. 1949.

BARBOZA, A. E.; ROCHA, S. F.; GUIMARÃES, W. D. **Estudo preliminar da vulnerabilidade do aquífero livre localizado na região de Ponta da Fruta, Vila Velha – ES. Anais...** XIII Simpósio Brasileiro de Sensoriamento Remoto, abril, INPE, Florianópolis, Brasil, p.3279-3286. 2007.

CAMARA, G.; DAVIS, C.; MONTEIRO, A.M.V. **Introdução à Ciência da Geoinformação.** Instituto Nacional de Pesquisas Espaciais - INPE, Dissertação de Mestrado, São José dos Campos, 345p. 2001.

CAMPONOGARA, I.; BRUTTI, E. A.; KONRAD, C. G.; GOLDANI, J. Z.; SILVA, J. L. S. **Mapeamento da vulnerabilidade natural à contaminação de aquíferos e risco de poluição dos recursos hídricos subterrâneos no município de Soledade/RS.** COBRAC - CONGRESSO BRASILEIRO DE CADASTRO TÉCNICO MULTIFINALITÁRIO - UFSC Florianópolis, 8p. 2004.

COMPANHIA DE TECNOLOGIA DE SANEAMENTO AMBIENTAL – CETESB. **Solo**. Disponível em: www.cetesb.sp.gov.br ou www.cetesb.sp.gov.br/Solo/solo/poluicao.asp ou www.cetesb.sp.gov.br/Solo/solo/propriedades.asp. Acesso em: 25/05/2009.

CORDEIRO, J.P.C; CÂMARA, G.; FREITAS, U.M.; ALMEIDA, F. **Yet another map algebra.** Geoinformatica. DOI 10.1007/s10707-008-0045-4. Springer. 20p. 2008.

ENVIRONMENTAL SYSTEMS REASEARCH INSTITUTE - ESRI, Inc. ArcGIS Professional GIS for the desktop, version 9.3 Software. 2008.

FARIA BARBOSA, C.C. **Álgebra de mapas e suas aplicações em sensoriamento remoto e geoprocessamento.** Instituto Nacional de Pesquisas Espaciais, INPE, Dissertação de Mestrado, São José dos Campos, 150p. 1997.

FENN, D. G.; HANLEY, K.J.; DEGEARE, T.V. **Use of the water balance method for predicting leachate generation from solid waste disposal sites.** U.S. EPA Solid Waste Report no. 168, Cincinnati, Ohio, 40p. 1975.

FERNANDES, L.A. **A cobertura cretácea suprabasáltica no Paraná e Pontal**  Paranapanema (SP): os grupos Bauru e Caiuá. Instituto de Geociências, Universidade de São Paulo, São Paulo, 129p. 1992.

FERNANDES, L.A.; COIMBRA, A.M.; **A cobertura cretácea suprabasáltica no Estado do Paraná e Pontal Paranapanema (SP):** os grupos Bauru e Caiuá. CONGRESSO BRASILEIRO DE GEOLOGIA, 37, São Paulo, Boletim de resumos expandidos. São Paulo: SBG, v.2, p.506-508. 1992.

FERNANDES, L.A.; COIMBRA, A.M.; **Revisão estratigráfica da parte oriental da Bacia Bauru (Neocretáceo). Revista Brasileira de Geociências**, São Paulo, v.30, n.4, p.717-728. 2000.

FERREIRA, A.B; SANTOS, C.R; BRITO J.L.S.; ROSA, R. **Análise comparativa do uso e ocupação do solo na área de influência da Usina Hidrelétrica Capim Branco I a partir de técnicas de geoprocessamento. Anais...** XII Simpósio Brasileiro de Sensoriamento Remoto, abril, INPE, Goiânia, Brasil, p. 2997-3004. 2005.

FETH, J.F. **Water facts and figures for planners and managers.** U.S. Geological Survey Circular 601-1. 1973.

FETTER, C. W. **Applied hydrogeology.** – 3.ed. 691p. 1994.

FOSTER, S.S.D. **Groundwater pollution protection in developing countries.** IAH Int1 Contr Hydrogeology n.6. p.167-200. 1985a.

FOSTER, S. **Fundamental concepts in aquifer vulnerability pollution risk and protection strategy.** Proc. Interl Conf. "Vulnerability of soil and groundwater to pollutants" Noordwijk, The Netherlands. 1987.

FOSTER, S. **Groundwater recharge and pollution vulnerability of British aquifers:** a critical overview. In: Robins, N. (editor). Groundwater pollution, aquifer recharge and vulnerability. Geological Society, London, Special Publication, 130, p.7-22. 1998.

FOSTER, S. **Determinação de riscos de contaminação das águas subterrâneas.** Uma metodologia embasada em dados existentes. Instituto Geológico, São Paulo, Boletim n. 10, 92p. 1993

FOSTER, S.; HIRATA, R. **Groundwater pollution risk assessment: a methodology using available data.** WHO-PAHO/HPE-CEPIS Technical Manual, Lima, Peru. 81p. 1988.

FOSTER, S.; HIRATA, R. **Determinación del riesgo de contaminación de águas subterrâneas.** Una mitología basada en datos existentes. Centro Panamericano de Ingenieria Sanitaria y Ciencias del Ambiente CEPIS. Organización Panamericana de la Salud. Organización Mundial de la Salud. Programa de Salud Ambiental (HPE). 2ª ed., Perú, 90p. 1991.

GASTMANS, D. **Hidrogeologia e Hidroquímica do Sistema Aquífero Guarani na porção Ocidental da Bacia Sedimentar do Paraná.** Universidade Estadual Paulista Júlio de Mesquita Filho, UNESP, Rio Claro, Tese de Doutorado, Rio Claro, 238p. 2007.

GIBB, J.P.; BARCELONA, M. J.; SCHOCK, S. C.; HAMPTON, M.W. **Hazardous waste in Ogle and Winnebago Counties:** potential risk via ground water due to past and present activities. Illinois Department of Energy and Natural Resources, Document no. 83/26, 66p. 1983.

GOLDEN SOFTWARE Inc. Surfer version 8.0. Golden Software Inc. Colorado. 2002.

HIRATA, R. **Carga contaminante y peligros a las aguas subterrâneas. Revista Latino-Americana de Hidrogeologia**, n.2, p.81-90, 2002.

HIRATA, R. **Oito Perguntas e oito tentativas de respostas sobre a vulnerabilidade à poluição de aquíferos.** I Seminário-Taller Protección de Acuíferos frente a la contaminación: Metodología. Toluca, México. 2001. Disponível em: http://tierra.rediris.es/hidrored/ponencias/Hirata.html. Acesso em: 15/03/2008.

HIRATA, R.; REBOUÇAS, A. **La protección de los recursos hídricos subterráneos:** Una visión integrada, baseada en perímetro de protección de pozos y vulnerabilidade de acuíferos. Boletín Geológico y Minero. Instituto Tecnológico GeoMinero de España. v.110. p.79-92 1999.

HUTCHINSON, W.R.; HOFFMAN, J.L. **A groundwater pollution priority system**. New Jersey Geological Survey, Open—file Report no. 83—4, Trenton, New Jersey, 32p. 1983.

INSTITUTO MUNICIPAL DE PLANEJAMENTO URBANO - PLANURB. **Carta geotécnica de Campo Grande.** Secretaria Municipal de Planejamento. Prefeitura Municipal de Campo Grande. 24p. 1991.

JOHANSSON, P.O.; SCHARP, C.; ALVETEG, T.; CHOZA, A. **Framework for Ground Water Protection - the Managua Ground Water System as an Example.** Ground Water. v.37, n.2. 1999.

LACERDA FILHO, J. V.; SILVA, M. G.; OLIVEIRA, C. C.; PEDREIRA, A. J.; MARTINS, E. G.. Compartimentação Geotectônica. In: COMPANHIA DE PESQUISA E RECURSOS MINERAIS – CPRM. **Geologia e Recursos Minerais do Estado de Mato Grosso do Sul.** Coords: Silva, M. G. e Jost, H., 121p. 2006.

LASTORIA, G. **Hidrogeologia da Formação Serra Geral no Estado de Mato Grosso do Sul**. Instituto de Geociências e Ciências Exatas, UNESP, Rio Claro, Tese de Doutorado, Rio Claro, 133p. 2002.

LE GRAND, H. E. **System for evaluating contamination potential for some waste sites**. American Water Work Association Journal, v. 56, n.8, p.959-974. 1964.

LE GRAND, H. E. **A standardized system for evaluating waste disposal sites**. National Water Well Association, Worthington, Ohio, 49p. 1983.

LOCZY, L. **Evolução paleogeográfica e geotectônica da bacia Gonduânica do Paraná e seu desenvolvimento.** Boletim da Divisão de Geologia e Mineralogia, Rio de Janeiro n.234, p.1-171, 1966.

MANOEL FILHO, J. Ocorrência das águas subterrâneas. In: COMPANHIA DE PESQUISA E RECURSOS MINERAIS – CPRM. **Hidrogeologia, Conceitos e Aplicações.** Coords: Feitosa, F. A. C. e Filho, J. M. CPRM, LABHID-UFPE, 13-33p. 1997.

MARGAT, J. **Vulnerabilité dês nappes d'eau souterraine à la pollution. Base de la cartographie.** Doc. BRGM, 68 SGL 198 HYD, France. 1968.

MARTINS, A. M.; CARVALHO, L.G.; VIANNA, P.J.A.; MACIEL, C.S. **Estudo de vulnerabilidade pelo método DRASTIC em área de ocorrência de aquíferos livres na baixada campista.** XV Encontro Nacional de Perfuradores de Poços, I Simpósio de Hidrogeologia do Sul-Sudeste. Gramado, RS. 18p. 2007.

MATO GROSSO DO SUL. **Zoneamento Ecológico Econômico MS Primeira Aproximação**. Referências ambientais e socioeconômicas para a gestão do território de Mato Grosso do Sul - Volume I. 206p. 2008.

MATO GROSSO DO SUL. SECRETARIA DE PLANEJAMENTO E COORDENAÇÃO GERAL. FUNDAÇÃO INSTITUTO DE APOIO AO PLANEJAMENTO DO ESTADO - FIPLAN. **Aptidão agrícola das terras**, 28P. 1989.

MICHIGAN DEPARTMENT OF NATURAL RESOURCES. **Site assessment system (SAS) for the Michigan priority ranking system under the Michigan Environniental Response Act**. Michigan Department of Natural Resources, 91p. 1983.

MICROSOFT Office for Windows Vista Premium, Excel 2007: Microsoft Corporation, 2007. 1 CD-ROM.

MINISTÉRIO DAS MINAS E ENERGIA. MME. **Projeto RADAMBRASIL.** Levantamento de Recursos Naturais, Folha SF.21 – Campo Grande. Rio de Janeiro, Ministério das Minas e Energia, v.28, 413p. 1982.

OLIVEIRA, M.A.S. **Piezometria do aquífero basáltico.** Monografia submetida ao Curso de Pós-Graduação "Lato Sensu" em Planejamento e Gerenciamento em Recursos Hídricos do Centro de Ciências Exatas e Tecnologia da Universidade Federal de Mato Grosso do Sul, como requisito parcial para obtenção do título de Especialista. 42p. 2003.

OLIVEIRA, M.M.; FERREIRA, J.P.C.L. **Cartografia da vulnerabilidade à poluição das águas subterrâneas do Conselho de Montemor-O-Novo utilizando o método DRASTIC.** *In*: CABRAL, J. S. P. *et al*. (orgs). Água Subterrânea: Aquíferos Costeiros e Aluviões, Vulnerabilidade e Aproveitamento. Ed. Universitária da UFEP, 447p. 2004.

ORGANIZAÇÃO DAS NAÇÕES UNIDAS PARA EDUCAÇÃO, CIÊNCIA E CULTURA - UNESCO; SERVIÇO GEOLÓGICO DO BRASIL – CPRM; DEPARTAMENTO NACIONAL DA PRODUÇÃO MINERAL – DNPM. **Programme Hydrologique International, Carte Hydrogeologique de L´Amerique du Sud.** Notice Explicative. Echelle 1: 5.000.000. Organisé par Nelson da Franca Ribeiro dos Anjos et Albert Mente. 1996.

PANCESCU, M. **Phreatic aquifers vulnerability for Mostistea Plain using GIS technology.** National Institute of Hydrology and Water Management Bucharest, România. Conference on Water Observation and Information System For Decision Support, May. BALWOIS, Ohrid, Republic of Macedonia, 6p. 2006.

PASTORE, E. L.; FONTES, R.M. Caracterização e Classificação de Solos. In: ASSOCIAÇÃO BRASILEIRA DE GEOLOGIA DE ENGENHARIA – ABGE. **Geologia de Engenharia**. Coords: Oliveira, A.M.S. e Brito, S.N.A. ABGE, 197-210p. 1998.

PROBIO. **Mapeamento de Cobertura Vegetal do Bioma Cerrado**. Edital Probio 02/2004. Disponível em: http://www.mma.gov.br. Acesso em 27/05/2009.

PROGRAMA DE USO RACIONAL DA ÁGUA NO CAMPUS DA UFMS. PURA UFMS. **Relatório do Projeto de Extensão.** Campo Grande, 2008.

REBOUÇAS, A.C. **Potencialidades hidrogeológicas dos basaltos da Bacia do Paraná no Brasil.** In: CONGRESSO BRASILEIRO DE GEOLOGIA, 30, Recife, **Anais...** Recife: SBG, v.6, p.2963-2976. 1978.

SANTOS, M.M.; CAETANO-CHANG, M.R.; KIANG, C.H.; CELLIGOI, A. **Avaliação da vulnerabilidade natural á poluição utilizando o índice DRASTIC em área selecionada na cidade de Londrina (PR).** Águas Subterrâneas, v.20, n.1, p.29-46, 2006.

SECRETARIA DE PLANEJAMENTO DE MATO GROSSO DO SUL - SEPLAN / CRN. **Atlas Multirreferencial de Mato Grosso do Sul.** Coordenadoria de Recursos Naturais, mapas, Campo Grande, 28p. 1990.

SELLER, L.E.; CANTER, L.W. **Summary of selected groundwater quality impact assessment methods**. National Center for Groundwater Research Report no. NCGWR 80-3, Norman, Oklahoma, 142p. 1980.

SILVA JÚNIOR, G. C.; PIZANI, T. C. **Vulnerability assessment in coastal aquifers of Rio de Janeiro State, Brazil. Revista Latino-Americana de Hidrogeologia**, n.3, p.93-98, 2003.

SOARES, W. C. **Análise granulométrica do solo do** *Campus* **da Universidade Federal de Mato Grosso do Sul, em Campo Grande.** 29p. 2004.

SPACE IMAGING. Imagem IKONOS II, de 16 de abril de 2006. Bandas 1, 2, 3 e Pancromática. 1 CD ROM.

TAHAL CONSULTING ENGINEERS LTD. e EMPRESA DE SANEAMENTO DE MATO GROSSO DO SUL S. A. - SANESUL – **Estudos Hidrogeológicos de Mato Grosso do Sul.** Relatório Final, Campo Grande, mapas, v. I, II, IV, 736p. 1998.

TEIXEIRA, W.; TOLEDO, M.C.M.; FAIRCHILD, T.R.; TAIOLI, F. **Decifrando a Terra** – São Paulo: Oficina de Textos, 559p. 2000.

THORNTHWAITE, S.W.; MATHER J.R. **Instructions and tables for computing potential evapotranspiration and the water balance**. Drexel Institute of Technology, Laboratory of Climatology, Publications in Climatology, Centerton, New Jersey, v.10, n.3, 311p. 1957.

VRBA, J.; ZAPOROZEC, A. **Guidebook on mapping groundwater vulnerability.** International Contributions to Hydrogeology, v.16, Hanover, Verlag Heinz Heise, 131 p. 1994.

**ANEXOS** 

# **ANEXO A – PERFIS TÍPICOS DE POÇOS LOCALIZADOS NA ÁREA DE ESTUDO**

(Fonte: cedidos pela SANESUL)

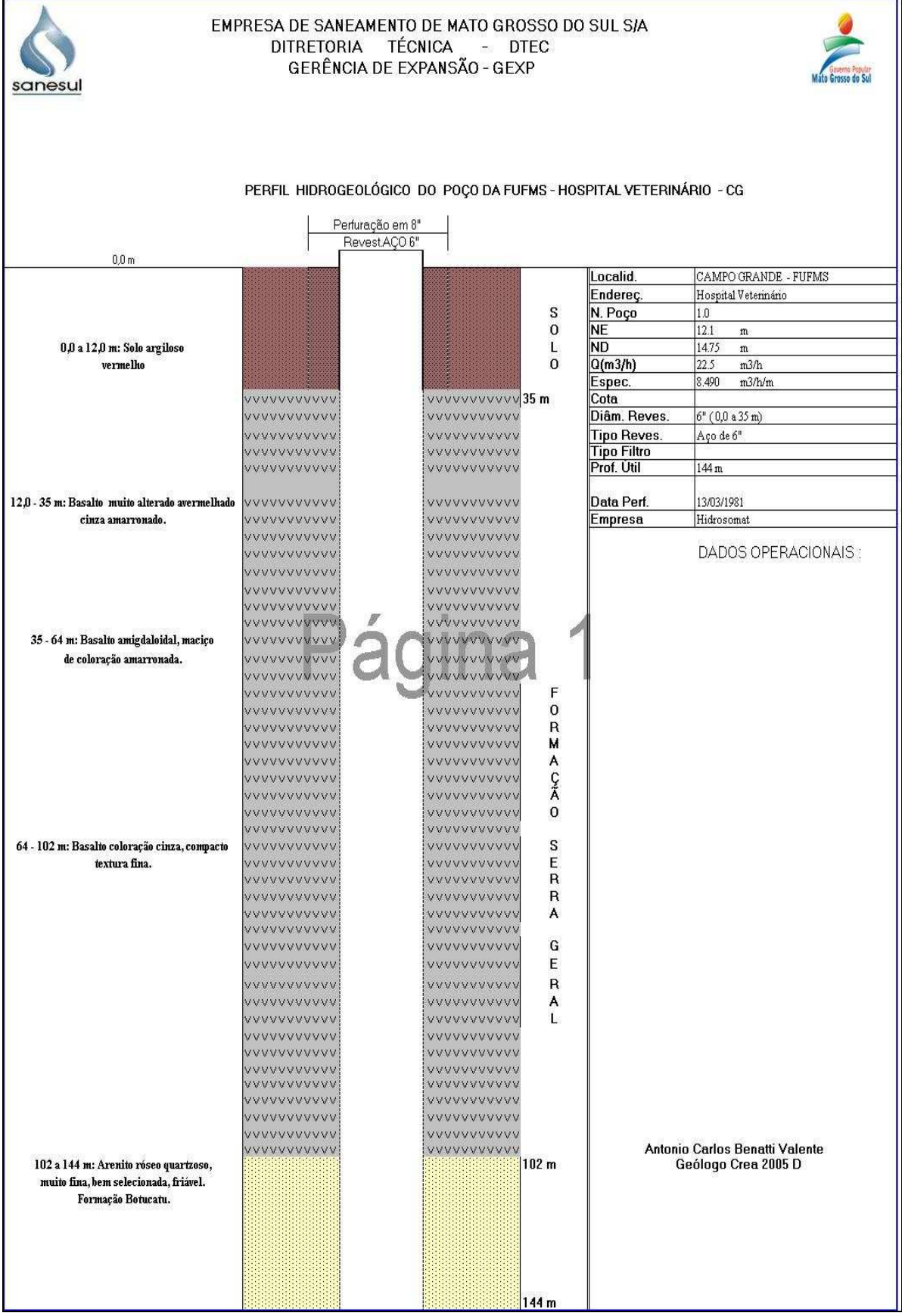

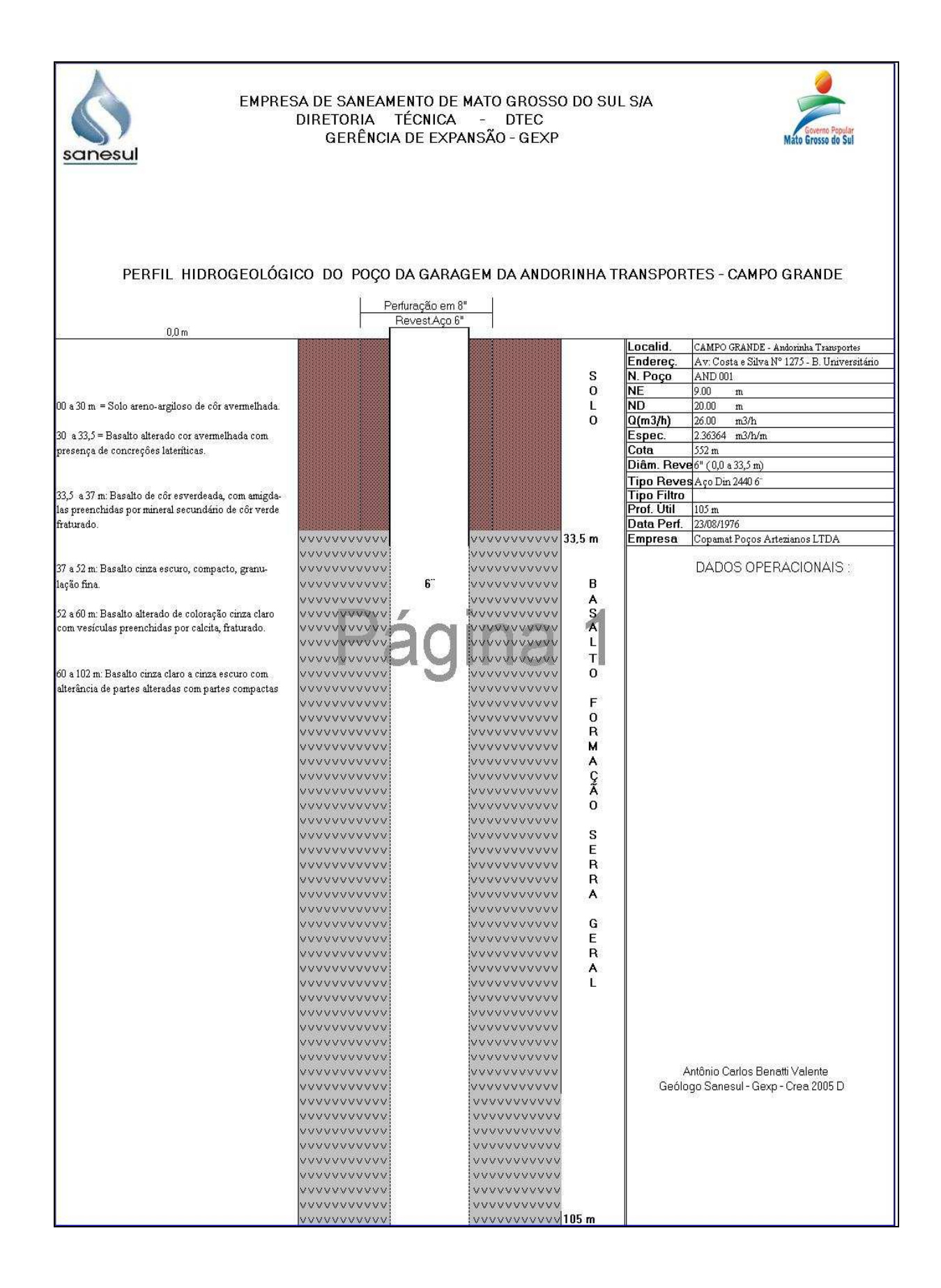

#### 

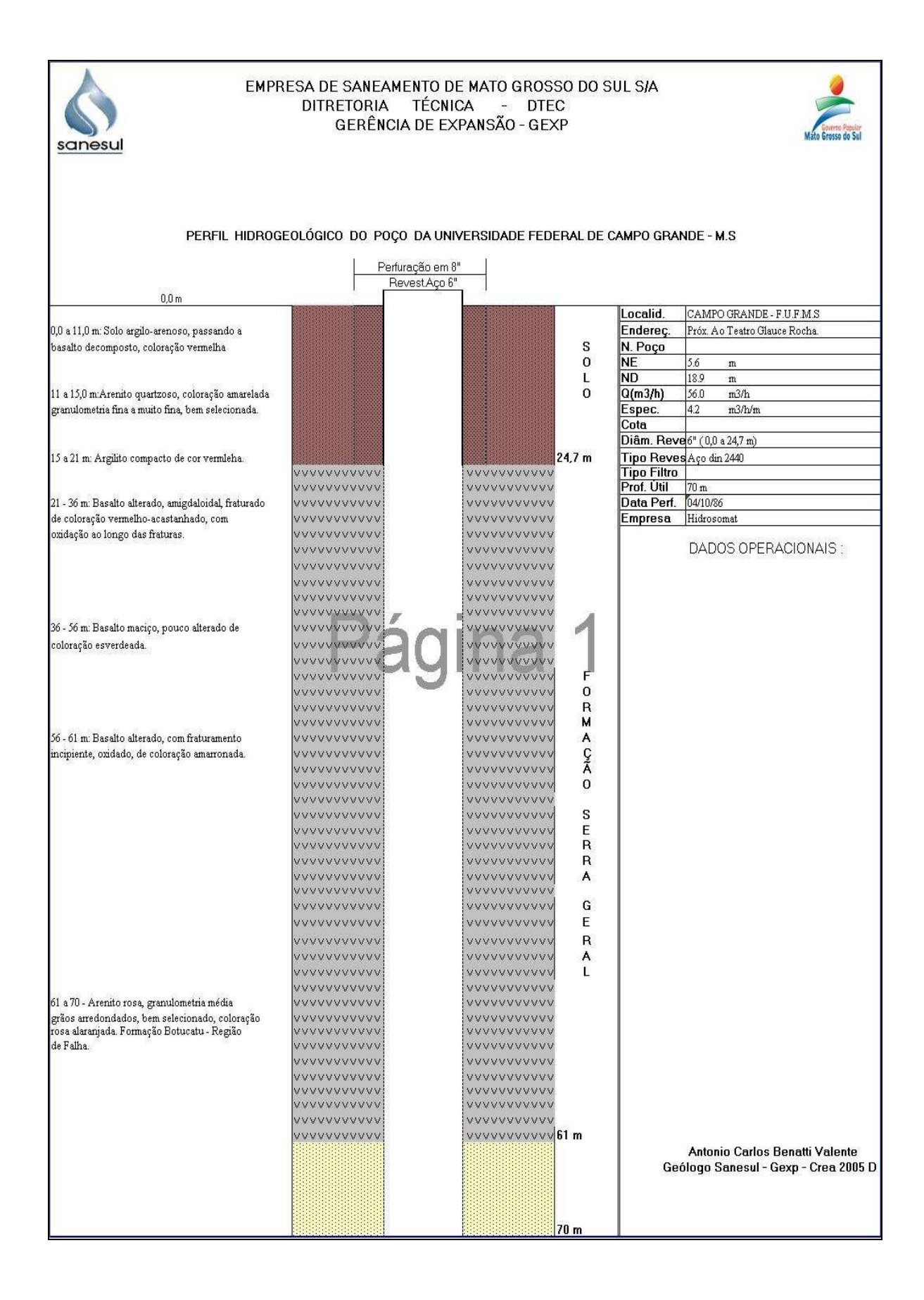

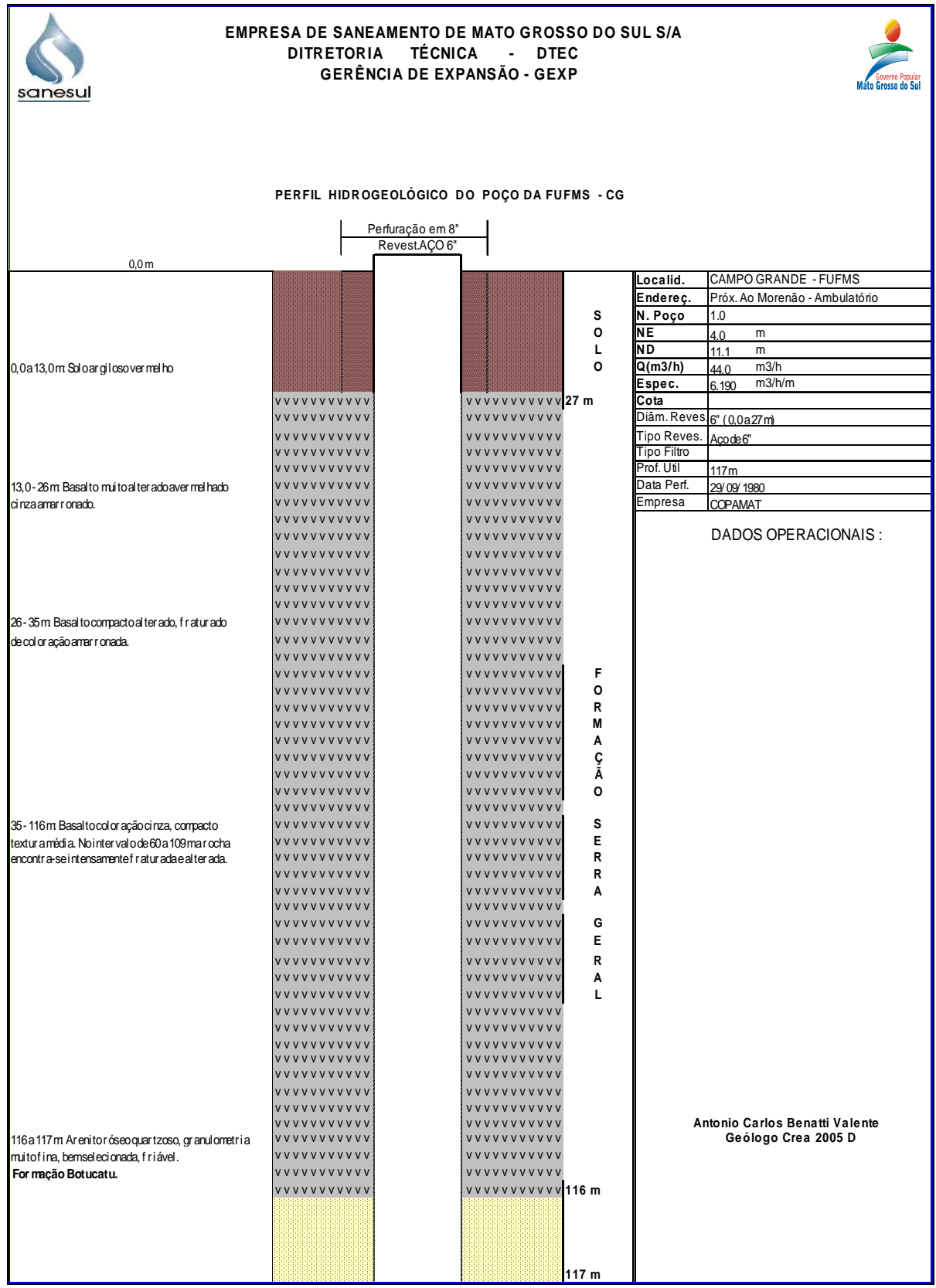
## ANEXO B - BOLETIM DE SONDAGEM A PERCUSSÃO LOCALIZADO NO CAMPUS UFMS EXECUTADO PELA FUNSOLOS

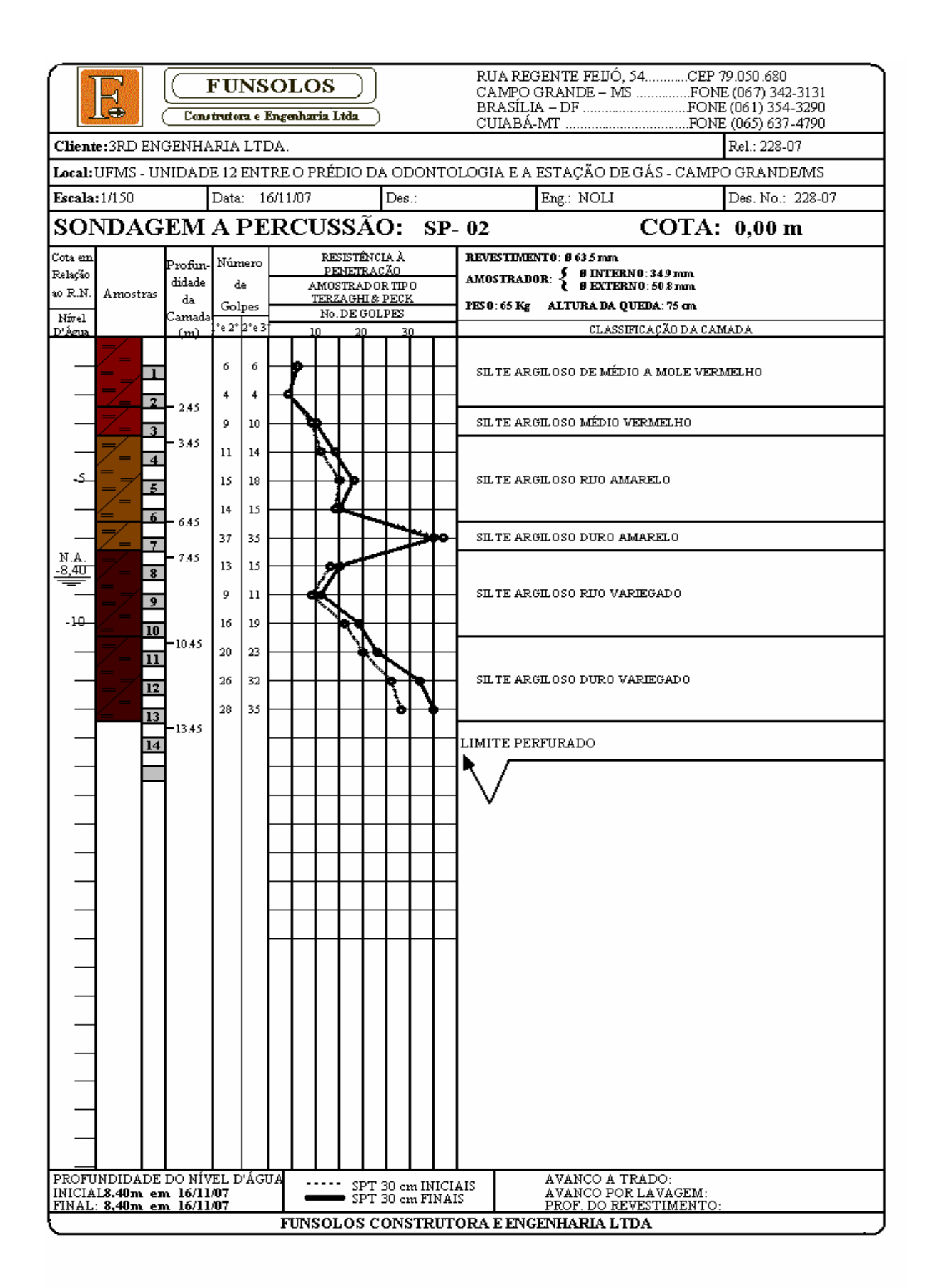

## **Livros Grátis**

( <http://www.livrosgratis.com.br> )

Milhares de Livros para Download:

[Baixar](http://www.livrosgratis.com.br/cat_1/administracao/1) [livros](http://www.livrosgratis.com.br/cat_1/administracao/1) [de](http://www.livrosgratis.com.br/cat_1/administracao/1) [Administração](http://www.livrosgratis.com.br/cat_1/administracao/1) [Baixar](http://www.livrosgratis.com.br/cat_2/agronomia/1) [livros](http://www.livrosgratis.com.br/cat_2/agronomia/1) [de](http://www.livrosgratis.com.br/cat_2/agronomia/1) [Agronomia](http://www.livrosgratis.com.br/cat_2/agronomia/1) [Baixar](http://www.livrosgratis.com.br/cat_3/arquitetura/1) [livros](http://www.livrosgratis.com.br/cat_3/arquitetura/1) [de](http://www.livrosgratis.com.br/cat_3/arquitetura/1) [Arquitetura](http://www.livrosgratis.com.br/cat_3/arquitetura/1) [Baixar](http://www.livrosgratis.com.br/cat_4/artes/1) [livros](http://www.livrosgratis.com.br/cat_4/artes/1) [de](http://www.livrosgratis.com.br/cat_4/artes/1) [Artes](http://www.livrosgratis.com.br/cat_4/artes/1) [Baixar](http://www.livrosgratis.com.br/cat_5/astronomia/1) [livros](http://www.livrosgratis.com.br/cat_5/astronomia/1) [de](http://www.livrosgratis.com.br/cat_5/astronomia/1) [Astronomia](http://www.livrosgratis.com.br/cat_5/astronomia/1) [Baixar](http://www.livrosgratis.com.br/cat_6/biologia_geral/1) [livros](http://www.livrosgratis.com.br/cat_6/biologia_geral/1) [de](http://www.livrosgratis.com.br/cat_6/biologia_geral/1) [Biologia](http://www.livrosgratis.com.br/cat_6/biologia_geral/1) [Geral](http://www.livrosgratis.com.br/cat_6/biologia_geral/1) [Baixar](http://www.livrosgratis.com.br/cat_8/ciencia_da_computacao/1) [livros](http://www.livrosgratis.com.br/cat_8/ciencia_da_computacao/1) [de](http://www.livrosgratis.com.br/cat_8/ciencia_da_computacao/1) [Ciência](http://www.livrosgratis.com.br/cat_8/ciencia_da_computacao/1) [da](http://www.livrosgratis.com.br/cat_8/ciencia_da_computacao/1) [Computação](http://www.livrosgratis.com.br/cat_8/ciencia_da_computacao/1) [Baixar](http://www.livrosgratis.com.br/cat_9/ciencia_da_informacao/1) [livros](http://www.livrosgratis.com.br/cat_9/ciencia_da_informacao/1) [de](http://www.livrosgratis.com.br/cat_9/ciencia_da_informacao/1) [Ciência](http://www.livrosgratis.com.br/cat_9/ciencia_da_informacao/1) [da](http://www.livrosgratis.com.br/cat_9/ciencia_da_informacao/1) [Informação](http://www.livrosgratis.com.br/cat_9/ciencia_da_informacao/1) [Baixar](http://www.livrosgratis.com.br/cat_7/ciencia_politica/1) [livros](http://www.livrosgratis.com.br/cat_7/ciencia_politica/1) [de](http://www.livrosgratis.com.br/cat_7/ciencia_politica/1) [Ciência](http://www.livrosgratis.com.br/cat_7/ciencia_politica/1) [Política](http://www.livrosgratis.com.br/cat_7/ciencia_politica/1) [Baixar](http://www.livrosgratis.com.br/cat_10/ciencias_da_saude/1) [livros](http://www.livrosgratis.com.br/cat_10/ciencias_da_saude/1) [de](http://www.livrosgratis.com.br/cat_10/ciencias_da_saude/1) [Ciências](http://www.livrosgratis.com.br/cat_10/ciencias_da_saude/1) [da](http://www.livrosgratis.com.br/cat_10/ciencias_da_saude/1) [Saúde](http://www.livrosgratis.com.br/cat_10/ciencias_da_saude/1) [Baixar](http://www.livrosgratis.com.br/cat_11/comunicacao/1) [livros](http://www.livrosgratis.com.br/cat_11/comunicacao/1) [de](http://www.livrosgratis.com.br/cat_11/comunicacao/1) [Comunicação](http://www.livrosgratis.com.br/cat_11/comunicacao/1) [Baixar](http://www.livrosgratis.com.br/cat_12/conselho_nacional_de_educacao_-_cne/1) [livros](http://www.livrosgratis.com.br/cat_12/conselho_nacional_de_educacao_-_cne/1) [do](http://www.livrosgratis.com.br/cat_12/conselho_nacional_de_educacao_-_cne/1) [Conselho](http://www.livrosgratis.com.br/cat_12/conselho_nacional_de_educacao_-_cne/1) [Nacional](http://www.livrosgratis.com.br/cat_12/conselho_nacional_de_educacao_-_cne/1) [de](http://www.livrosgratis.com.br/cat_12/conselho_nacional_de_educacao_-_cne/1) [Educação - CNE](http://www.livrosgratis.com.br/cat_12/conselho_nacional_de_educacao_-_cne/1) [Baixar](http://www.livrosgratis.com.br/cat_13/defesa_civil/1) [livros](http://www.livrosgratis.com.br/cat_13/defesa_civil/1) [de](http://www.livrosgratis.com.br/cat_13/defesa_civil/1) [Defesa](http://www.livrosgratis.com.br/cat_13/defesa_civil/1) [civil](http://www.livrosgratis.com.br/cat_13/defesa_civil/1) [Baixar](http://www.livrosgratis.com.br/cat_14/direito/1) [livros](http://www.livrosgratis.com.br/cat_14/direito/1) [de](http://www.livrosgratis.com.br/cat_14/direito/1) [Direito](http://www.livrosgratis.com.br/cat_14/direito/1) [Baixar](http://www.livrosgratis.com.br/cat_15/direitos_humanos/1) [livros](http://www.livrosgratis.com.br/cat_15/direitos_humanos/1) [de](http://www.livrosgratis.com.br/cat_15/direitos_humanos/1) [Direitos](http://www.livrosgratis.com.br/cat_15/direitos_humanos/1) [humanos](http://www.livrosgratis.com.br/cat_15/direitos_humanos/1) [Baixar](http://www.livrosgratis.com.br/cat_16/economia/1) [livros](http://www.livrosgratis.com.br/cat_16/economia/1) [de](http://www.livrosgratis.com.br/cat_16/economia/1) [Economia](http://www.livrosgratis.com.br/cat_16/economia/1) [Baixar](http://www.livrosgratis.com.br/cat_17/economia_domestica/1) [livros](http://www.livrosgratis.com.br/cat_17/economia_domestica/1) [de](http://www.livrosgratis.com.br/cat_17/economia_domestica/1) [Economia](http://www.livrosgratis.com.br/cat_17/economia_domestica/1) [Doméstica](http://www.livrosgratis.com.br/cat_17/economia_domestica/1) [Baixar](http://www.livrosgratis.com.br/cat_18/educacao/1) [livros](http://www.livrosgratis.com.br/cat_18/educacao/1) [de](http://www.livrosgratis.com.br/cat_18/educacao/1) [Educação](http://www.livrosgratis.com.br/cat_18/educacao/1) [Baixar](http://www.livrosgratis.com.br/cat_19/educacao_-_transito/1) [livros](http://www.livrosgratis.com.br/cat_19/educacao_-_transito/1) [de](http://www.livrosgratis.com.br/cat_19/educacao_-_transito/1) [Educação - Trânsito](http://www.livrosgratis.com.br/cat_19/educacao_-_transito/1) [Baixar](http://www.livrosgratis.com.br/cat_20/educacao_fisica/1) [livros](http://www.livrosgratis.com.br/cat_20/educacao_fisica/1) [de](http://www.livrosgratis.com.br/cat_20/educacao_fisica/1) [Educação](http://www.livrosgratis.com.br/cat_20/educacao_fisica/1) [Física](http://www.livrosgratis.com.br/cat_20/educacao_fisica/1) [Baixar](http://www.livrosgratis.com.br/cat_21/engenharia_aeroespacial/1) [livros](http://www.livrosgratis.com.br/cat_21/engenharia_aeroespacial/1) [de](http://www.livrosgratis.com.br/cat_21/engenharia_aeroespacial/1) [Engenharia](http://www.livrosgratis.com.br/cat_21/engenharia_aeroespacial/1) [Aeroespacial](http://www.livrosgratis.com.br/cat_21/engenharia_aeroespacial/1) [Baixar](http://www.livrosgratis.com.br/cat_22/farmacia/1) [livros](http://www.livrosgratis.com.br/cat_22/farmacia/1) [de](http://www.livrosgratis.com.br/cat_22/farmacia/1) [Farmácia](http://www.livrosgratis.com.br/cat_22/farmacia/1) [Baixar](http://www.livrosgratis.com.br/cat_23/filosofia/1) [livros](http://www.livrosgratis.com.br/cat_23/filosofia/1) [de](http://www.livrosgratis.com.br/cat_23/filosofia/1) [Filosofia](http://www.livrosgratis.com.br/cat_23/filosofia/1) [Baixar](http://www.livrosgratis.com.br/cat_24/fisica/1) [livros](http://www.livrosgratis.com.br/cat_24/fisica/1) [de](http://www.livrosgratis.com.br/cat_24/fisica/1) [Física](http://www.livrosgratis.com.br/cat_24/fisica/1) [Baixar](http://www.livrosgratis.com.br/cat_25/geociencias/1) [livros](http://www.livrosgratis.com.br/cat_25/geociencias/1) [de](http://www.livrosgratis.com.br/cat_25/geociencias/1) [Geociências](http://www.livrosgratis.com.br/cat_25/geociencias/1) [Baixar](http://www.livrosgratis.com.br/cat_26/geografia/1) [livros](http://www.livrosgratis.com.br/cat_26/geografia/1) [de](http://www.livrosgratis.com.br/cat_26/geografia/1) [Geografia](http://www.livrosgratis.com.br/cat_26/geografia/1) [Baixar](http://www.livrosgratis.com.br/cat_27/historia/1) [livros](http://www.livrosgratis.com.br/cat_27/historia/1) [de](http://www.livrosgratis.com.br/cat_27/historia/1) [História](http://www.livrosgratis.com.br/cat_27/historia/1) [Baixar](http://www.livrosgratis.com.br/cat_31/linguas/1) [livros](http://www.livrosgratis.com.br/cat_31/linguas/1) [de](http://www.livrosgratis.com.br/cat_31/linguas/1) [Línguas](http://www.livrosgratis.com.br/cat_31/linguas/1)

[Baixar](http://www.livrosgratis.com.br/cat_28/literatura/1) [livros](http://www.livrosgratis.com.br/cat_28/literatura/1) [de](http://www.livrosgratis.com.br/cat_28/literatura/1) [Literatura](http://www.livrosgratis.com.br/cat_28/literatura/1) [Baixar](http://www.livrosgratis.com.br/cat_30/literatura_de_cordel/1) [livros](http://www.livrosgratis.com.br/cat_30/literatura_de_cordel/1) [de](http://www.livrosgratis.com.br/cat_30/literatura_de_cordel/1) [Literatura](http://www.livrosgratis.com.br/cat_30/literatura_de_cordel/1) [de](http://www.livrosgratis.com.br/cat_30/literatura_de_cordel/1) [Cordel](http://www.livrosgratis.com.br/cat_30/literatura_de_cordel/1) [Baixar](http://www.livrosgratis.com.br/cat_29/literatura_infantil/1) [livros](http://www.livrosgratis.com.br/cat_29/literatura_infantil/1) [de](http://www.livrosgratis.com.br/cat_29/literatura_infantil/1) [Literatura](http://www.livrosgratis.com.br/cat_29/literatura_infantil/1) [Infantil](http://www.livrosgratis.com.br/cat_29/literatura_infantil/1) [Baixar](http://www.livrosgratis.com.br/cat_32/matematica/1) [livros](http://www.livrosgratis.com.br/cat_32/matematica/1) [de](http://www.livrosgratis.com.br/cat_32/matematica/1) [Matemática](http://www.livrosgratis.com.br/cat_32/matematica/1) [Baixar](http://www.livrosgratis.com.br/cat_33/medicina/1) [livros](http://www.livrosgratis.com.br/cat_33/medicina/1) [de](http://www.livrosgratis.com.br/cat_33/medicina/1) [Medicina](http://www.livrosgratis.com.br/cat_33/medicina/1) [Baixar](http://www.livrosgratis.com.br/cat_34/medicina_veterinaria/1) [livros](http://www.livrosgratis.com.br/cat_34/medicina_veterinaria/1) [de](http://www.livrosgratis.com.br/cat_34/medicina_veterinaria/1) [Medicina](http://www.livrosgratis.com.br/cat_34/medicina_veterinaria/1) [Veterinária](http://www.livrosgratis.com.br/cat_34/medicina_veterinaria/1) [Baixar](http://www.livrosgratis.com.br/cat_35/meio_ambiente/1) [livros](http://www.livrosgratis.com.br/cat_35/meio_ambiente/1) [de](http://www.livrosgratis.com.br/cat_35/meio_ambiente/1) [Meio](http://www.livrosgratis.com.br/cat_35/meio_ambiente/1) [Ambiente](http://www.livrosgratis.com.br/cat_35/meio_ambiente/1) [Baixar](http://www.livrosgratis.com.br/cat_36/meteorologia/1) [livros](http://www.livrosgratis.com.br/cat_36/meteorologia/1) [de](http://www.livrosgratis.com.br/cat_36/meteorologia/1) [Meteorologia](http://www.livrosgratis.com.br/cat_36/meteorologia/1) [Baixar](http://www.livrosgratis.com.br/cat_45/monografias_e_tcc/1) [Monografias](http://www.livrosgratis.com.br/cat_45/monografias_e_tcc/1) [e](http://www.livrosgratis.com.br/cat_45/monografias_e_tcc/1) [TCC](http://www.livrosgratis.com.br/cat_45/monografias_e_tcc/1) [Baixar](http://www.livrosgratis.com.br/cat_37/multidisciplinar/1) [livros](http://www.livrosgratis.com.br/cat_37/multidisciplinar/1) [Multidisciplinar](http://www.livrosgratis.com.br/cat_37/multidisciplinar/1) [Baixar](http://www.livrosgratis.com.br/cat_38/musica/1) [livros](http://www.livrosgratis.com.br/cat_38/musica/1) [de](http://www.livrosgratis.com.br/cat_38/musica/1) [Música](http://www.livrosgratis.com.br/cat_38/musica/1) [Baixar](http://www.livrosgratis.com.br/cat_39/psicologia/1) [livros](http://www.livrosgratis.com.br/cat_39/psicologia/1) [de](http://www.livrosgratis.com.br/cat_39/psicologia/1) [Psicologia](http://www.livrosgratis.com.br/cat_39/psicologia/1) [Baixar](http://www.livrosgratis.com.br/cat_40/quimica/1) [livros](http://www.livrosgratis.com.br/cat_40/quimica/1) [de](http://www.livrosgratis.com.br/cat_40/quimica/1) [Química](http://www.livrosgratis.com.br/cat_40/quimica/1) [Baixar](http://www.livrosgratis.com.br/cat_41/saude_coletiva/1) [livros](http://www.livrosgratis.com.br/cat_41/saude_coletiva/1) [de](http://www.livrosgratis.com.br/cat_41/saude_coletiva/1) [Saúde](http://www.livrosgratis.com.br/cat_41/saude_coletiva/1) [Coletiva](http://www.livrosgratis.com.br/cat_41/saude_coletiva/1) [Baixar](http://www.livrosgratis.com.br/cat_42/servico_social/1) [livros](http://www.livrosgratis.com.br/cat_42/servico_social/1) [de](http://www.livrosgratis.com.br/cat_42/servico_social/1) [Serviço](http://www.livrosgratis.com.br/cat_42/servico_social/1) [Social](http://www.livrosgratis.com.br/cat_42/servico_social/1) [Baixar](http://www.livrosgratis.com.br/cat_43/sociologia/1) [livros](http://www.livrosgratis.com.br/cat_43/sociologia/1) [de](http://www.livrosgratis.com.br/cat_43/sociologia/1) [Sociologia](http://www.livrosgratis.com.br/cat_43/sociologia/1) [Baixar](http://www.livrosgratis.com.br/cat_44/teologia/1) [livros](http://www.livrosgratis.com.br/cat_44/teologia/1) [de](http://www.livrosgratis.com.br/cat_44/teologia/1) [Teologia](http://www.livrosgratis.com.br/cat_44/teologia/1) [Baixar](http://www.livrosgratis.com.br/cat_46/trabalho/1) [livros](http://www.livrosgratis.com.br/cat_46/trabalho/1) [de](http://www.livrosgratis.com.br/cat_46/trabalho/1) [Trabalho](http://www.livrosgratis.com.br/cat_46/trabalho/1) [Baixar](http://www.livrosgratis.com.br/cat_47/turismo/1) [livros](http://www.livrosgratis.com.br/cat_47/turismo/1) [de](http://www.livrosgratis.com.br/cat_47/turismo/1) [Turismo](http://www.livrosgratis.com.br/cat_47/turismo/1)